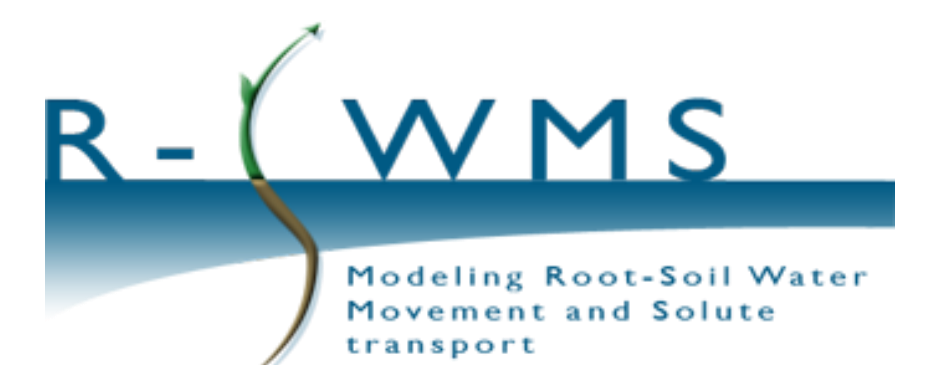

A three-dimensional model for root growth, transient soil water flow, and solute transport and uptake

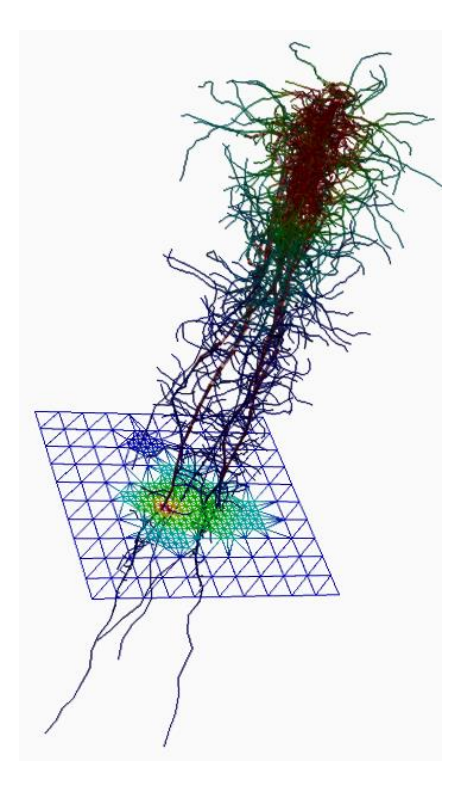

**Release** 7.0b**, 21 October 2015**

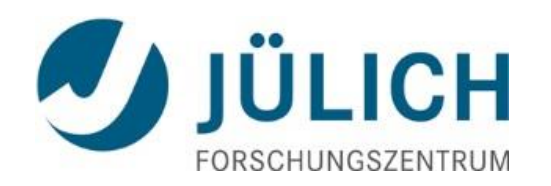

## <span id="page-1-0"></span>Disclaimer

Copyright ©2004.The Forschungszentrum Juelich GmbH and Université catholique de Louvain). All Rights Reserved. Permission to use, copy, modify, and distribute this software and its documentation for educational, research, and not-for-profit purposes, without fee and without a signed licensing agreement, is hereby granted, provided that the above copyright notice, this paragraph and the following two paragraphs appear in all copies, modifications, and distributions. Contact j.vanderborght@fz-juelich.de for commercial licensing opportunities.

# <span id="page-2-0"></span>**Table of Contents**

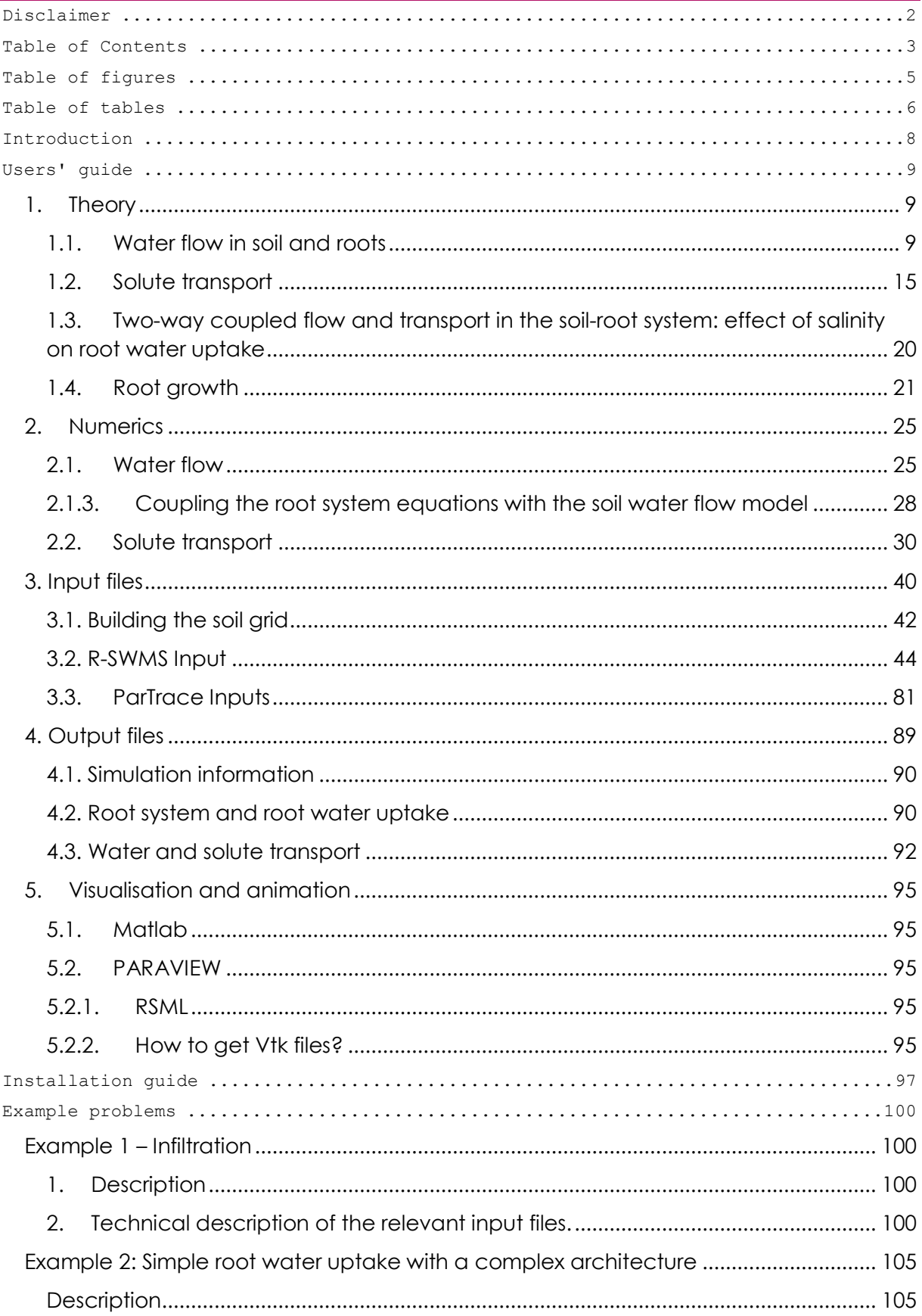

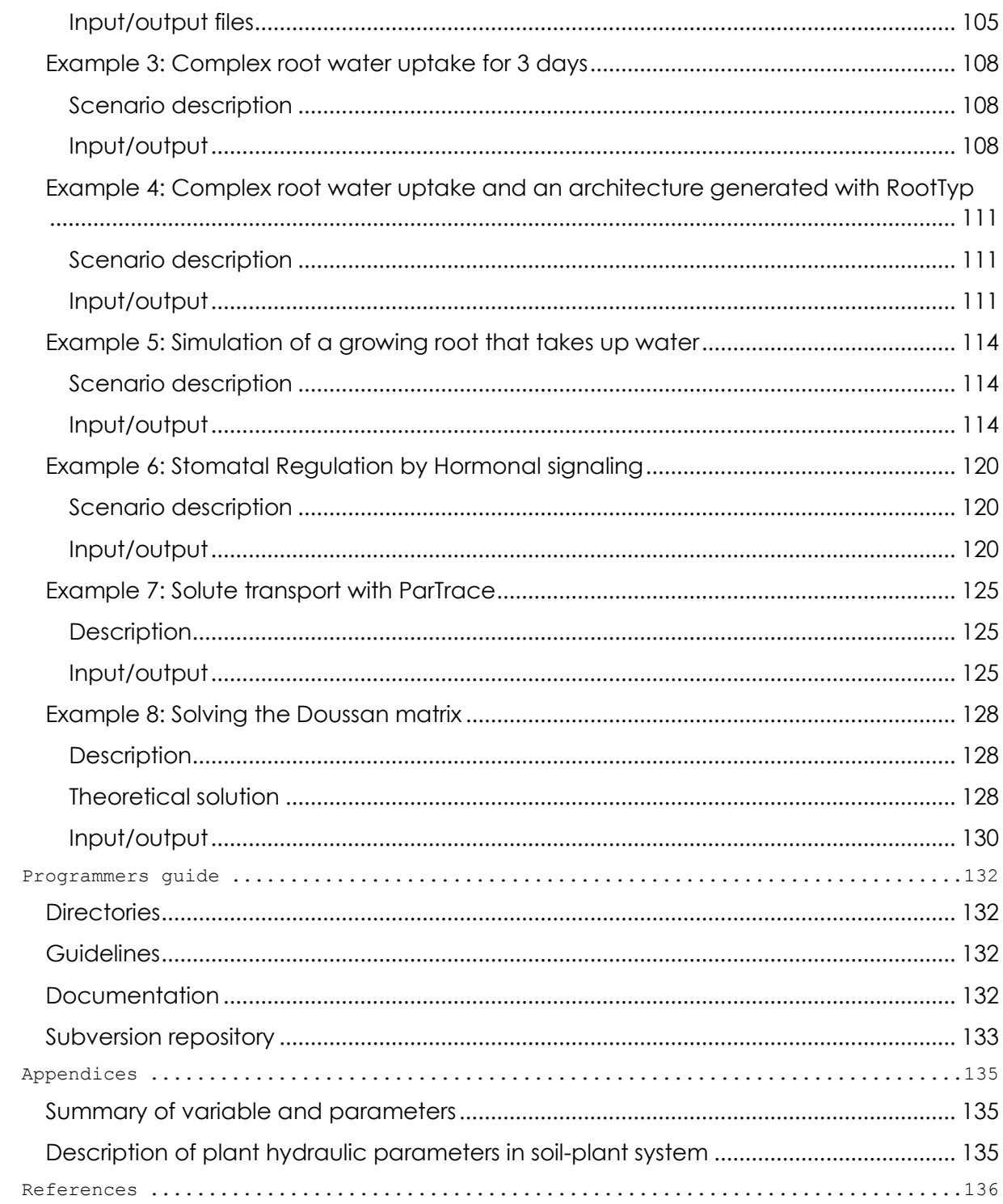

# <span id="page-4-0"></span>Table of figures

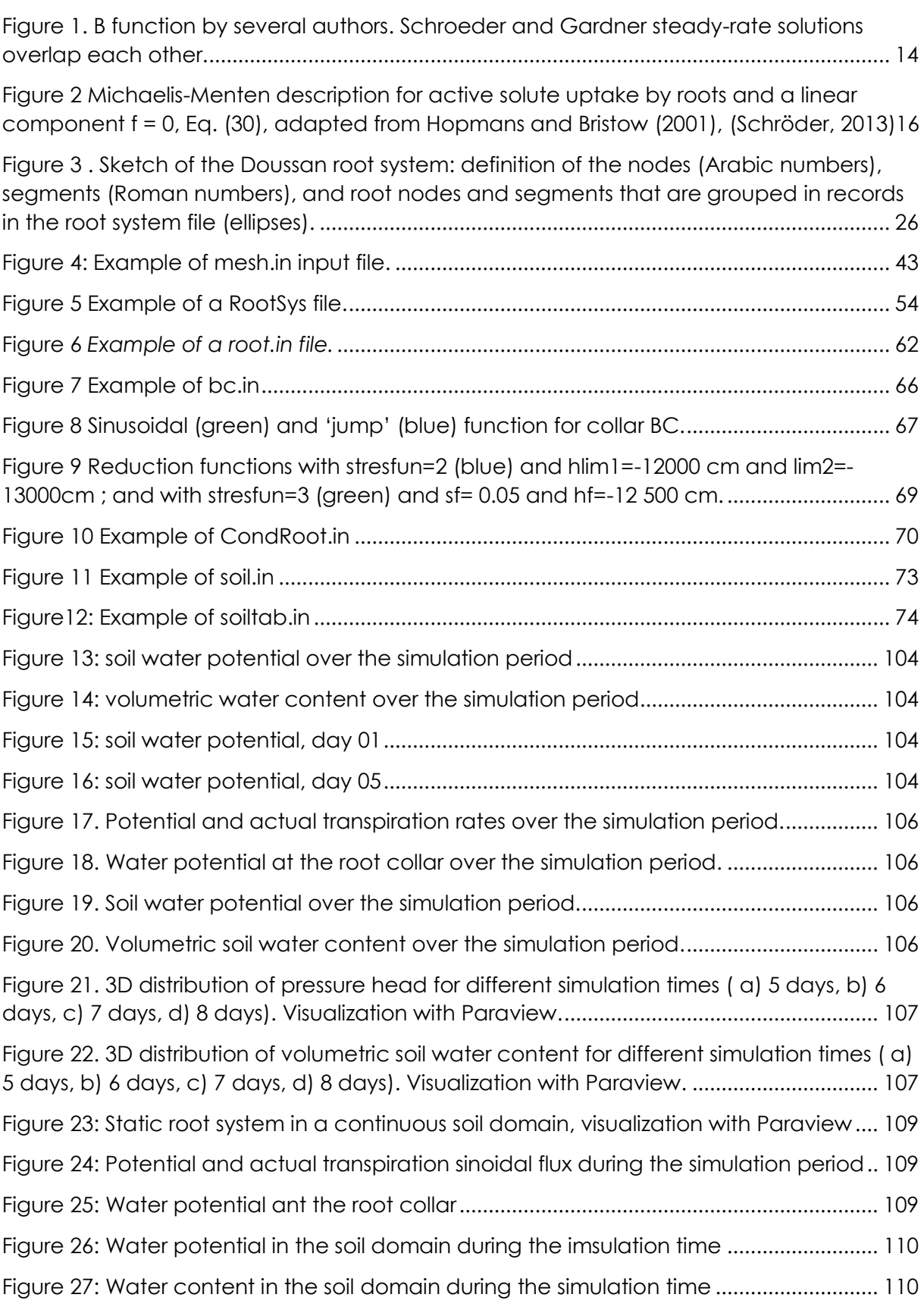

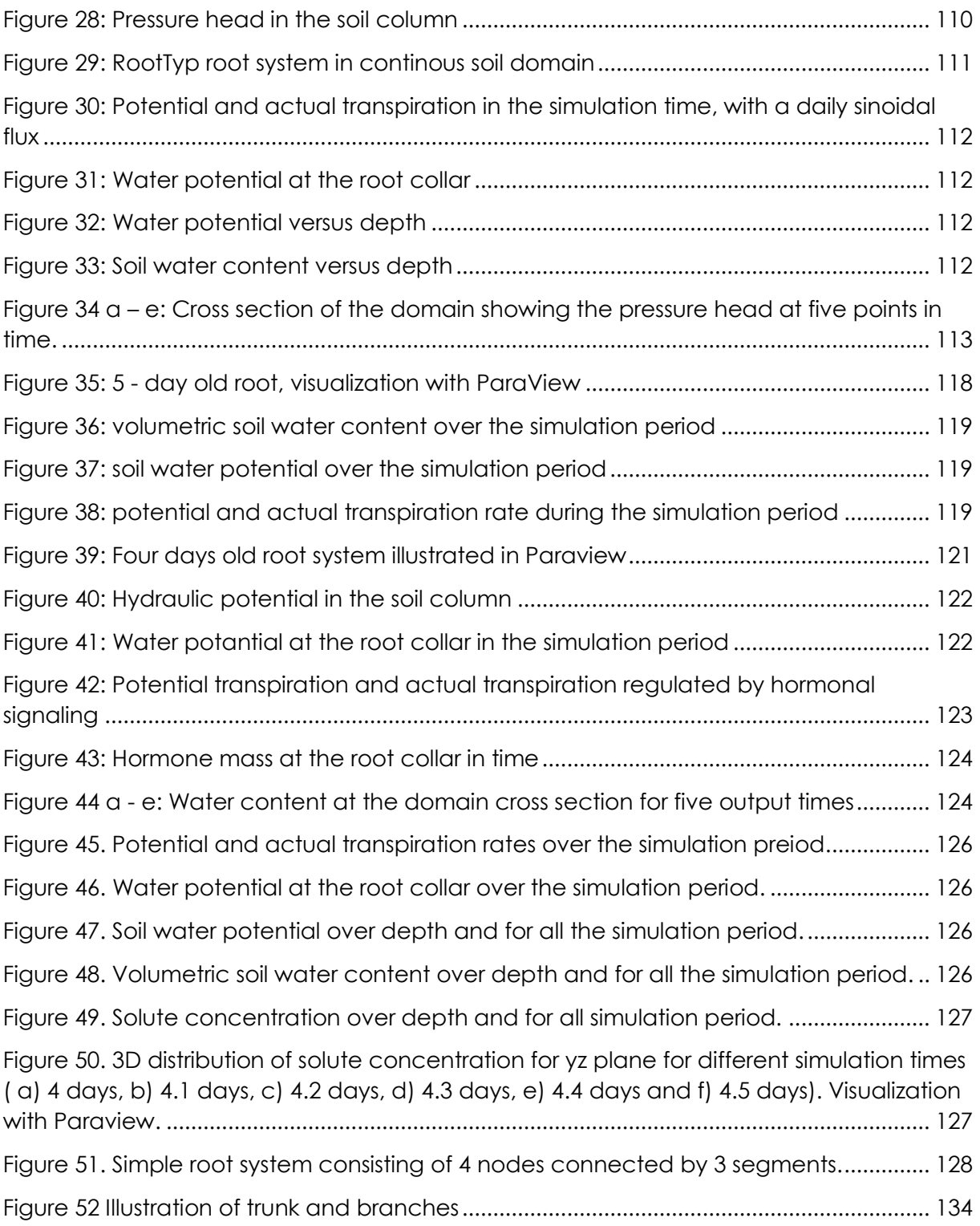

# <span id="page-5-0"></span>Table of tables

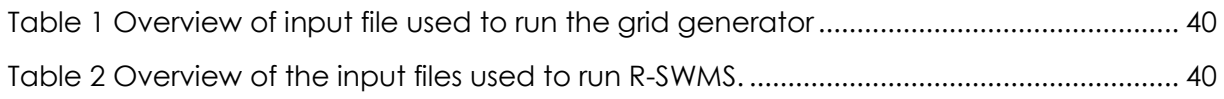

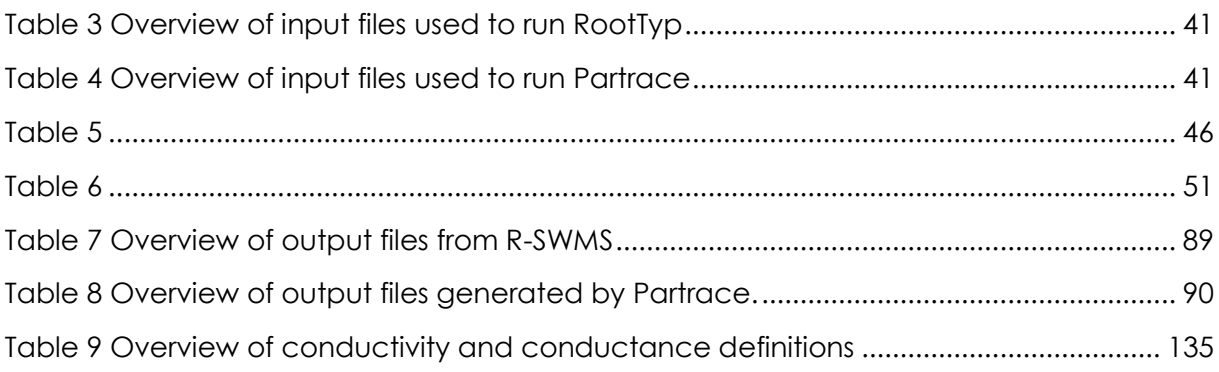

Variables

## <span id="page-7-0"></span>Introduction

R-SWMS is a numerical model for simulating solute transport and water flow in and between the soil and the plant systems. The acronym stands for *Modeling* "*Root-Soil Water Movement and Solute transport"*. Based on the flow and transport equations in the 3D soil matrix and within the 3D root xylem network, it simulates the uptake of solute and water by plant roots for a growing plant. Three-dimensional root growth is function of environmental conditions (soil strength, temperature) and plant parameters (gravitropism, sensitivity to strength, etc.).The code has been used in several projects and labs around the world. An updated list of publications dealing with R-SWMS can be found at [https://www.zotero.org/groups/r-swms.](https://www.zotero.org/groups/r-swms)

The code programming language is Fortran 90. It has originally been created from the model of Clausnitzer and Hopmans (1994), and thus originally contained similar water flow and solute transport routines as SWMS\_3D(Simunek, Huang, and Van Genuchten 1995). The first version was developed between 2004 and 2006 by Mathieu Javaux (see Javaux et al.,2008)by coupling the Clausnitzer and Hopmans (1994) to subroutines solving water flow in roots (Doussan et al., 2006). Since then, it has been extended by several contributors through PhD and post-doc projects, amongst others:

- Tom Schroeder: PhD student at FZJ (2006-2009)
- Natalie Schroeder: PhD studentat FZJ/UCL (2010-2013)
- Valentin Couvreur : PhD student at UCL (2009-2013)
- KatrinHuber : PhD student at FZJ (2011-2014)
- AbeshaBetiglu: PhD student at FZJ (2011-)
- FélicienMeunier : PhD student at UCL (2013-)
- Asta Kunkel: PhD student at FZJ (2014-)
- Nimrod Schwartz : post-doc at UCL (2014-)
- Magdalena Landle: PhD student at FZJ (2014-)
- Helena Jorda Guerra : PhD student at KuLeuven (2015-)

Jan Vanderborght, Andrea Schnepf, and Mathieu Javaux were the leading scientists for this manual.

In this manual, we first describe the main processes affecting solute transport and water flow in the soil and in the plant systems. Then, we describe the numerical equations that are actually solved in the code. Input and output files and how to visualize them is described in the last sections of the User guide.

## <span id="page-8-0"></span>Users' guide

## <span id="page-8-1"></span>1. Theory

In this chapter, we present the main equations representing processes taking place in soil and roots. The numerical implementation of these functions into the code is presented in Chapter 2.

## <span id="page-8-2"></span>1.1. Water flow in soil and roots

## <span id="page-8-3"></span>1.1.1. Soil water flow equations

Soil water flow is described using the 3-D Richards equation:

$$
\frac{\partial \theta}{\partial t} = \nabla \cdot \left[ K \nabla (h + z) \right] - S \tag{1}
$$

where *θ* is the volumetric water content, *K* the hydraulic conductivity tensor [L T-1], h the matric head [L] and z [L] the elevation, which is defined positively upward, and S [T-1] a sink/source term. S is positive for root water uptake and negative for water release.

The relations between water content and pressure head and hydraulic conductivity are described by the Mualem-van Genuchten functions(Mualem, 1976):

$$
\theta(h) = \theta_r + \frac{\theta_s - \theta_r}{(1 + (\alpha|h|)^n)^m}
$$
\n(2)

$$
K(h) = K_s \{1 - (\alpha|h|)^{n-1} [1 + (\alpha|h|)^n]^{-m}\}^2 [1 + (\alpha|h|)^n]^{-lm}
$$
\n(3)

where *θ<sup>r</sup>* is the residual water content, *θ<sup>s</sup>* the saturated water content, *α* [L-1] and *n* shape parameters and m = 1-1/n, and *K<sup>s</sup>* [L T-1] the saturated water content, and *l* the pore connectivity parameter. As an alternative, Durner bimodal pore size distribution model (Durner, 1994) can be used to describe the hydraulic properties:

$$
\theta(h) = \{\theta_r + (\theta_s - \theta_r)(w_1 S_{e1}(h) + w_2 S_{e2}(h)) \text{ at } h < 0 \tag{4}
$$

$$
\theta_s \, at \, h \ge 0 \tag{5}
$$

$$
S_{e,i}(h) = [1 + (\alpha_i | h|)^{n_i}]^{-m_i}
$$
\n(6)

$$
K(\theta) = K_s \frac{(w_1 S_{e_1} + w_2 S_{e_2})^l (w_1 \alpha_1 [1 - (1 - S_{e_1}^{1/m_1})^{m_1}] + w_2 \alpha_2 [1 - (1 - S_{e_2}^{1/m_2})^{m_2}])^2}{(w_1 \alpha_1 + w_2 \alpha_2)^2}
$$
(7)

where $S_{e,i}$  is the saturation degree of the i<sup>th</sup> pore size distribution, $\alpha$ i (cm<sup>.1</sup>) and *n*i are shape parameters, *m<sup>i</sup> = 1-1/ni*, and *w<sup>i</sup>* is the volume fraction of the ith pore size distribution with *w1 + w2 = 1*.To include spatial variations in soil hydraulic properties, scaling factors can be defined.

At the soil surface, a time variable pressure head or time variable water fluxes can be defined. At the bottom of the soil column, a pressure head, a zero pressure head gradient, a time variable water flux or a no flow boundary condition can be defined. At the lateral sides, a no-flow boundary condition or a periodic flux boundary condition can be defined:

$$
K\frac{\partial h}{\partial x}\Big|_{(0,y,z)} = K\frac{\partial h}{\partial x}\Big|_{(L_x,y,z)} \text{ and } K\frac{\partial h}{\partial x}\Big|_{(x,0,z)} = K\frac{\partial h}{\partial x}\Big|_{(x,L_y,z)}
$$
(8)

where*Lx*and *L<sup>y</sup>* are the widths of the domain in the x-direction and in the y-direction respectively.

#### <span id="page-9-1"></span>1.1.2. Water flow in the root system

When osmotic potential is not considered, the radial fluxdensity entering a root segment, *qr*[L3L -2 T -1] is given by:

$$
q_r = L_r [h_s - h_x]
$$
\n(9)

where $L_r$  [T-1] is the radial conductivity of the rootand  $h_s$  [L] and  $h_{\chi}$ [L] are the pressure heads at the soil-root interface and in the xylem respectively.The axial volumetric flow along a root segment,  $J_x[L^3]$  is described by:

<span id="page-9-2"></span>
$$
J_x = -K_x \left[ \frac{dh_x(z)}{dl_{seg}} + \frac{dz}{dl_{seg}} \right]
$$
 (10)

wheredl<sub>sea</sub> is the arc length [L] of a root segment and positive in the direction from the root base to the root tip, i.e. in the direction of root growth, and *K<sup>x</sup>* is the xylem axial conductance [L3 T-1]. A negative  $\mathcal{J}_x$  implies then a flux towards the root collar.

The volume balance in the root system leads to the following equation, valid for any root segment*dl*with a diameter *r* [L]:

$$
2\pi r q_r = \frac{dJ_x}{dl} \tag{11}
$$

<span id="page-9-0"></span>In the following, we define the radial volumetric flow of a root segmentJ<sub>r</sub> [L<sup>3T-1</sup>] as:

$$
J_r = 2\pi r q_r dl \tag{12}
$$

Equation[\(12\)](#page-9-0)can be written for each segment of a complex root system and solved provided that the root system architecture is known, that the soil water potential is given, and that boundary conditions are given at the root tips and the root collar.

The boundary condition at the root tips is no flux. At the root collar, the following boundary conditions can be defined:

**Imposed flux:**a potential transpiration is imposed at the collar:  $J_x = -T_{pot}$  [L<sup>3</sup> T-1] where  $T_{pot}$  is the prescribed transpiration rateestimated based on climatic conditionsWhen the prescribe transpiration cannot be met due to low water soil potential, stress appears, which decreases the transpiration. We describe it as a isohydric stress process, in which

plant tries to keep the water potential at the collar (or, by extension in the leaf) above a critical value hx,lim. It writes:

if: 
$$
h_{leaf} \approx h_{x,0} > h_{x,lim}: J_{x,0} = -T_{pot}
$$
 (13)

else: 
$$
h_{leaf} \approx h_{x,0} = h_{x,lim}
$$

where*hx,0* is the root water potential at the root collar. Note that the leaf water head *hleaf* is not explicitly modeled and is assumed to be equal to the xylem water potential at the root collar.

**Imposedpressurehead**: The pressure head at the collar *hx,0* can be defined as a constant or function of time.

**Stomatalfunction:**T<sub>act</sub> can be described as a function of the collar water pressure head and the hormone concentration (Tardieu and Davies, 1993):

$$
T_{act} = T_{pot}\{\alpha_r + (1 - \alpha_r) \exp[-s_c c_{leaf} \exp(s_p|\psi_{leaf}|)]\}
$$
 (14)

where *T<sub>act</sub>* [L<sup>3</sup> T<sup>-1</sup>] is the actual transpiration, *T<sub>pot</sub>* [L<sup>3</sup> T<sup>-1</sup>] is the potential transpiration, i.e. the transpiration when stomata are fully open, *α<sup>r</sup>* (-) is the residual stomatal aperture, *cleaf* [N L -3] is the chemical concentration in the leaves, |*ψleaf*| [P] is the absolute value of the leaf water potential, and *s<sup>c</sup>* [L<sup>3</sup> N-1] and *s<sup>p</sup>* [P-1] are fitting parameters.

## 1.1.3. Dealing with non-resolved processes/properties in the rhizosphere

## *Macroscopic solution of water flow in a hydraulic architecture(Couvreur et al., 2012).*

In case the complete root architecture is not known, an alternative, simpler, representation of the root hydraulic architecture exists based on so-called emergent parameters.

The solution of water flow in root segments connected as a hydraulic architecture has a structure that can be described with plant-scale parameters and variables (Couvreur, et al., 2012).A first emergent relation connects the flux- and pressure-type collar boundary conditions as follows:

$$
H_{collar} = H_{s,eq} - \frac{T_{act}}{K_{rs}}\tag{15}
$$

where  $H_{collar}$  [L] is the plant collar xylem total water head,  $T_{act}$  is the actual transpiration stream [L $^{3}$ T-1], $K_{rs}$  [L $^{3}$  L-1 T-1] is the root system hydraulic conductance, and  $H_{s,eq}$ [L] is the plant-sensed (or "equivalent") total soil water potential calculated as follows:

$$
H_{s,eq} = \sum_{i} H_{sr,i}.SUF_i
$$
\n(16)

where $H_{sr,i}$  [L] is the total water head at the i<sup>th</sup> soil-root interface, and  $\mathit{SUF}_i$  is the standard uptake fraction at the *i*<sup>th</sup> soil-root interface, which corresponds to the normalized partitioning of water uptake when the soil water pressure head is uniform. When used at the soil element scale instead of the root segment scale, they are called standard sink

fractions (SSF<sub>j</sub>) where "j" is the soil element number. SUFvalues are included in the [0; 1] interval and their sum for one root system is  $1$  by definition (same properties for SSF). Hence  $H_{s,eq}$  is a plant-sensitive weighted-average soil water pressure head.

A second emergent relation describes the water uptake distribution as the summation of two processes, i.e. the standard water uptake and the compensatory water uptake (i.e., passive adjustment of the uptake distribution due to the uneven distribution of soil water pressure heads):

$$
J_{r,i} = T_{act}.SUF_i + K_{comp}.(H_{sr,i} - H_{s,eq}).SUF_i
$$
\n
$$
(17)
$$

where $K_{comp}$  (L3 L-1 T-1) is the compensatory root water uptake conductance. It is worth noting that (i) the spatial integration of compensatory root water uptake terms is zero, (ii) hydraulic redistribution is simulated when  $T_{act}$  is smaller than the range of negative  $K_{comp.}(\psi_{sri.} - \psi_{s,eq})$  values, and (iii) compensatory root water uptake occurs whenever the soil water pressure head is non-uniform.

For the compensatory root water uptake term (second term on the right-hand side) to be accurate, root radial conductances need to be much lower than root axial conductances, which is commonly observed in plants(French et al. 2009).

*Accounting for the effects of gaps or change in root properties on rhizosphere hydraulic properties.*

The impact of gaps between soil and root interface or specific processes occurring in the rhizosphere at a scale lower than the spatial resolution of the soil, can be accounted for by defining apparent root radial conductance parameters. In that case equation 8 becomes:

$$
q_r = \widehat{L_r}(h_s)[h_s - h_x] \tag{18}
$$

where $\widehat{L_r}$  represents not only the radial root conductivity but also the rhizosphere properties and  $h_s$  is the bulk soil pressure head in the rhizosphere. The  $\widehat{L_r}$  becomes then a function of  $h_s$ . Examples of such a parameterization is given in Couvreur et al. (2014).

## <span id="page-11-0"></span>1.1.4. Coupling root-soil water flow equations

The Sink term for water is defined byLeitner et al. (2014) and Couvreur et al. (2013)as:

$$
S = \frac{1}{|V|} \int_{V} \delta_{2}(\chi(x)) q_{r} dx
$$
\n(19)

where<sub> $\chi$ ( $\mathbf{x}$ ) is a function that is 0 when  $\mathbf{x}$  is on the centerline of a root in V and  $\delta_2$  is a 2-</sub> dimensional Dirac delta function [L²], and *q<sup>r</sup>* is given by E[q\(9\).](#page-9-1)

## 1.1.5. Analytical solutions for rhizosphere water flow

To avoid to fine spatial resolution, which could generate heavy computational load, analytical solution of the axisymmetric Richards equation can be used. Tom Schroeder developed a series of analytical solutions accounting for the presence of multiple roots within a given voxel (see Schroeder et al., 2008;2009).

Axisymmetric Richards equation writes:

<span id="page-12-0"></span>
$$
C(h)\frac{\partial h}{\partial t} = \frac{\partial \theta(h)}{\partial t} = \frac{-1}{r}\frac{\partial}{\partial r}\left(rk(h)\frac{\partial h}{\partial r}\right) = -\frac{k(h)}{r}\frac{\partial h}{\partial r} - \frac{\partial}{\partial r}\left(k(h)\frac{\partial h}{\partial r}\right)
$$
(20)

One of the first solution for Eq. [\(20\)](#page-12-0) has been proposed by Gardner, under steady-state conditions, assuming a constant k(h).Given the pressure head boundary conditions  $\mathit{h_{\textit{bulk}}}$ and  $h_{\rm int}$  [L] at the bulk (  $r_{\rm bulk}$  ) and soil root interface (  $r_{\rm int}$  ) respectively, it yields:

$$
j_r = \frac{k(h)2\pi}{\ln \rho} \left( h_{bulk} - h_{int} \right) \tag{21}
$$

where  $\rho = r_{\rm bulk}/r_{\rm int}$  is an adimensional geometrical factor. The total flow  $J_{_r}$  [L $^{\rm s}$  T-1]at the soil root interface is equal to:

$$
J_r = \frac{k(h)2\pi l}{\ln \rho} \left( h_{bulk} - h_{int} \right) \tag{22}
$$

where I is the root segment length [L]. The flux at the soil root interface  $\, q_{_{r}} \,$  [LT-1]is

$$
q_r = \frac{k(h)}{r_{\text{int}} \ln \rho} \left( h_{\text{bulk}} - h_{\text{int}} \right) \tag{23}
$$

Under flux and water potential type boundary conditions at theinner (rroot) and outer edges (r<sub>out</sub>) representing the bulk soil, andunder steady-rate behavior, i.e., (∂θ/∂t) constant, the general solution for the radial flux [LT-1] was proposed by Schroeder et al. (2009) without the assumption of uniform k(h):

$$
q_r = \frac{\bar{k}B}{r_{\text{int}}} \left( h_{bulk} - h_{\text{int}} \right) + B\chi_1 + \chi_2 \tag{24}
$$

where

$$
\overline{k} = \frac{\int_{h_{\text{int}}/h_{\text{out}}}}{h_{\text{bulk}} - h_{\text{int}}} = \frac{\varphi_{\text{bulk}} - \varphi_{\text{int}}}{h_{\text{bulk}} - h_{\text{int}}}
$$
\n
$$
B = \frac{2(1 - \rho^2)}{-2\rho^2 \left(\ln \rho - \frac{1}{2}\right) - 1}
$$
\n
$$
\chi_1 = q_{\text{bulk}} \rho \ln \frac{1}{\rho}
$$
\n
$$
\chi_2 = q_{\text{bulk}} \rho
$$
\n(25)

where  $\varphi$  is the matric flux potential [LT-1]. Note that if If  $h_{_{bulk}}=h_{_{\rm int}}=h$  then  $\,k=K(h),$  like in the Gardner equation.

Note that other assumptions exist and affect B, and solutions under other conditions have been propsoed in the litterature. Gardner steady-state or steady-state give:

$$
B_{steady-state} = \frac{1}{\ln(\rho)}
$$
  

$$
B_{steady-rate}^{*} = \frac{1}{\left[1 - 1/\rho^{2}\right]^{-1} \ln(\rho) - 1/2}
$$

Peter de Willigen gives, for steady-rate (reference):

$$
B_{dev}^{*} = 1 \frac{(\rho^{2} - 1)}{G_{0}(\rho)}
$$
\n10<sup>2</sup>\n10<sup>2</sup>\n10<sup>3</sup>\n10<sup>4</sup>\n10<sup>4</sup>\n10<sup>4</sup>\n10<sup>3</sup>\n10<sup>4</sup>\n10<sup>4</sup>

<span id="page-13-0"></span>**Figure 1.B function by several authors. Schroeder and Gardner steady-rate solutions overlap each other.**

## <span id="page-14-0"></span>1.2. Solute transport

## <span id="page-14-1"></span>1.2.1. Solute transport in soil

The solute transport model solves the three-dimensional form of the advection-dispersion equation for solute concentration in the soil*c* [ML-3 ]:

$$
\frac{\partial \theta c}{\partial t} + \frac{\partial \rho s}{\partial t} = \frac{\partial}{\partial x_i} \left( \theta \mathbf{D}_{ij} \frac{\partial c}{\partial x_j} \right) - \frac{\partial q_i c}{\partial x_i} + \mu_w \theta c + \mu_s \rho s + \gamma_w \theta + \gamma_s \rho - S_{root}
$$
(26)

where  $\theta$  is the water content [L<sup>3</sup> L<sup>3</sup>],  $\rho$  the soil bulk density [M L<sup>3</sup>], s the adsorbed concentration  $[M M^{-1}]$  with s=K<sub>d</sub> c with K<sub>d</sub>  $[L^3 M^{-1}]$ , *t* the time  $[T]$ , *q*<sub>i</sub> the i-th component of the volumetric water flux tensor  $[L^3 I^{-1}]$ ,  $\mu_w$  and $\mu_s$  are the first-order rate constant for liquid and solid phases  $[T^{-1}]$ ,  $\gamma_w$  and  $\gamma_s$  are the zero-order rate constants for liquid  $[M L^{-3} T^{-1}]$ and solid [T-1] phases respectively, and  $S_{root}$  [M L-3T-1] sink term for root solute uptake. The variable  $\bm{D}_{ij}[\mathsf{L}^2\mathsf{T}^{-1}]$  is the ij-th component of the dispersion tensor, given for partially saturated soil bySimunek et al. (1995):

$$
\theta \mathbf{D}_{ij} = a_T |q| \delta_{ij} + (a_L - a_T) \frac{q_i q_j}{|q|} + \theta D_m \tau \delta_{ij}
$$
\n(27)

where*α<sup>L</sup>* and *α<sup>T</sup>* are the longitudinal and transversal (perpendicular to a streamline) dispersivities [L], respectivel,  $\delta_{ij}$  is the Kronecker delta function (i.e.,  $\delta_{ij}$  =1 when i=j and  $\delta_{ij}$ =0 when i≠).  $\,p_{m}$  [L $^{2}$  T-1] is the molecular diffusion coefficient of solute in free solution and  $\,$ t is the tortuosity factor which accounts for the increased path length in soil. The relationship of Millington and Quirk (1961) is used to describe the tortuosity factor as a function of the volumetric water content:

$$
\tau = \frac{\theta^{7/3}}{\theta_s^2} \tag{28}
$$

## 1.2.2. Root solute uptake

Different options exist for defining the solute uptake by root at or below soil element scale.

## **Root solute uptake – Option 1: The purely macroscopic model**

Root solute uptake can be accounted for in the soil solute transport equation (Eq. [\(26\)\)](#page-14-1) through a sink term Sroot defined at the soil element scale. Two different mechanisms of solute uptake are defined in R-SWMS: passive and active uptake. The uptake mechanism depends on the solute type (Gregory, 2006). The definition ofSomma, et al. (1998) and Hopmans and Bristow (2001)is adopted and the root solute uptake term *Sroot*writes:

$$
S_{root} = \delta Sc + (1 - \delta)A\tag{29}
$$

where δ∈*[0,1]* [-] is a partition coefficient, regulating both uptake mechanisms and determines how much solute is taken up by which uptake mechanisms, *S* [T-1] is the sink term for root water uptake defined in Eq. [\(19\),](#page-11-0) *c* is the solute concentrationin the soil and *A* [M L-3 T -1] is the active solute uptake.

The first term of the right-hand side refers to passive uptake. This term contains the water sink term *S* from the Richards equation (Eq[.\(1\)\)](#page-8-3) and is independent of concentration gradients around a root. In the second term, the active solute uptake *A* is driven by ion uptake through electro-chemical gradients, ion pumping or ion channels.

Experimental results(Kochian and Lucas 1982; Siddiqi et al. 1990) have shown that the kinetics of active uptake is best described by the sum of a Michaelis-Menten component(Barber 1995)and a linear component (Kochian and Lucas 1982):

<span id="page-15-1"></span>
$$
A = \left(\frac{V_{max}}{K_m + c} + f\right)cR_d\tag{30}
$$

where*Vmax* [M L-2 T -1] is the maximum uptake rate per area of soil-root interface, *K<sup>m</sup>* [M L-3] Michaelis-Menten constant denoting the concentration where the concentration uptake is half of the maximal possible uptake, *f* first-order rate coefficient [L T-1], and *Rd* [L² L-3] is the root surface area density. An example is given at [Figure 2.](#page-15-0) The soil concentration c can be obtained through the solution of the CDE in the soil (Eq[.\(26\)\)](#page-14-1).

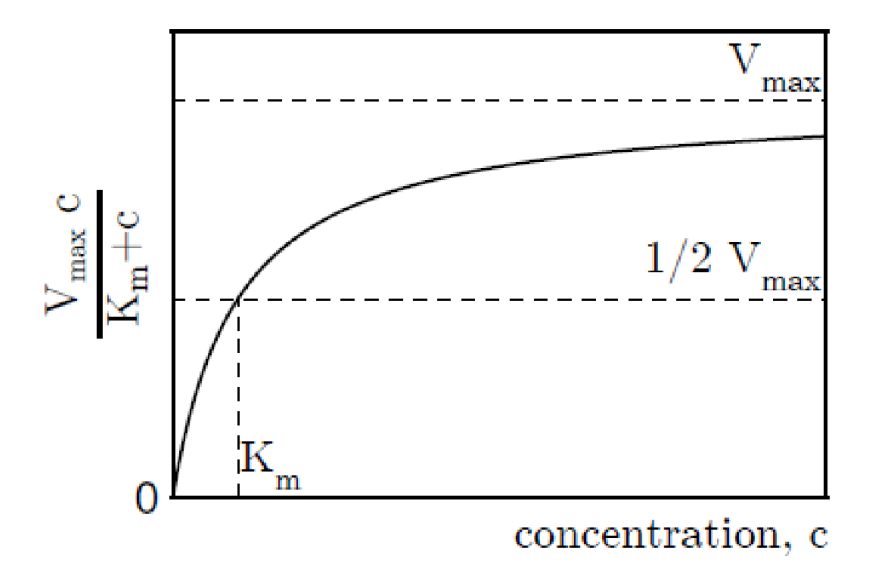

<span id="page-15-0"></span>**Figure 2 Michaelis-Menten description for active solute uptake by roots and a linear component f = 0, Eq. [\(30\),](#page-15-1) adapted from Hopmans and Bristow (2001), (Schröder, 2013)**

Root solute uptake – Option 2: The hybrid model including concentration gradients in the rhizosphere of each individual root segment

To avoid heavy computational requirements when solving soil-root interaction problems with high spatial resolution on the whole domain, we can solve the flow and transport equations with higher resolution only around the roots, i.e. in the rhizosphere. We can then consider mass and flow transport to be axi-symmetric and perpendicular to the root axis. This assumption is assumed to be valid for distances not too far from the root surface. In that case, the flow and transport to a root segment can be described by radially onedimensional equations.

The CDE in cylindrical coordinate can be written as:

<span id="page-16-0"></span>
$$
\frac{\partial (b+\theta)c}{\partial t} = \frac{1}{r\partial r} \left( \theta D_m \tau \frac{r\partial c}{\partial r} \right) - \frac{\partial (qc)}{\partial r} - \frac{qc}{r}
$$
(31)

where $r[L]$  is the distance from the soil domain geometry center coaxial with the root axis,  $q$   $[L^3L^{-2}T^{-1}]$  is radial flux of water at r which is positive in the direction away from the root-soil surface.

Equation [\(31\)](#page-16-0) is subject to a boundary condition that describes the solute uptake at the root surface r =r<sub>0</sub>, and is given by Michaelis–Menten solute uptake law (Barber, 1995), i.e.

$$
c = c_i(r_0 \le r \le r_n, \ t = 0)
$$
\n
$$
-\theta D_m \tau \frac{\partial c}{\partial r} + qc = -\frac{V_{max}(c - c_{min})}{K_m + (c - c_{min})}(r = r_0, \ t > 0)
$$
\n
$$
-\theta D_m \tau \frac{\partial c}{\partial r} + qc = J_{out} \qquad (r = r_n, \ t > 0)
$$
\n
$$
(S2)
$$

where Jout[M L-2 T -1]is the solute/nutrient mass flux at the outer boundary (r=rn), *c<sup>i</sup>* is the initial concentration,  $c_{min}[M L-3]$  is the minimal concentration at which uptake takes place.

#### Root solute uptake – Option 3: Pesticide uptake

Pesticide uptake and translocation in plants can be modeled using R-SWMS. The simple approach developed by Trapp [2000] is used, consisting in an equilibrium model for pesticide uptake, containing three model compartments: soil, root and xylem. In the following, we will refer to these compartments with the subscripts S, R and X respectively. The root compartment describes the root cortex; the xylem compartment describes the root stele, with its inner vascular system. Exchange between the compartments is only diffusive.

*Trapp* [2000]differentiates between neutral and dissociating organic compounds. The incorporation of dissociated compounds is an enhancement, as many pesticides and other xenobiotic chemicals are dissociating under relevant environmental conditions. Dissociated compounds undergo specific processes when taken up by the plant which are irrelevant for neutral compounds.

#### *Uptake*

Solute uptake for pesticide can be described using micro- or macroscopic approaches.

In the microscopic approach, the radial soil transport equation defined in Eq[.\(31\)is](#page-16-0) used with the boundary condition at the soil-root interface defined as:

<span id="page-16-1"></span>
$$
q_{R,s} = P(C_{S,f} - C_{R,f}) + \varepsilon q_R C_{S,f}
$$
\n
$$
(33)
$$

whereP [L/T] denotes the root membrane permeability,  $q_{R,s}$  is the solute flux [M L $^2$  T-1],  $\varepsilon$  is the portion of the transpiration stream fed via the apoplastic pathway  $[-]$ ,  $q_R$  is the water flux [L³ L-² T-1] and *CS,f*and *CR,f* the solved solute concentration in the soil and in the cortex, respectively [ML-3].

If the macroscopic approach is used, then a solute sink term is defined at the soil element scale, with the following definition:

$$
S_{root} = \frac{1}{|V|} \int_V \delta_3(\chi(x)) f_{R,s} dx
$$
\n(34)

whereχ(**x**) is a function that is 0 when **x** is on the center of a root segment located in V and else 1;  $\delta_3$  is a 3-dimensional Dirac delta function (L-3), and  $J_{R,s}$ is the radial solute flow rate through a root segmentdefined as:

$$
J_{R,s} = q_{R,s} A_s \tag{35}
$$

where As, is the area of the outer surface of the root segment and  $q_{R,s}$  is defined by Eq. [\(33\).](#page-16-1)

#### *Root compartments*

For root and xylem compartment, the fractions of neutral, dissociated and sorbed compound are calculated, depending on compartment pH, lipid and water fraction; and compound pKa, activity coefficient and Kow. The fraction of neutral free solutes therefore is

$$
f_{nf} = \frac{1}{\left(W_{/\gamma_n} + \frac{K_n L_{/\gamma_n} + K_D W_{/\gamma_d}}{K_D}\right)}
$$
(36)

where W and L describe the water and lipid weight fraction [M/M] of the plant compartment, respectively;  $\gamma_n$  and  $\gamma_d$  the activity coefficient of neutral and dissociated compounds  $[-1]$ , K<sub>n</sub> is the root-water partitioning coefficient, K<sub>D</sub>  $[-]$ denotes the partitioning between ions and neutral phase according to the Henderson-Hasselbach equation. In soil solution, the fraction of neutral and ionic compounds can be determined on a similar basis, depending on organic matter content, pore volume and water content of the soil [*Trapp*, 2007].

Exchange rates are calculated, incorporating neutral and dissociated fractions, cell permeabilities, Nernst effects for dissociated compounds and exchange area. Using a mass balance approach for each compartment, change in compound concentration can be expressed as follows:

$$
\frac{dC_R}{dt} = \frac{\{E_{SR}C_S - E_{RS}C_R + E_{XR}C_X - E_{RX}C_R\}}{V_R} - kC_R
$$
\n(37)\n
$$
\frac{dC_X}{dt} = \frac{\{E_{RX}C_R - E_{XR}J_X - Q_XJ_X\}}{V_X} - kC_X
$$
\n(38)

where  $E_{ij}$  [L<sup>3</sup>/T] denotes the exchange rates, C<sub>i</sub> [M/L<sup>3</sup>] the concentration, V<sub>i</sub> [L<sup>3</sup>] the compartment volume, k [T-1] the first order sink term to account for growth and metabolism and  $J_x [L^3/T]$  the xylem flow rate defined by Eq. [\(10\),](#page-9-2) the indices S, R and X denote the soil, root and xylemcompartments, respectively. Hereby, *C<sup>S</sup>* regards the concentration in soil solution.

The exchange rates are composed of an exchange term for neutral compounds and an exchange term for dissociated compounds. For example, the exchange rate between soil and root is described by

$$
E_{RX} = A_X \{ f_{nfr} P_{n} - f_{dfr} P_{d} c \exp^N N / (e^N - 1) \}
$$
 (39)

<span id="page-18-0"></span>
$$
E_{XR} = A_X \{ f_{nfx} P_{nc} + f_{dfx} P_{dc} N / (e^N - 1) \}
$$
\n(40)

where  $A_x$  denotes the outer area of the stele [L<sup>2</sup>], f<sub>nfR</sub>the fraction of neutral free compounds in the root compartment and PnC [L/T] the cell permeability for neutral compounds. fdfs denotes the fraction of dissociated free compounds in the soil solution,  $P_{\text{dc}}$  [L/T] the cell permeability for dissociated compounds and N is the Nernst factor  $[-]$ . The permeability is related to the diffusion coefficient, as it obtained by dividing diffusion coefficient by thickness of the membrane. When calculating plant uptake of a neutral compound, the second term in the exchange rate equation drops out.

Diffusion rates are limited by the membrane permeability. The cell wall has a diffusion coefficient of circa 10-10 m/s, and a thickness of 0.4 µm, resulting in a permeability of circa PW=2.5-4 m/s and is constant for water and other solutes. The plasmalemma permeability however, is a function of the chemicals logKow and differs for neutral and dissociated compounds. Membrane permeability for neutral compounds is

$$
P_M = 10^{1.2\log K_{ow} - 7.50} \tag{41}
$$

For dissociated compounds  $logK_{ow}$  is 3.5 units lower. The total cell permeability [L/T] results from cell wall permeability and membrane permeability connected in series

$$
P_C = \frac{1}{1/p_W + 1/p_M} \tag{42}
$$

Currently, we consider the root system as a one compartment, porous media and treat it similar as the soil compartment. This means we do no differentiate between root cortex and root stele. Rewriting the approach by Trapp to the chosen porous media notation we gain

$$
\frac{dC_{R,T}}{dt} = \frac{A_R}{V_R} \left[ P\left(C_{S,f} - C_{R,f}\right) + \varepsilon J_w C_{S,f} \right] - \frac{Q_X}{V_R} C_{R,f} - k_R \theta_R C_{R,f}.\tag{43}
$$

Where  $C_{R,I}$  is the total root concentration  $[M/L^3]$ ,  $C_{S,f}$  and  $C_{R,f}$  are the solved solute concentration in soil and root compartment, respectively. A<sub>R</sub> and  $V_R$  describe the root circumferential area [L<sup>2</sup>] and root volume [L<sup>3</sup>], P the root membrane permeability [L/T], ε the advective solute uptake fraction  $[-]$ , J<sub>w</sub> the root water uptake flux  $[L/T]$  and  $Q_x$  the transpiration  $[L^3/T]$ . kR is the solute decomposition rate  $[T^{-1}]$  and  $\theta_R$ the root water content [-]. The total solute concentration within the root is composed of solute solved in the root water phase, and solute immobilized due to sorption to root lipid phase. This is described by

$$
C_{R,T} = \theta_R C_{R,f} + \rho_R C_{R,s} \tag{46}
$$

For linear sorption the total solute concentration within the root can be described by

$$
C_{R,T} = (\theta_R + \rho_R K_{D,R}) C_{R,f}, \qquad (44)
$$

where  $K_{D,R}$  is the root sorption parameter  $[L^3/M]$  and for freundlich sorption the total root concentration can be formulated as

$$
C_{R,T} = \theta_R C_{R,f} + \rho_R K_{D,R} C_{R,f}^n, \qquad (45)
$$

Where n is the freundlich sorption parameter.

#### 1.2.3. Transport in the root system

For certain processes like chemical signaling or pesticide uptake, the transport of solute within the plant needs to be modeled explicitly. In such case, the solute transport in the xylem vessel network is modeled via a convection equation:

$$
\frac{\partial C_x}{\partial t} = \nabla \cdot (J_x C_x) + S_{c,x} \tag{47}
$$

where C is the xylem concentration [M L<sup>3</sup>], Jx is the xylem water flux [L<sup>3</sup> T<sup>-1</sup>] and  $S_{c,x}$  is a source/sink term of solute within the xylem [M L<sup>a</sup>T-1]. A particle tracking algorithm can be used to simulate transport by convection within the root. If the flow field in the root vascular system is known from the Doussan equation (Eq. [\(10\)\)](#page-9-2), the averaged velocity within a segment *i*is calculated as

$$
\tilde{v} = \frac{J_x}{A_x} \tag{48}
$$

where  $A_x$  is the cross section area of the xylem vessel (see Eq[. \(39\)\)](#page-18-0).

## <span id="page-19-0"></span>1.3. Two-way coupled flow and transport in the soil-root system: effect of salinity on root water uptake

## <span id="page-20-0"></span>1.4. Root growth

## 1.4.1. Root architecture information

In the R-SWMS model, a root system consists of logically connected nodes containinginformation about the coordinates, root diameter and length of the previous segment (se[eFigure 3\)](#page-25-0). Two options exist to model root architecture:

- **Option 1: Static root system architecture is used as input file for the R-SWMS simulation.**This data can come from experimental measurements or from a root system generator(e.g. Root Typ, Pagès et al. 2004; or RootBox, Leitner et al. 2010).
- **Option 2: Root growth is modelled and coupled with a soil model.** This option is based on the root growth model of Somma, Clausnitzer, and Hopmans (1997). In each time step, root growth and soil water and solute transport are simulated alternately.

## 1.4.2. Growth rules for one time step and one root of a given order

The Somma et al. (1997) model implemented in R-SWMS, describes root growth based on several rules. In addition, changes have been realized to improve this module.

#### *1.4.2.1. Root elongation rate*

In each time step, elongation rate of root tips (meristems),  $v_{meristems}$ [L T-1], is calculated based on the root age, and soil properties like soil strength, temperature and solute concentration,

$$
v_{meristems} = v_{max}(age) \cdot imp_s \cdot imp_t \cdot imp_c \tag{49}
$$

*wherevmax* [L T-1] maximal elongation rate, *imps*, *impt*, *imp<sup>c</sup>* [-] impedance due to soil strength, temperature and concentration.

#### Impact of soil strength

Tip elongation rate  $v_{meristems}$  is reduced as function of the local penetrometer resistance at a growing root tip. The maximum penetrometer resistance RP,max (MPa) is calculated as a function of soil water potential h (Bengough et al. 2011),

$$
R_{P,max} = 4 - 2.33h
$$
\n(50)

$$
log_{10}R_P = 0.35log_{10} \left| h \frac{\theta - \theta_r}{\theta_s - \theta_r} \right| + 0.93\rho + 0.69
$$
\n(51)

$$
imp_s = 1 - \frac{R_P}{R_{P,max}}\tag{52}
$$

Impact ofsoiltemperature

Soil temperature impact is modeled through  $imp_t$  variable, defined as:

$$
imp_{t} = \begin{cases} 0, tem > tem_{max} \text{ or } tem < tem_{min} \\ sin\pi \left(\frac{tem - tem_{min}}{tem_{max} - tem_{min}}\right)^{\sigma}, tem_{opt} < \frac{tem_{min} + tem_{max}}{2} \text{ and} \\ tem_{max} \ge tem \ge tem_{min} \\ sin\pi \left(\frac{tem - tem_{max}}{tem_{min} - tem_{max}}\right)^{\sigma}, tem_{opt} > \frac{tem_{min} + tem_{max}}{2} \text{ and} \\ tem_{max} \ge tem \ge tem_{min} \end{cases} \tag{53}
$$

where

$$
\sigma = \begin{cases}\n\ln 0.5 / \ln \frac{tem_{opt} - tem_{min}}{tem_{max} - tem_{min}}, tem_{opt} < \frac{tem_{min} + tem_{max}}{2} \\
\ln 0.5 / \ln \frac{tem_{opt} - tem_{max}}{tem_{min} - tem_{max}}, tem_{opt} > \frac{tem_{min} + tem_{max}}{2}\n\end{cases}
$$
\n(54)

Where limiting minimum and maximum temperature values, *temmin* and *temmax*, and intermediate optimum, *temopt*.

Impact of soil solute concentrations

It is based on a linear relationship which is 1 for an optimal concentration *copt* (where root growth is not impeded) and 0 for *c<cmin* or *c>cmax*, (where root growth ceases)

$$
imp_c = \begin{cases} \frac{c - c_{min}}{c_{opt,min} - c_{min}} & c_{min} < c < c_{opt,min} \\ 1 & c_{min,opt} < c < c_{opt,max} \\ \frac{c_{max} - c}{c_{opt,max} - c_{min}} & c_{opt,max} < c < c_{max} \end{cases} \tag{55}
$$

#### *1.4.2.2. Finding the growth direction*

The root growth direction is defined by the azimuth *α* (rad) and the polar angle *β* (rad). In each time step, it is changed by the influence of three direction affecting components: (1) the random angles *γ* (rad) and *δ*(rad) which take into account microscale differences in soil structure, (2) a vector pointing towards the preferred growth direction (e.g. geotropism) and (3) a factor which takes into account differences in soil strength. The deflection angle *δ* is generated randomly from a normal distribution with zero mean and a standard deviation σ. The user defined σ (cm/1 cm root length) is scaled with the length of the previous root segment so that the expected change of the root axis does not depend on the temporal discretization of the root growth.

The R-SWMS model includes two different approaches how these factors can be combined and influence the new direction of growth.

In the first approach, the new direction of growth is calculated as the vector sum of the three direction affecting components and the original direction of growth. The influence of soil strength is taken into account by a vector which points towards the gradient of least soil resistance.

1. New azimuth and polar angle  $\alpha_t = \alpha_{t-1} + \gamma$ ;  $\beta_t = \beta_{t-1} + \delta$ 

2. 
$$
sg \begin{pmatrix} sin\beta^P cos\alpha \\ sin\beta^P sin\alpha \\ cos\beta^P \end{pmatrix}
$$

*sg* [-] weighting factor to this preferred growth direction, *β<sup>P</sup>* preferential polar angle (rad)

$$
3. \quad sr \binom{dR_{P,x}}{dR_{P,z}} \\ dR_{P,z}
$$

*sr* [-] sensitivity to mechanical impedance, *dR<sup>P</sup>* [L-1] penetrometer resistance gradient normalized by *RP,max*.

The new growth direction is calculated as the sum of those three vectors:

$$
\vec{d} = \begin{bmatrix} \sin \beta_i \cos \alpha_i \\ \sin \beta_i \sin \alpha_i \\ \cos \beta_i \end{bmatrix} + s g_j \begin{pmatrix} \sin \beta_j^P \cos \alpha_i \\ \sin \beta_j^P \sin \alpha_i \\ \cos \beta_j^P \end{pmatrix} + s r_j \begin{pmatrix} dRx_k \\ dRy_k \\ dRz_k \end{pmatrix}
$$
\n(56)

and the coordinates of the new node *p<sup>t</sup>* are calculated as

$$
p_t = p_{t-1} + \Delta t \cdot v(t) \frac{\vec{d}}{|\vec{d}|} \tag{57}
$$

Using this approach, it was not possible to reproduce experimental observations of root growth in structured soil. We therefore developed a new approach to predict the direction of root growth in which we distinguish between, firstly, driving forces for root growth, i.e. the force exerted by the root which points in the direction of the previous root segment and gravitropism, and, secondly, the soil mechanical resistance to root growth or penetration resistance. The latter can be anisotropic, i.e. depending on the direction of growth, which leads to a difference between the direction of the driving force and the direction of the root tip movement. Anisotropy at the microscale is – such as in the first approach – accounted for by the random angles *γ* (rad) and *δ* (rad). Similarly to the water flow equation, the direction of the root tip movement corresponds to the water flux vector while the driving forces are related to the water potential gradient. The analogue of the hydraulic conductivity tensor is the root penetrability tensor. It is determined by the inverse of soil penetration resistance and describes the ease with which a root can penetrate the soil. In accordance with hydraulic conductivity, the penetrability in direction of the soil layering equals the arithmetic mean whereas the penetrability perpendicular to the soil layering is equal to the harmonic mean of the penetrabilities of the individual soil layers. Penetrability tensors are also calculated for cases in which the principal axes of anisotropy are not aligned with the axes of the Cartesian coordinate system. The new growth direction is then calculated as

the product of the penetrability tensor and the driving forces. The sensitivity to mechanical impedance is lost in this approach.

$$
\vec{d} = \begin{pmatrix} k_{xx} & k_{xy} & k_{xz} \\ k_{yx} & k_{yy} & k_{yz} \\ k_{zx} & k_{zy} & k_{zz} \end{pmatrix} * \begin{pmatrix} \sin \beta_i \cos \alpha_i \\ \sin \beta_i \sin \alpha_i \\ \cos \beta_i \end{pmatrix} + s g_j \begin{pmatrix} \sin \beta_j^P \cos \alpha_i \\ \sin \beta_j^P \sin \alpha_i \\ \cos \beta_j^P \end{pmatrix}
$$
 (58)

If no soil anisotropy is present, the two approaches lead to the same result.

#### *1.4.2.3. Branching*

The distance between two branches is a function of segment age. Thus, if the elongation rate is impeded by soil strength, the distance between two branches will be shorter. After a new branch is created, a certain time passes until it actually starts growing (duration before emergence), and it grows at an order-specific angle with the respective base branch.

#### *1.4.2.4. Root radial growth*

The root diameter is linearly increasing with decreasing local soil strength.

#### <span id="page-24-1"></span><span id="page-24-0"></span>2. Numerics

2.1. Water flow

2.1.1. Numerical solution of soil water flow

The numerical solution for the water flow equation in R-SWMS is almost identical to the SWMS\_3D code proposed by Simunek et al. (1995). In general, the Richard's equation (Eq. 1) is solved using the Galerkin finite element method. The discretization of the flow domain is done by dividing it to  $N$  cubical elements and subdivides each cube to  $5$ tetrahedral sub-elements. The corners of the sub-elements are the domain nodes. This procedure leads to a system of ordinary differential equation which in matrix form can be expressed as (for full derivations see Simunek et al. 1995):

<span id="page-24-2"></span>
$$
[F_{mul}]\frac{d\{\theta\}}{dt} + [A]\{h\} = \{Q\} - \{B\} - \{D\}
$$
\n(59)

where  $F_{mul}$ , A, Q, B and D are the matrix coefficient for a detailed description of each of the variables, the reader is referred to Simunek et al. (1995). In R-SWMS the first term in the LHS of eq. 28 is given in term of potential  $[FC]d\{h\}/dt$  where  $FC_n$  is given by

$$
FC_n = \sum_{se} \frac{V_e}{20} (4\bar{C} + C_n) \tag{60}
$$

the subscript  $e$  and  $n$  and  $se$  refers to element, the node and the subelment, respectively,  $V_e$  is the volume of the element,  $\mathcal{C}_n$  is the water capacity in the nodes of the sub-element and  $\bar{c}$  is the average water capacity in the sub-element. In addition, in R-SWMS the sink term (related to the coefficient  $D$  in eq. [\(59\)\)](#page-24-2) is calculated on an element basis and not on sub-element basis (as in SWMS\_3D) such that

$$
D_n = \sum_{se} \frac{V_e}{4} S_e \tag{61}
$$

where $S_e$  is the element (volumetric) sink obtained based on Doussan solution (Eq. [\(19\)\)](#page-11-0).The final set of equations is obtained replacing the time derivative with a backward finite difference scheme and integrating in time.

$$
[FC]_{j+1} \frac{h_{j+1} - h_j}{\Delta t_j} + [A]_{j+1} \{h\}_{j+1} = \{Q\}_j - \{B\}_{j+1} - \{D\}_{j+1}
$$
\n(62)

or in a more convenient form

$$
\left[\frac{[FC]_{j+1}}{\Delta t_j} + [A]\right] \{h\}_{j+1} = [FC]_{j+1} \frac{h_j}{\Delta t_j} + \{Q\}_j - \{B\}_{j+1} - \{D\}_{j+1} \tag{63}
$$

A Picard iteration scheme is used to update coefficient matrices.

$$
\left[\frac{[FC]_{j+1}^k}{\Delta t_j} + [A]^k\right] \{h\}_{j+1}^{k+1} = [FC]_{j+1}^k \frac{h_j}{\Delta t_j} + \{Q\}_j^k - \{B\}_{j+1}^k - \{D\}_{j+1}^k \tag{64}
$$

Where*k* is the iteration. Instead of the h-form, a mixed formulation of the Richards equation, which insures mass conservation, can be used (Celia et al., 1990):

$$
\left[\frac{[FC]_{j+1}^k}{\Delta t_j} + [A]^k\right] \{h\}_{j+1}^{k+1} = [FC]_{j+1}^k \frac{h_{j+1}^k}{\Delta t_j} + [F] \frac{\{\theta\}_{j+1}^k - \{\theta\}_j}{\Delta t_j} + \{Q\}_j^k - \{B\}_{j+1}^k - \{D\}_j^k \tag{65}
$$

#### 2.1.2. Root water flow equations

#### *2.1.2.1. Root system Setup*

In R-SWMS, the root system is made up of nodes and connecting segments [\(Figure 3.\)](#page-25-0). The numbering of nodes starts from the collar. The segments are numbered according to the number of the more distal node to the collar that bounds the segment. In the root system file, one record contains the number of the node and the associated segment to that node, the number of the parent node (i.e. the node that connects the segment to the collar), the Cartesian coordinates of the node, the length of the segment and the surface area of the segment.

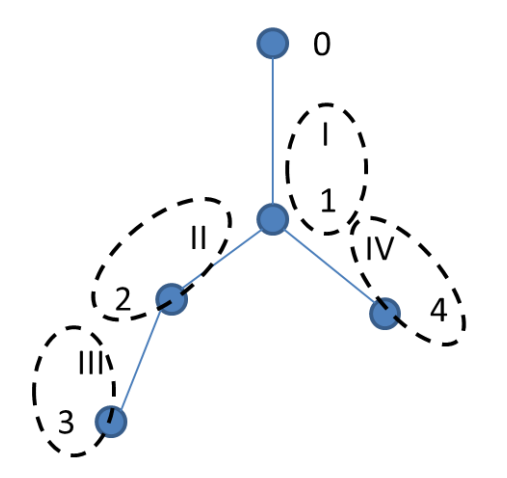

<span id="page-25-0"></span>**Figure 3.Sketch of the Doussan root system: definition of the nodes (Arabic numbers), segments (Roman numbers), and root nodes and segments that are grouped in records in the root system file (ellipses).**

#### *2.1.2.2. Numerical solution*

The flux *Jx,i*leaving or entering a segment *i*is defined as

$$
J_{x,i} = -K_{x,i} \frac{h_{x,i} + z_{x,i} - h_{x,k} - z_{x,k}}{l_i}
$$
 (66)

where node k is the parent node of segment I and node itherear end.The axial flow is negative when the flow is from the segment towards the parent node and negative when it is from the parent into the seament.

The water balance is written over the segment *i*:

$$
\frac{\sum_{l} J_{x_{l}} - J_{x_{i}}}{l_{i}} = \frac{S_{r,i} K_{r,i} (h_{s,i} - h_{x,i})}{l_{i}}
$$
(67)

where $\sum_l\!_{x_l}$ is the sum of the water fluxes from the segments that have node i as their parent node and *Sr,i* is the surface area of segment *i*.

For given *hs,i*, *hx,i* and *Jx,i* are obtained by solving the Doussan Equations:

$$
\mathbf{C} \cdot \mathbf{H}_x = \mathbf{Q} \tag{68}
$$

here**C** (dimensions *np*x*n<sup>p</sup>* with *n<sup>p</sup>* the number of root nodes) is called the "conectivity matrix".**Q** (dimensions *np* x1) contains the water potentials at soil root interface and **H<sub>x</sub>**(dimensions  $n_p x1$ ) is the root (xylem) total water potential  $(H_{x}$ <sup> $I$ </sup> =  $h_{x}$ <sup> $I$ </sup> +  $z$ <sup>*i*</sup>. To have a complete description of these matrices, see Doussan et al. (1998).

The boundary conditions are defined at the root collar and enter the **C** and **Q** matrices. Following the type of boundary condition (pressure head or flux BC), the final form of the matrix is a bit different. For the flux at the collar defined, Jw,collar, the matrix equations are:

$$
\begin{bmatrix}\nK_{x,1} & -K_{x,1} & & & \\
& \ddots & & & \\
& & \ddots & & \\
& & & \ddots & \\
& & & & -K_{x,i} \\
& & & & & I_i\n\end{bmatrix}\n\begin{bmatrix}\nK_{x,i} \\
I_i\n\end{bmatrix} + \sum \frac{K_{x,l}}{l_i} + S_{r,i}K_{r,i}\n\begin{bmatrix}\n& K_{x,l} \\
I_i\n\end{bmatrix}\n\begin{bmatrix}\nH_{x,0} \\
\vdots \\
H_{x,i-1} \\
H_{x,i}\n\end{bmatrix}
$$
\n(69)

$$
= \begin{bmatrix} J_{w,collar} \\ \dots \\ S_{r,i}K_{r,i}H_{s,i} \\ \end{bmatrix}
$$

$$
\begin{bmatrix}\n1 & 0 & & & & \\
 & \cdots & & & & \\
 & & \cdots & & & \\
 & & & -\frac{K_{x,i}}{l_i} & \left[\frac{K_{x,i}}{l_i} + \sum \frac{K_{x,l}}{l_l} + S_{r,i}K_{r,i}\right] & \cdots & -\frac{K_{x,l}}{l_i} & \left[\begin{matrix} H_{x,0} \\ \cdots \\ H_{x,i-1} \\ \cdots \\ H_{x,l} \end{matrix}\right]\n\end{bmatrix}
$$
\n(70)

$$
= \begin{bmatrix} H_{collar} \\ \dots \\ S_{r,i} K_{r,i} H_{s,i} \\ \vdots \end{bmatrix}
$$

## <span id="page-27-0"></span>2.1.3. Coupling the root system equations with the soil water flow model

The water pressure at the soil-root surface of segment i,  $h_{s,i}$  is derived from the water potentials at the soil nodes of the soil grid using the inverse distance weighted average of the pressure heads of the surrounding soil grid nodes. If the segment is located in one soil grid voxel,  $\,h_{s,i}\,$  is calculated as:

$$
h_{s,i} = \frac{\left(\sum_{j=1}^{8} \frac{1}{dist_j} h_{s,g,j}\right)}{\sum_{k=j}^{8} \frac{1}{dist_j}}
$$
(71)

where $h_{s,g,i}$ is the pressure head of the jth soil grid node and dist ${}_{\rm j}$  is the distance of this node to the center of the root segment. If the segment crosses two voxels, the segment is divided in two sub segments with lengths  $I_{i,1}$  and  $I_{i,2}$ and for each sub segment  $h_{s,i}$  is calculated.

 $h_{s,i}$ of the entire segment is calculated using a length weighted average of the subelement hs,i:

$$
h_{s,i} = \frac{l_{i,1}h_{s,i} + l_{i,2}h_{s,2}}{l_{i,1} + l_{i,2}}
$$
\n
$$
(72)
$$

And the sink term is calculated by:

$$
S_j = \frac{\sum_i^{n_j} J_{r,i}}{V_j} \tag{73}
$$

Doussan is recalculated after each update of the soil matric potential.

## 2.1.4. Periodic root systems and boundary conditions

The periodic simulation domain allows generating scenarios where one root system interwoven with the roots of neighbouring identical plants is modelled as a repeated pattern (typically for field conditions). It also removes edge effects and may include several different root systems inside the repeated pattern.

#### **Periodic root system**

During the model setup, root segments are virtually translated of entire domain lengths in X and Y until their location is included inside the simulation domain. The file Transroot.out records the amount of necessary translations (positive, null or negative) for each root segments in directions X and Y. Each translated root segment is then associated to the specific soil cuboid that contains it. This association is key as it determines (i) in which soil elements the periodic roots take up water, and (ii) which soil-root interface water pressures are to be used as root segments boundary condition when solving Doussan equation. Solving water flow inside the root system is identical for periodic and nonperiodic root systems, i.e. the original (non-translated) root geometry is used to generate Doussan matrix and the same equation is solved.

#### **Periodic boundary conditions**

While regular soil cuboids are constituted of eight soil nodes in the direct vicinity of each other, the periodic domain combines regular soil cuboids to discontinuous cuboids. If we were to look at a periodic soil domain vertically from the top, its Northern and Eastern boundaries would appear not to have soil nodes on their sides. The reason is that each cuboid at the Eastern boundary has one face on the Western boundary where four of its nodes are located. These four nodes also belong to a regular cuboid on the Western side. The same idea applies on the Northern vs Southern boundaries, which allows for a direct continuity of water flow between vertical boundaries of the simulation domain.

## 2.1.6. Multiple root systems

2.1.7. Implementation of non-resolved rhizosphere processes/properties

- 2.1.8. Speed up of simulation using SSFs
- 2.1.9. Direct solving of Doussan

#### <span id="page-29-0"></span>2.2. Solute transport

2.2.1. Numerical solution of the soil transport equation

#### **Option 1: Finite element macroscopic**(from Somma, Hopmans, and Clausnitzer 1998)

The convection disperison equation can be written as follows:

$$
-\theta R \frac{\partial c}{\partial t} - q_i \frac{\partial c}{\partial x_i} + \frac{\partial}{\partial x_i} (\theta D_{ij} \frac{\partial c}{\partial x_j}) + Fc + G = 0; \qquad (74)
$$

where:

$$
F = \mu_w \theta + \mu_s \rho k + S - S';
$$
  
\n
$$
G = \gamma_w \theta + \gamma_s \rho;
$$
 (75)

and:

$$
R=1+\frac{\rho k}{\theta} \, . \quad (76)
$$

Following the same reasoning presented above we obtain:

$$
\int_{W} \left[ -\theta R \frac{\partial c}{\partial t} - q_i \frac{\partial c}{\partial x_i} + \frac{\partial}{\partial x_i} (\theta D_{ij} \frac{\partial c}{\partial x_j}) + Fc + G \right] \varphi_n dW = 0.
$$
\n(77)

Substituting *c(x,y,z,t)* with *c'*:

$$
c'(x, y, z, t) = \sum_{1}^{N} \varphi_n(x, y, z) c_n(t);
$$
\n(78)

where, again,  $\varphi$  are the linear basis functions and  $c_n$  are the weighting coefficient representing the solution of (A.12), and applying Green's theorem to the resulting expression we obtain:

$$
\sum_{e} \int_{W_e} [(-\theta R \frac{\partial c'}{\partial t} - q_i \frac{\partial c'}{\partial x_i} + Fc' + G)\varphi_n - \theta D_{ij} \frac{\partial c'}{\partial x_j} \frac{\partial \varphi_n}{\partial x_i}]dW +
$$
  
+ 
$$
\sum_{e} \int_{\Omega_N^e} \theta D_{ij} \frac{\partial c'}{\partial x_j} n_i \varphi_n d\Omega = 0;
$$
 (79)

where $W_e$  is the volume of element  $e$  and  $\Omega_e$  the boundary area of the *e*. The system of equations is then rearranged in the following matrix form:

<span id="page-29-1"></span>
$$
[Q]\frac{d\{c\}}{dt} + [S]\{c\} + \{f\} = -\{Q^D\};\tag{80}
$$

where:

$$
S_{nm} = \sum_{e} [(-q_{i})_{l} \int_{W_{e}} \varphi_{l} \varphi_{n} \frac{\partial \varphi_{m}}{\partial x_{i}} dW - (\vartheta D_{ij})_{l} \int_{W_{e}} \varphi_{l} \frac{\partial \varphi_{n}}{\partial x_{i}} \frac{\partial \varphi_{m}}{\partial x_{j}} dW + + F_{l} \int_{W_{e}} \varphi_{l} \varphi_{n} \varphi_{m} dW J = = \sum_{e} \{-\frac{b_{m}}{120} (4\overline{q}_{x} + q_{xn}) - \frac{c_{m}}{120} (4\overline{q}_{y} + q_{yn}) - \frac{d_{m}}{120} (4\overline{q}_{z} + q_{zn}) + + \frac{V_{e}}{120} (4\overline{F} + F_{n} + F_{m}) (1 + \delta_{nm}) + - \frac{1}{36V_{e}} [b_{n}b_{m} \vartheta D_{xx} + c_{n}c_{m} \vartheta D_{yy} + d_{n}d_{m} \vartheta D_{zz} + (b_{n}c_{m} + c_{n}b_{m}) \vartheta D_{xy} + + (b_{n}d_{m} + d_{n}b_{m}) \vartheta D_{xz} + (c_{n}d_{m} + d_{n}c_{m}) \vartheta D_{yz}] \};
$$
\n(81)

and:

$$
Q_{nm} = \sum_{e} (-\theta R)_l \int_{W_e} \varphi_l \varphi_m dW = -\sum_{e} \frac{V_e}{20} (4\overline{\theta}R + \theta R_n) \delta_{nm} ;
$$
 (82)

$$
f_n = \sum_e G_l \int_{W_e} \varphi_l \varphi_n \mathrm{d}W = \sum_e \frac{V_e}{20} (4\overline{G} + G_n); \tag{83}
$$

Equation  $[Q] \frac{\mathrm{d}\lbrace c \rbrace}{\mathrm{d} \lbrace c \rbrace}$  $Q$ <sup>1</sup> $\frac{d{c}}{dt}$  + [S]{c} + {f} = -{ $Q^D$ }  $\frac{df}{dt}$  + [*S*]{*c*} + {*f*} = -{ $Q^D$ }; [\(80\)](#page-29-1) is integrated in time using a finite difference scheme, resulting in the following system of equations:

$$
[Q]_{j+\varepsilon} \frac{\{c\}_{j+1} - \{c\}_j}{\Delta t_j} + \varepsilon [S]_{j+1} \{c\}_{j+1} + (1 - \varepsilon) [S]_j \{c\}_j +
$$
  
+  $\varepsilon \{f\}_{j+1} + (1 - \varepsilon) \{f\}_j = 0;$  (84)

withj+1 and *j* being the current and previous time levels, respectively, and  $\varepsilon$  the time weighing coefficient.

#### **Option 2: Finite element hybrid**

The diffusive and advective mass/solute flux between two adjacent soil nodes of the microscopic CDE (Eq.

**Fehler! Verweisquelle konnte nicht gefunden werden.**), involves radial derivatives and a time

derivative that is solved using a Crank–Nicolson time stepping approach. We discretized Equation **Fehler!** 

**Verweisquelle konnte nicht gefunden werden.**using a three-point finite difference scheme applied

to the grid, as follows:

$$
\frac{(b+\theta_i^{j+1})c_i^{j+1} - (b+\theta_i^j)c_i^j}{\Delta t^j}
$$
\n
$$
= \alpha \left(\theta_i^{j+1}D_{m_i^{j+1}}\tau(\theta)\left[\frac{(c_{i+1}^{j+1} - 2c_i^{j+1} + c_{i-1}^{j+1})}{(\Delta r)^2} + \frac{1}{r_i}\frac{(c_{i+1}^{j+1} - c_{i-1}^{j+1})}{2\Delta r}\right]\right)
$$
\n
$$
- \frac{(q_{i+1}^{j+1}c_{i+1}^{j+1} - q_{i-1}^{j+1}c_{i-1}^{j+1})}{2\Delta r} - \frac{q_i^{j+1}c_i^{j+1}}{r_i} \right)
$$
\n
$$
+ (1-\alpha)\left(\theta_i^jD_{m_i^j}\tau(\theta)\left[\frac{(c_{i+1}^j - 2c_i^j + c_{i-1}^j)}{(\Delta r)^2} + \frac{1}{r_i}\frac{(c_{i+1}^j - c_{i-1}^j)}{2\Delta r}\right]\right)
$$
\n
$$
- \frac{(q_{i+1}^j c_{i+1}^j - q_{i-1}^j c_{i-1}^j)}{2\Delta r} - \frac{q_i^j c_i^j}{r_i} \right)
$$
\n
$$
(i \ge 1, t > 0) (85)
$$

where the index i is the soil segment number (i=1,2,...,n), identifies the mesh point in rdirection. i= 1 refers to the first segment of the soil and n is the outer segment of the soil domain, j refers to the time step.  $\Delta r$  is the distance between consecutive nodes.  $\alpha$  is a weighting constant between 0 and 1. The scheme is said to be fully explicit for α=0 and fully implicit for  $\alpha=1$  while a Crank–Nicolson central in time scheme is derived if  $\alpha=1/2$ .

At the outer boundary of the 1-D axisymmetric model, nutrient and water fluxes need to be defined whereas the sink terms for water and nutrient uptake need to be defined in the soil voxels of the 3-D grid.

#### **Option 3: Particle tracking macroscopic (from Schroeder, 2013)**

The solute modules are connected to the water modules either by the velocity field alone, given by the Richards equation (Eq. **Fehler! Verweisquelle konnte nicht gefunden werden.**), or in addition by a feedback coupling from solute to water (XX). Soil solute transport can be solved by the model PARTRACE. This model uses a random walk particle tracking (RWPT) algorithm(Bechtold et al. 2011), where the CDE is defined as an equivalent stochastic differential equation (Tompson and Gelhar 1990):

$$
X(t + \Delta t) = X(t) + \left[ \mathbf{u}(X(t)) + \nabla \cdot \mathbf{D}(X(t)) + \frac{\mathbf{D}(X(t))}{\theta(X(t))} \nabla \theta(X(t)) \right] \Delta t + \mathbf{B}(X(t))\xi \sqrt{\Delta t}(86)
$$

Here, X is the coordinate vector [L] and  $\xi$  is a vector of three random numbers, normally distributed with zero mean and unit variance. **D** is the local-scale dispersion tensor [L<sup>2</sup> T<sup>-1</sup>] with equation (Bear, J. 1972):

$$
\mathbf{D} = (\alpha_T ||u|| + D_m)\mathbf{I} + (\alpha_L - \alpha_T) \frac{uu^T}{||u||^{'}}
$$
(87)

wherear and  $\alpha_D$  are the transversal and longitudinal dispersivities [L] respectively, D<sub>m</sub> is the effective molecular diffusion coefficient [L <sup>2</sup> T -1] and I is the identity matrix.

The dispersion displacement matrix **B** is related to the dispersion tensor by  $2D =$  $B^T B$ (Salamon, Fernàndez-Garcia, and Gómez-Hernández 2006) and defined for an isotropic porous media (Lichtner, Kelkar, and Robinson 2002):

$$
\mathbf{B} = \begin{pmatrix} \frac{u_x}{\|u\|} L & \frac{u_x u_y}{\|u\| \sqrt{u_x^2 + u_y^2}} T & \frac{u_y}{\|u\| \sqrt{u_x^2 + u_y^2}} T \\ \frac{u_y}{\|u\|} L & \frac{u_y u_z}{\|u\| \sqrt{u_x^2 + u_y^2}} T & \frac{u_x}{\|u\| \sqrt{u_x^2 + u_y^2}} T \\ \frac{u_z}{\|u\|} L & \frac{\sqrt{u_x^2 + u_y^2}}{\|u\|} T & 0 \end{pmatrix}
$$
(88)

where*ux*, *uy*, and *u<sup>z</sup>* are the velocities in x-, y-, and z-direction, ‖u‖ is the Euclidean norm of the velocity  $L = \sqrt{2(\alpha_L ||u|| D_m)}$  and  $= \sqrt{2(\alpha_T ||u|| D_m)}$ .

To represent the movement of solute mass through the soil, a large number of solute particles is defined. Each solute particle has a predefined mass and is tracked through the soil by Eq. **Fehler! Verweisquelle konnte nicht gefunden werden.**. The advective (deterministic) movement of one particle is caused by the term

 $u(X(t)) + \nabla \cdot D(X(t)) + \frac{D(X(t))}{Q(X(t))}$  $\frac{D(X(t))}{\theta(X(t))}\nabla\theta(X(t))\big|$ , which is the sum of the fluid velocity and a velocity correction that originates from the spatial variability of D and (Bechtold et al. 2011; LaBolle et al. 2000). The last term $B(X(t))\xi\sqrt{\Delta t}$ represents the dispersive (stochastic) movement of a solute particle.

The RWPT is a Lagrangian method which solves the transport equation directly and is virtually free of numerical dispersion and artificial oscillations (Salamon, Fernàndez-Garcia, and Gómez-Hernández 2006). Another advantage of the method is the significantly smaller computational times for very large amount of cells with strong heterogeneities, compared to the Eulerian approach. Like every particle tracking method, PARTRACE conserves mass by definition and is supposed to handle high concentration gradients better than a Galerkin finite element method. These gradients occur, for example, at evaporation surface (Bechtold et al. 2011) or at root surfaces where solutes are excluded by the plant or actively taken up. The disadvantages of the RWPT algorithm are the limitations of simulation of non-equilibrium processes and multispecies kinetic reactions(Salamon, Fernàndez-Garcia, and Gómez-Hernández 2006). Boundary conditions can be applied either as concentration inflow or outflow, as

reflection, where no solute is entering or leaving the system and solute particles are reflected at the domain border, or as periodic, where solute particles leave the soil domain at one side, and enter it at the opposite side again.

## 2.2.2. Numerical solution of transport/production within the root system (adapted from Huber et al. 2014)

Solute transport in the root system is simulated using a particle tracking algorithm. At each time step, Δt, in any particular segment i, particles with a user defined mass can be created (e.g., depending on the pressure head inside the root segment i).Each particle is transported with the root water flow towards the root collar. By knowing the water flow through the root system, the xylem flow velocity v<sub>i</sub>[m<sup>3</sup> d<sup>-1</sup>] within a segment *i* is calculated as

$$
v_i = \frac{J_{x,i}}{A_i} \tag{89}
$$

whereAi[m2] is the cross section area of the xylem vessel *i*. At each time step ∆t, each particle is moved by a displacement vector estimated for each segment *i*:

$$
X(t + \Delta t) = X(t) + \Delta t \cdot v_i
$$

where X(t) and X(t+∆t) are the current and the new position of the particle inside the root, respectively (see also Section 1.2.3) until the collar node (considered as connected to a big leaf) is reached. The particle movement is advective and has no diffusive or dispersive component.

The mass of solute is calculated for each segment as:

$$
M_{x,i} = mass \, arriving + source \tag{91}
$$

In case chemical signaling is modeled, the source term for signaling is defined as follow. At eachtime step, Δt, in any particular segment i, when|hRoot,i| ≥ |h0|, one particle with the massMsignal,i\* $\Delta t$  is generated. The solute concentration in a given root segment is estimated by

$$
C_{x,i} = \frac{M_{x,i}}{V_{x,i}} \tag{92}
$$

with*Vxi*, the volume of the xylem vessel*i*.

## 2.2.3. Pesticide uptake

2.2.3.1. Soil transport and uptake

Current implementation of solute uptake takes a lumped root model into account and uses a coupled version of R-SWMS and ParTrace, where the latter is a particle tracking algorithm accounting for the solutes within the soil. R-SWMS delivers the velocity field and the current water contents on a voxel or a nodal basis. This velocity field is used by ParTrace to move the solute particles within the soil. The resulting concentrations in the soil voxels are handed back to R-SWMS, where root solute uptake is calculated as a mass flux based on the gradient between root and soil solute concentration. The uptake is

(90)

handed back to ParTrace, where the particles within the affected voxels are reduced in their mass.

$$
m_u = (c_{S,f,i} - c_{R,f,j})A_{R,j}P_jdt + \varepsilon_j J_{w,i}c_{S,i}dt,
$$
\n(93)

where m<sub>u</sub> [M] is the root solute uptake per time step dt,  $cs_{,fi}$  [M L-3] the solved concentration in the surrounding soil voxel i,  $c_{R,f,j}$  [M L<sup>-3</sup>] the mobile concentration within the root segment j,  $A_{R,i}$  [L<sup>2</sup>] the circumferential area of the root segment j,  $P_i$  [L T-1] the age dependent permeability of the root membrane,  $\varepsilon_i$  [-] the fraction of apoplastic uptake, dependent on the root age,  $J_{w,i}$  [L<sup>3</sup> T<sup>-1</sup>] the radial root water uptake from a single root segment, and dt [T] the current time step size.

The root membrane permeability P [L T<sup>-1</sup>] is related to the diffusion by the diffusion length (membrane thickness) Δx [L] and the relative solubility of the solute in the membrane K [- ]. K can be approximated by Kow[*Trapp*, 2004],

$$
P = \frac{DK}{\Delta x} \tag{94}
$$

The solute particles are transported via advective water flow within the roots. As solutes can also sorb to the lipid phase within the roots, a retardation factor, depending either on a linear or a Freundlich isotherm is introduced to slow down the velocity of the solute particles.

The main advantage with respect to the particle tracking method is that for this method of describing the sorption, no particles are lost and immobilized but all particles are slower.

$$
v_{r,i} = \frac{J_{x,i}}{RA_{x,i}}\tag{95}
$$

where  $v_{r,i}$  [L T-1] is the transport velocity of the particle,  $J_{x,i}$ , [L<sup>3</sup> T-1] the axial water flow through the root segment,  $A_{x,i}$  [L<sup>2</sup>] the cross section of the segment, and R [-] the retardation factor which can take any positive number.

Sorption can be described as solutes that take one out of two different states: sorbed and dissolved. Only the dissolved solutes can move freely within the medium. For a particle tracking algorithm there are two ways to describe sorption. Either a single particle can be in its sorbed or dissolved state, which would, in case of high sorption, lead to a substantial reduction of the amount of particles moving in the system and thus to numerical dispersion effects. The second option is that all particles move at a slower velocity, which will conserve the number of particles. Due to this reason, we chose to implement the latter option.

The retardation is equal to the fraction of solutes in the dissolved state. Assuming that the sorption follows the Freundlich isotherm, the total concentration retardation needs to be calculated iteratively by

$$
C_{R,f,i+1} = C_{R,f,i} - \frac{C_{R,f,i} + K_{D,R} C_{R,f,i}^{n} - C_{R,T,i}}{1 + n K_{D,R} C_{R,f,i}^{(n-1)}},
$$
\n(96)

where i is the iteration number,  $C_{R,I}$  [M L<sup>-3</sup>] is the total and  $C_{R,f}$  dissolved concentrations, respectively. K<sub>D,R</sub>  $[L^3 M^{-1}]$  and n  $[-]$  are Freundlich coefficient and exponent, respectively. The iteration is stopped when the second term on the right hand side reaches a

sufficiently small value. In R-SWMS this is solved using the Newton method with the convergence criterion  $|f/C_{R,f}| \leq 1e-5$ ,

$$
f = C_{R,f} + C_{R,s} - C_{R,T} = C_{R,f} + K_{D,R}C_{R,f}^{n} - C_{R,T}
$$
\n(97)

whereC<sub>R,T</sub> [M L<sup>-3</sup>] is the total and C<sub>R,f</sub>andC<sub>R,s</sub> the dissolved and the sorbed concentrations, respectively. *KD,R* [L<sup>3</sup> M-1] and *n* [-] are the parameters to describe the Freundlich isotherm. To do so all concentrations are given as mass per volume of water, and  $K_{D,R}$  =  $K_{DR}/rho$  R.

In R-SWMS this equation is solved for  $C_{R,f}$ , using the Newton method with the convergence criterium *|f/cR,f| ≤ 1e-5*. More details of the implementation can be found in Neuendorf (1997).

#### *2.2.3.2. Pesticide transport in roots*

*The root system used in pesticide uptake and hormonal signaling is assembled according*  to the Doussan root system. However, to model solute transport in the root the first root *segment needs to be defined as a buffer segment, which stores the particles exiting the*  root system (into the above ground plant). Therefore, the first segment is defined in the *input file by a very small extend and volume, so the influence of the seament to the root water uptake and solute uptake can be neglected. Its only connection is towards a second root segment, which is located underneath. There cannot be any branching at the first root segment, as it will create numerical errors. The buffer volume is defined separately in the source code. For pesticide uptake the buffer volume is defined as the total root volume. For hormonal signaling the buffer size can be defined in multiple ways. In the input file CondRoot.in a multiplication factor for the root volume can be defined,*  which determines the buffer size. If the factor is not greater than zero, the buffer volume *is defined as the volume of the first root segment.* 

*The buffer volume stores the solute particles until they exit the system with the transpiration flux. The mass transport into the buffer is described for each time step by* 

$$
m_{col,j} = m_{col,j-1} + m_{in,j} + m_{in,col,j}
$$
 (98)

$$
c_{col,j} = m_{col,j}/V_b \tag{99}
$$

*For hormonal signaling, the hormones can leave the root buffer via the transpirations stream. This is not implemented for pesticide uptake.* 

$$
m_{col,j} = max(m_{col,j} - c_{col,j} * T_{act,j} * dt, 0)
$$
\n(100)
*Where V<sub>b</sub>*  $[L^3] = V_f[L^3]$ *are the volume of buffer and root respectively, m<sub>col</sub> is the solute mass in the buffer in the current time step j and the previous time step j-i, m<sub>in</sub> and m<sub>in,col</sub> the mass added from the root system and the root buffer (the first root segment).*

*Particle uptake:* 

*In each time step the amount of mass uptake is calculated and a constant amount of particles is created and inserted into each root segment. The particles are associated with a mass, which is defined by*

$$
m_{ci,j} = m_{adv,ci,j} + m_{diff,ci,j}
$$
 (101)

*where massadv and massdiff are defined for each element c and time step j by* 

$$
m_{adv, ci,j} = \frac{\varepsilon J_{r,i,j} C_{c,j} w_{sub,i,j}}{SegPerCube} * dt
$$
 (102)

*and*

$$
m_{diff,ci,j} = \frac{(C_{c,j} - (C_{R,T,i,j} - S_R))A_i w_{sub,i,j}}{SegPerCube} P_i * dt
$$
\n(103)

where $\varepsilon$  is the fraction of convective solute transport (PassRoot in CondRoot.in), J<sub>r,i,j</sub> the radial root flux,  $\mathcal{C}_{c,j}$  soil concentration per element,  $w_{\text{sub},i,j}$  the weighted segment length *when segment in multiple soil voxels. SegPerCube is one (is not needed). CR,f,i,j [M/L³] is the concentration inside the root segment, S<sup>R</sup> the sorbed root segment concentration*  (linear or freundlich), w<sub>sub,i,j</sub>the weighted segment length in the respective soil voxel and *P<sup>i</sup> the root segment permeability [L/T].* 

*Particles are inserted into all segments greater than one, mass which would enter the first segment is directly transferred to mcol, the mass in the root buffer.* 

*Particle transport:* 

*The particles attributes in the root system are referred to by a pointer. Pointers declare the particle number, the mass associated to a particle and the position in the root system.* 

*Particles are moved within the root system according to the axial flow velocity. Particle movement can be slowed down by application of two different sorption terms; the retardation is calculated in the subroutine 'CalculateRootRetard'.* 

$$
R = \frac{1}{(\theta_R + \rho_R K_{D,R})}
$$

*where R is a constant retardation factor, θ<sub>R</sub>, ρ<sub>R</sub>, K<sub>D,R</sub>are root water content, wet root density, and root sorption parameter, respectively. They can be specified in CondRoot.in.*

*Using the Freundlich sorption isotherm retardation needs to be obtained for each root segment separately, due to its non-linear relation. Freundlich sorption needs to be solved iteratively and was implemented in R-SWMS according to {Neuendorf, 1997 #64}:* 

$$
c_{f,i,j+1} = c_{f,i,j} - \frac{c_{f,i,j} + kc_{f,i,j}^n - c_j}{1 + nkc_{f,i,j}^{(n-1)}},
$$
\n(104)

$$
R_{i,j+1} = \frac{c_{f,i,j+1}}{c_{i,j+1}},\tag{105}
$$

*where cf,i,j+1 is the solved solute fraction for the segment i and the time step +1j, k and n are sorption parameters and cf,i,j is the root segment concentration of the previous time step. Ri,j is the retardation factor [-] for the segment i and the time step j.* 

*Particles are moved along a root segment by a relative segment distance by* 

$$
d_{p,i,j} = v_{r,p,i} R_{p,i} dt
$$
\n(106)

*Where d [L] is the particle displacement in the root segment in the time step j, v<sup>r</sup> the velocity [L/T] in the root segment i in which particle p is located, R the retardation factor [-] (for root segment i and particle p) and dt the time step size.* 

*The new relative particle position is obtained by*

$$
Pos_{p,j} = Pos_{p,j-1} + \frac{d_{p,i,j}}{1-k}fork \le 1
$$

*where*

$$
k_{j,p} = \frac{l_{i,p} - Pos_{p,j-1}}{d_{p,i,j}} (1 - k_{j-1,p})
$$
 (107)

*if* $d_{p,i,j} \leq 0$  solute movement is downwards and the position new relative particle position is *obtained by*

$$
k_{j,p} = -\frac{Pos_{p,j-1}}{d_{p,i,j}}(1 - k_{j-1,p})
$$

*When the relative position in a root segment is greater one, the particle is transferred to*  the next segment and removed from the root when the first segment is reached; there it *enters the buffer volume.* 

Two-way coupled flow and transport (adapted from Schröder et al., 2014)

Since the transport influences osmotic potentials and therefore root water uptake, the transport process has an impact on the flow. This back-coupling betweenwater flowand solute transport within one time step was implemented in an explicitway, using the solute concentrations (trans- formed to osmotic potentials) at the beginning of one time-step to calculate the radial flows at the soil-root interface. Thus, the radial flow from soil into the root, and thusalso water sink termin the soil at time  $t + \Delta t$ , is based on an updated matric potential at time t+∆t with an osmotic component derived from the concentration at time t.

The solute concentration c  $[N L<sup>3</sup>]$  in the model is transferred to the osmotic potential h<sup>o</sup> [L] according to

$$
h_o = \beta \cdot c
$$

(108)

In Schröder (2013), the parameter β was calculatedfrom data of Shani and Ben-Gal (2005) and Hamza and Aylmore (1992). However, a different value can be set manually.

# 3. Input files

Four types of input files exist, for fourdifferent programs: input files for the grid generation, R-SWMS, RootTyp and ParTrace.

All input files are explained in this chapter of the users' guide and are gathered in different sections according to the process or processes in which they are needed. At the beginning of each section, the input file or files that are going to be described is/are highlighted. An overview of all the input files can be found in [Table 1](#page-39-0) -*Table 4*, which also explains their basic functions and points out when an input file is or not dispensable.

#### <span id="page-39-0"></span>**Table 1 Overview of input file used to run the grid generator**

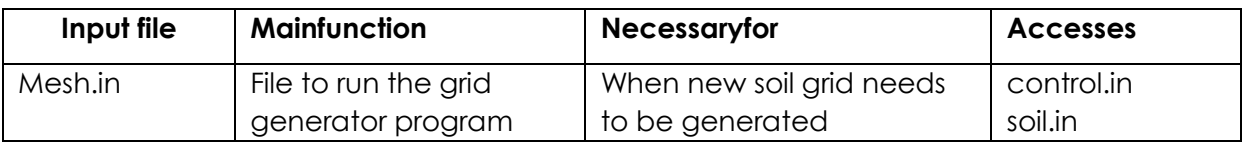

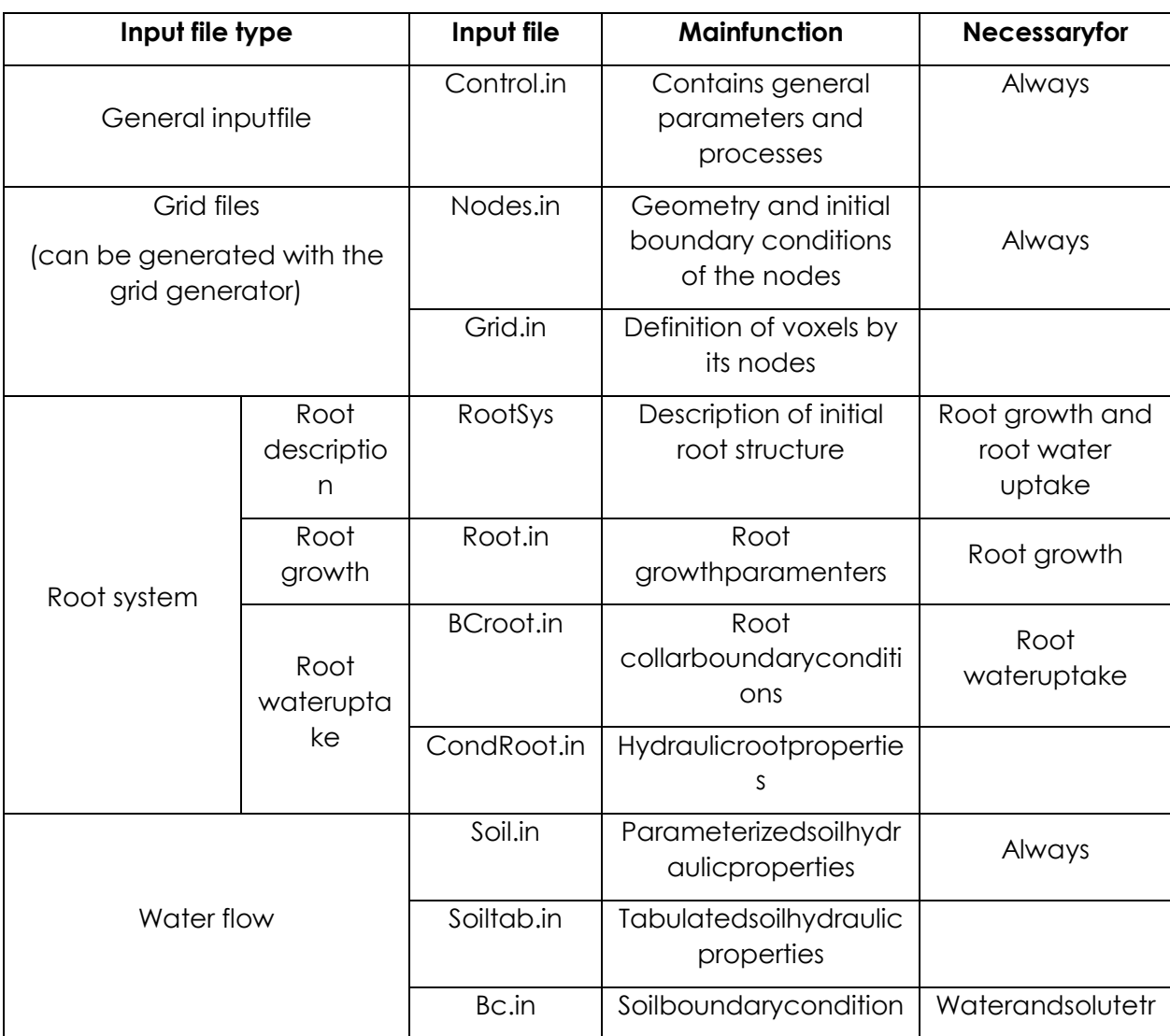

#### **Table 2 Overview of the input files used to run R-SWMS.**

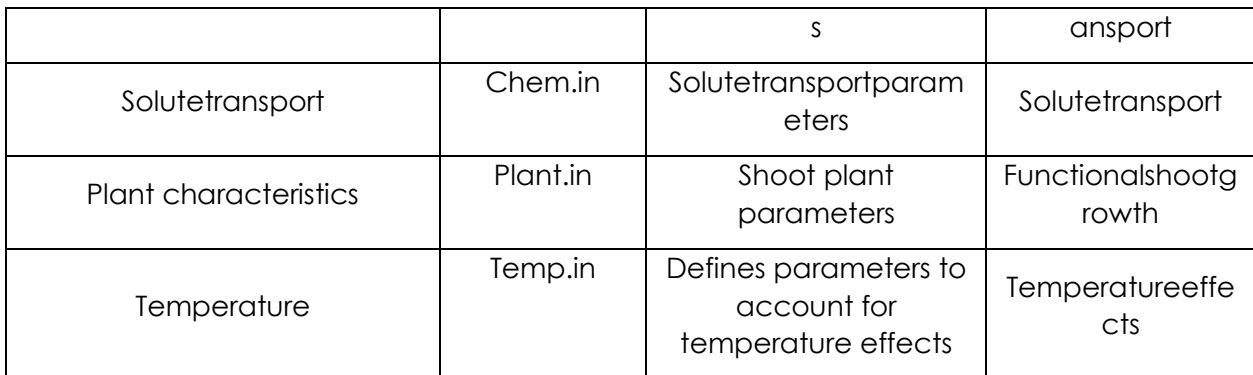

#### **Table 3 Overview of input files used to run RootTyp**

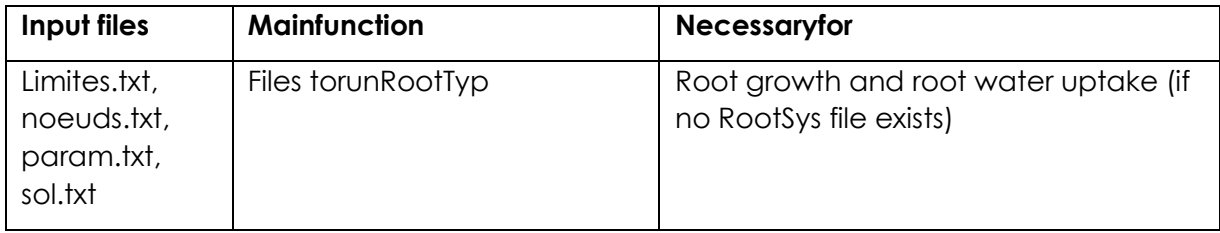

#### <span id="page-40-0"></span>**Table 4 Overview of input files used to run Partrace**

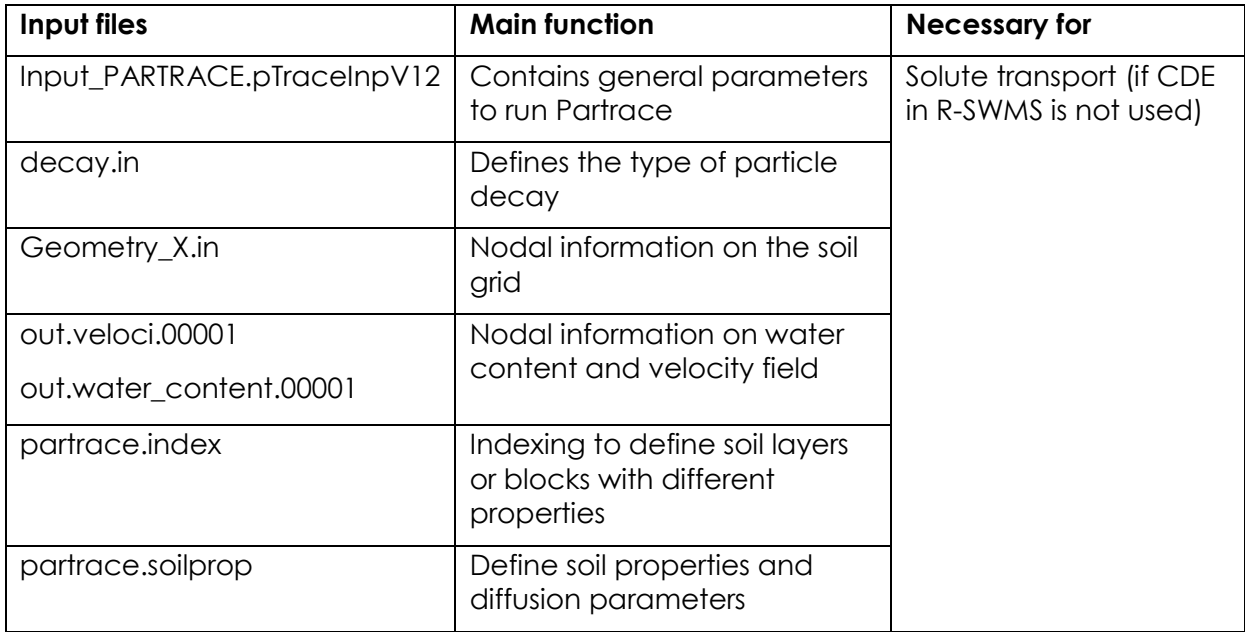

In the Somma model different procedures may be performed following the type of simulations which is needed and the types of input files which are used. In contrast, most of R-SWMS' options are defined in the input file control.in and the concept of level was replaced by logical flags which represent the chosen options, this gives R-SWMS more flexibility and clarity.

#### 3.1. Building the soil grid nodes.in, grid.in, mesh.in

Two files are needed for describing the soil domain: **nodes.in** and **grid.in**. Both can be built with the fortran file Grid\_SWMS.f90 and the input file **mesh.in**. First, Grid\_SWMS.f90 has to be compiled in R-SWMS6/src\_R-SWMS/ via the command

#### gfortran -O0 -o grid Grid\_SWMS.f90

to generate the program grid. The program not only accesses **mesh.in** with the basic grid information, but also **control.in** and **soil.in**. These two latter files provide the information if the grid should be periodic or not (control.in, continous domain), if solute transport is considered (control.in) and how many soil materials are present in the domain (soil.in). So far the automatic grid generator can only handle two soil materials and generate simple configurations (see below). For more sophisticated shapes, nodes.in can be defined with e.g. matlab. Descriptions of control.in and soil.in are found below in more detail.

In **mesh.in** (Fig. XX), the user must specify the grid resolution, the number of "blocks" (elements) in each direction, the coordinate of the first node, the type and value of initial water potential conditions (1=constant, 2=hydrostatic equilibrium, 3=from file), the split type if 2 materials are defined in soil.in and the initial solute concentration if he wants to simulate solute transport. **The z-coordinate of the soil surface should always be set to 0!**

The output file **grid.in** gives the element information. An element consists of 8 nodes with the first node being the top, left, front node. One line in grid.in defines the number of the element and the node numbers belonging to that element. The output **nodes.in** stores the information about soil nodes. The second column is the material number. If macropores are included, material number 2 **always** refers to the macropores.Further to the right the nodal coordinates are given, followed by the pressure head and the solute concentration.

Please, payattentionto:

- The upper left front node is node number 1. The numbering first goes to x, then to y, and finally to z direction.
- The central node at the top plane should have the coordinates (0,0,0).
- The spatial resolution of the soil grid should carefully be chosen, to avoid large error at the soil root interface.
- By default the z axis is positive upward/negative downward.
- mesh.in allows to build (horizontal or vertical) split root setups as well as cylindrical domains. For this, more than one material has to be defined in soil.in. Material number 2 has to be the non-conductive or filling material: either for the split layer or for the 'cladding' of the cylinder.

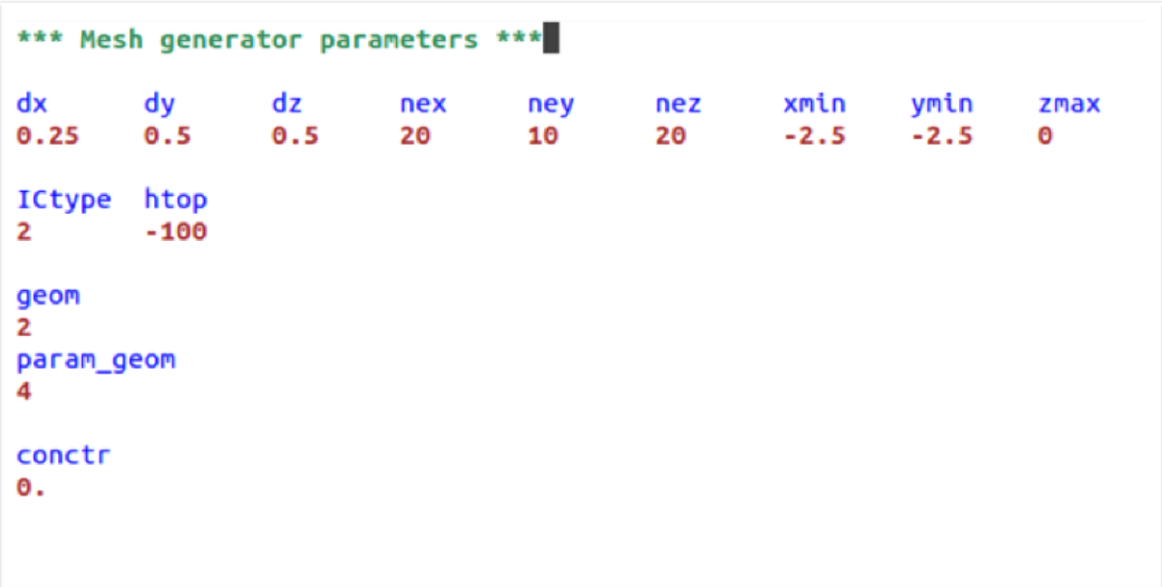

**Figure 4: Example of mesh.in input file.**

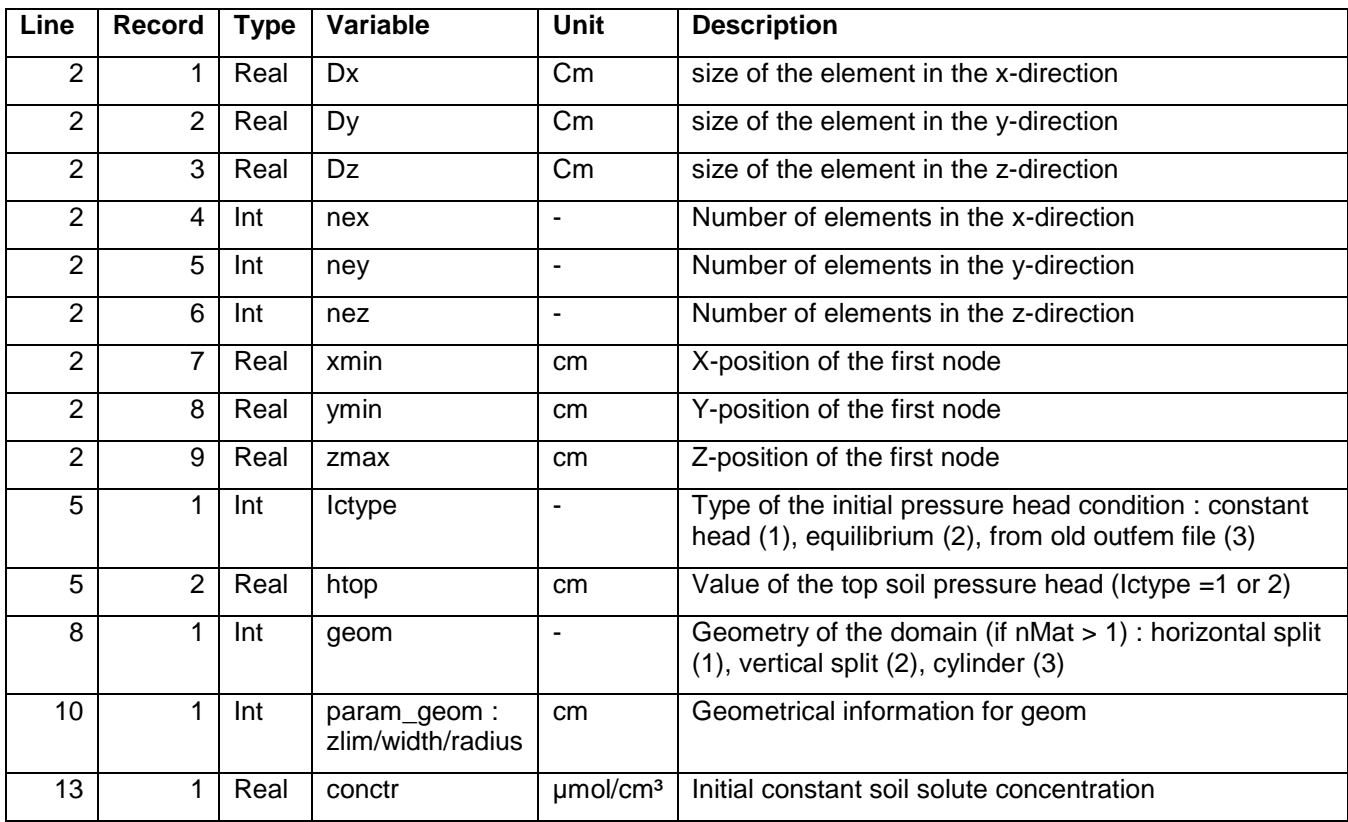

# 3.2. R-SWMS Input

# 3.2.1. What are the initial and final simulation times in R-SWMS?

In R-SWMS the time 0 is always the time at which the seed has been planted. When simulating a root which has already a certain age, the initial time for the simulation can be larger than 0. The initial time that is taken by the code is defined by the root system:

- when Roottyp is used for generating the root structure, initial time is the time defined in param.txt (first argument: number of days of growth simulation)
- when an input file for root architecture (RootSys) is given, the initial time is written as first argument (*initial time*).
- when RootSys or RootTyp architectures are not used (lno\_archi=true), the initial time is given bythe first time of the boundary conditions defined in BCroot.in (tBCr(1)).
- In addition, if lno archi=true and lretry=true (to start over an old simulation), the initial time is defined through the variable last Out in control.in. Last out is the number of the last outfem file, which was created from the previous simulation (before its end). The code will read outfem.last\_out file and start over from that time ontout (last out).

Take care when defining output times in **control.in** that the initial time may differ from 0. Also when defining the boundary conditions for root (**BCroot.in**), take care that these comply with your root age and simulation time window.

The final time is the maximum observation time prescribed in control.in for outfem or for outroot.

# 3.2.2. General input

**Control.in** gives general information about units, error levels, and outputs. The units should be kept in cm and days. In order to simulate root growth with Somma, dtRoot (time step for root growth, line 18) should be adjusted to a lower level (e.g. 2.0 days). Several changes are made as compared to the Somma model control.in input files:

- Relative (=1) or absolute (=2) convergence criteria can be chosen. In the former case, the second figure is the relative criterion.
- Absolute errors are defined for the soil PH (errH), the soil water content (errWC), root water potential (errRootPH) and sink term (errSink)
- Z-profiles: when depth averaged profiles for WC, or PH or Sink term are needed, put 1. The second value sets the time discretization in the output. If dtprof=999, z profiles are given at each time step.
- Choice of the root water uptake model.
- Choice of the source of the root architecture.
- Choice of the root growth model.
- Use of assimilate allocation (for leaf growth and evolution of potential transpiration).
- Useofsolutetransport.
- Use of domain periodicity. In this case, you can perform "field-like" simulations with interaction between several identical root systems in a periodic simulation domain (periodicity for soil water flow at vertical boundaries, for root architecture(s) and root water flow).
- Useofvtkoutputs.
- Use of partrace outputs (for partracevisualisation).
- Use of direct Doussan if Doussan model is used.
- Averaging method: original R-SWMS where the water potential at the soil root interface is based on the weighted average between soil voxel nodes.
- Use memory reduction if averaging method is used.

An example of a control.in file is given in Figure x.

## *control.in*

### **Table 5**

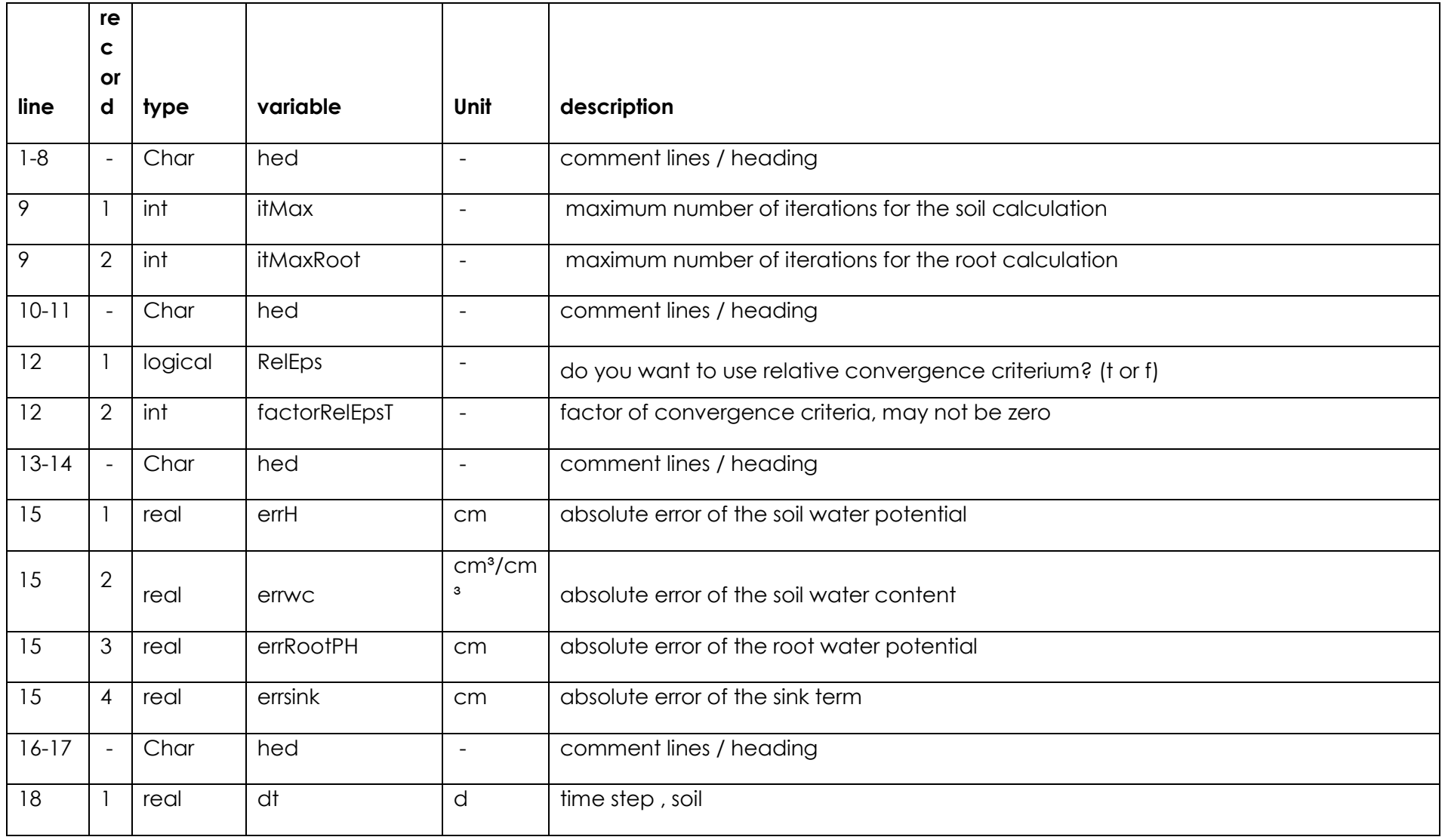

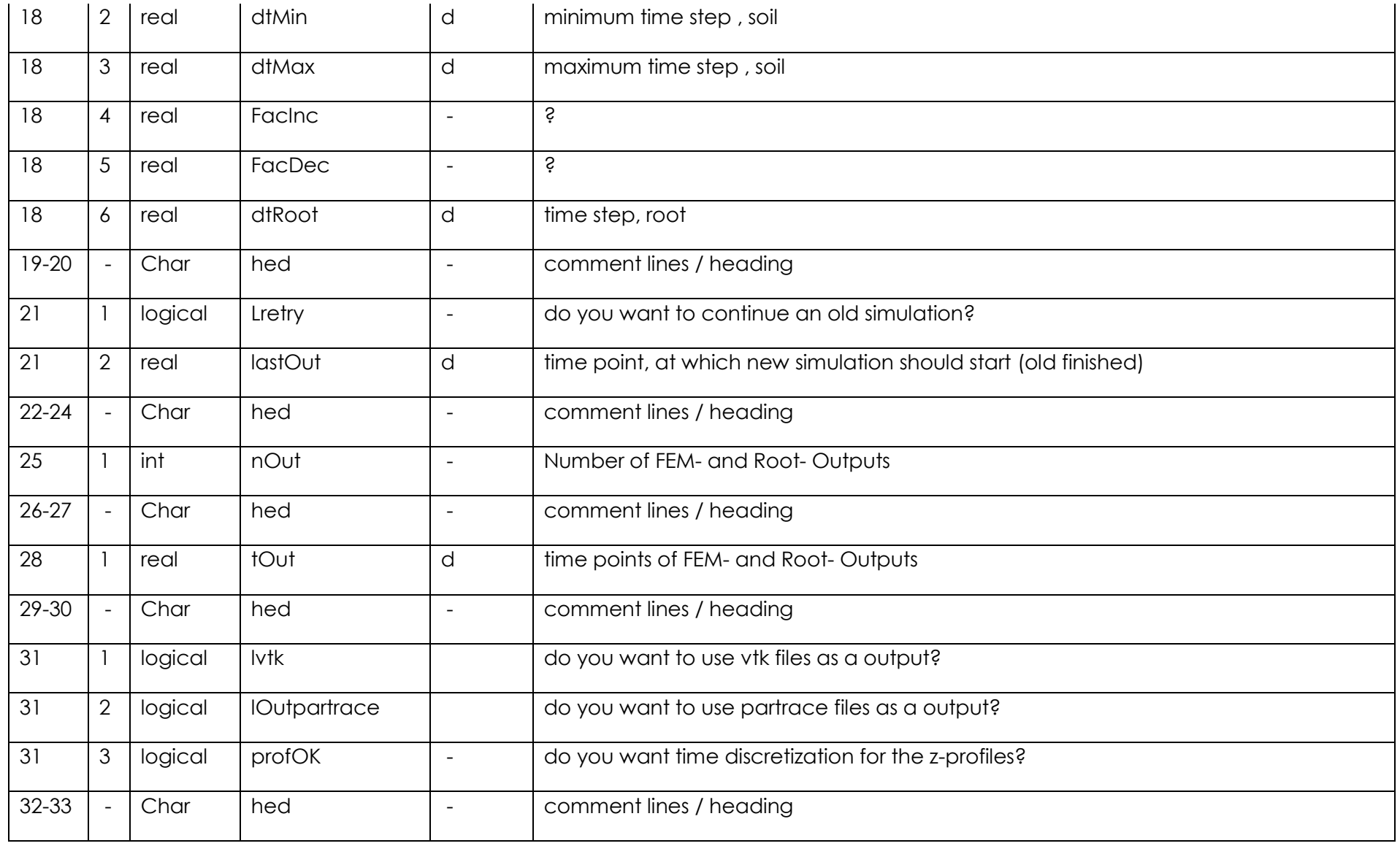

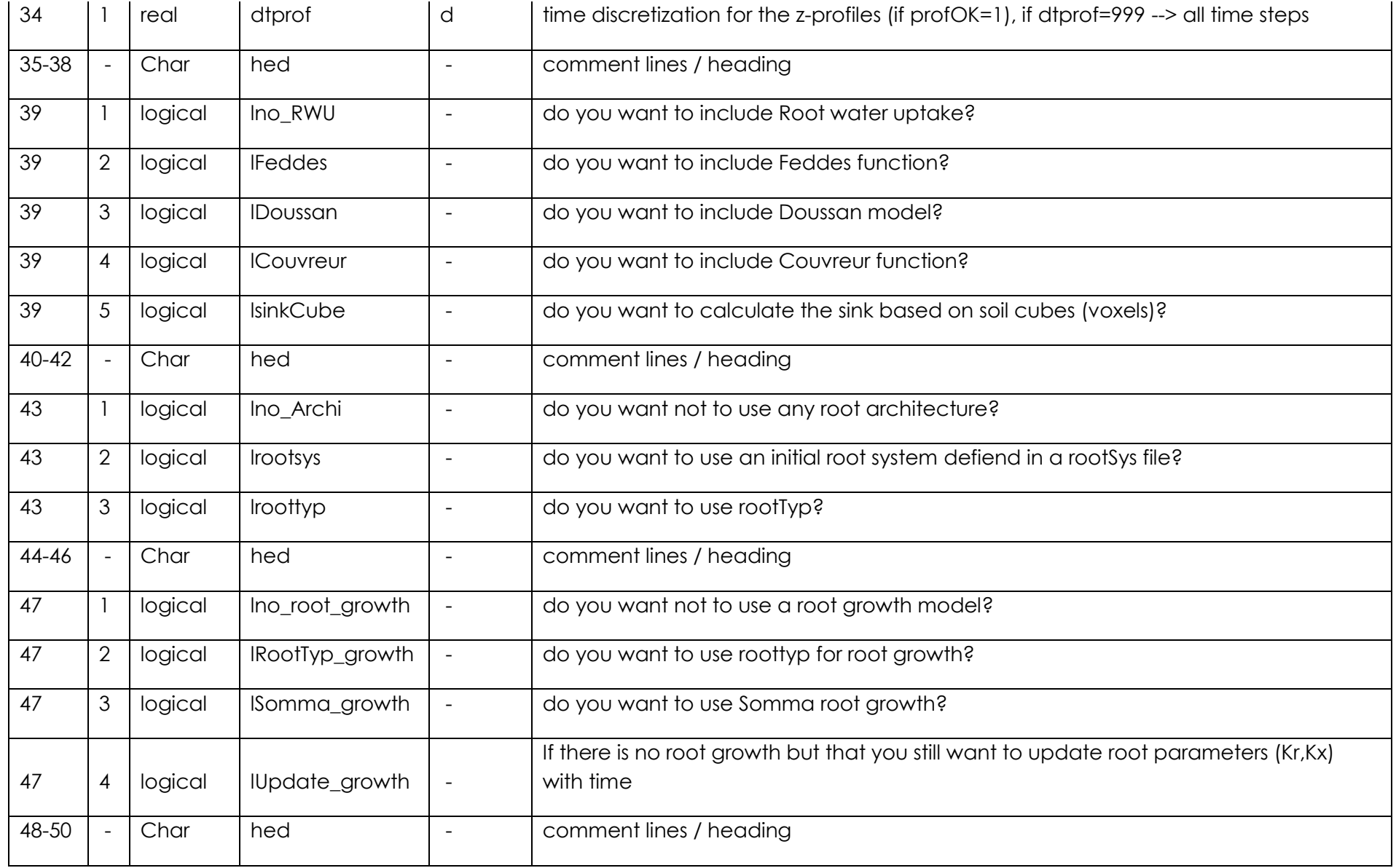

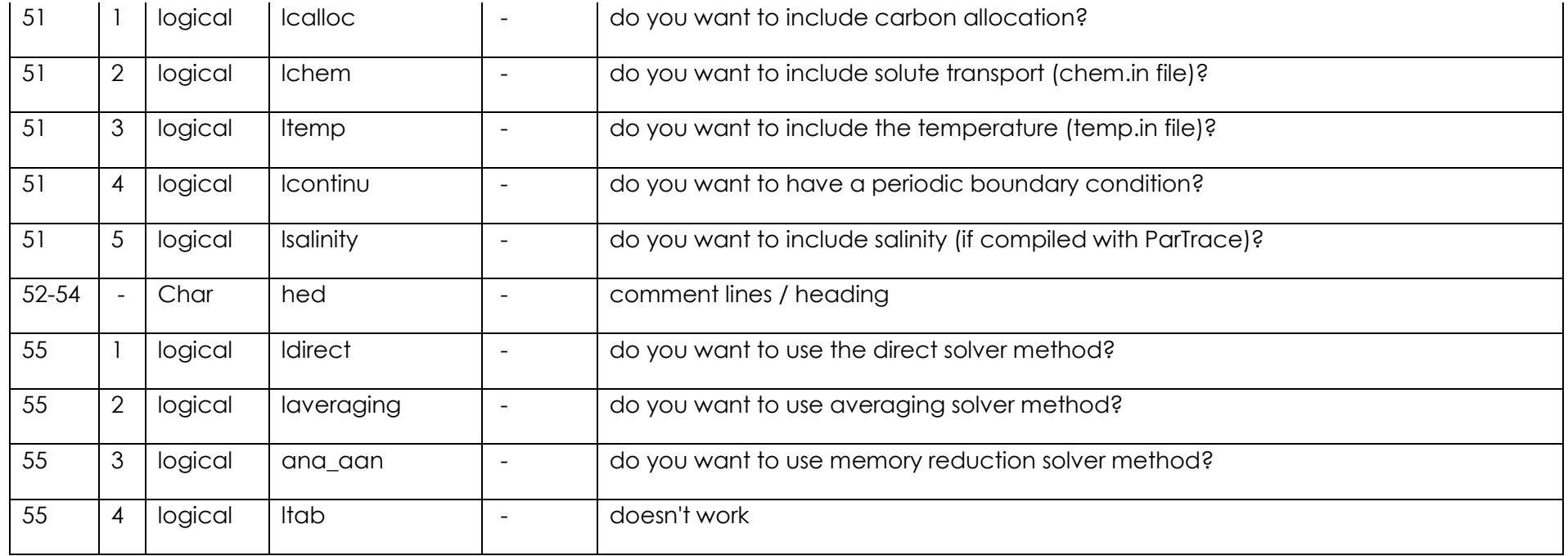

## 3.2.3. Root architecture

The root architecture for R-SWMS is described in a file called RootSys, which contains the information about root node locations and their logical connections. There are three ways to get the root architecture for R-SWMS: Importing and existing root architecture via a **RootSys**file, generating a RootSys file with the root growth model RootTyp before running the R-SWMS simulation, or using dynamic root growth with the Somma root growth model. The information, which option is used, has to be defined in **control.in**:

Lno archi= true: there is neither Rootsys, nor growth model which is used. In that case, no root water uptake modeling can be performed and only soil water and solute transport without plant is simulated.

- Lrrt=true: rootTyp will be used. rootTyp input files should be given (param.txt, etc.) and no initial rootsys file will be read.

- Lrrs=true: an initial RootSys file will be read.

#### *3.2.3.1 Importing and existing root architecture*

# *RootSys*

The root architectural file contains a common block with information about root system age (line 2), number of seeds (=1), and location of the seed (usually 0,0). In line 11 the root and shoot dry mass as well as the leaf area (cm2) are written. These parameters are only important if carbon allocation in control.in is set to true. The average root sensed soil strength and solute concentration in line 13 are only important if (Somma) root growth is activated. In general a root system can be defined as axes (order = 1), originating at the seed, and laterals (higher orders). The second order originates from a first order root and so forth. The following information gives the number of axes, branches and segment records.

The next block contains the segment information. A segment is defined between a root node and its previous root node [\(Figure 3\)](#page-25-0). A segment is defined with an ID, nodal coordinates, previous segment node (node #0 is the collar or seed), the branch order and number, length of the segment, its lateral surface and mass, and in the subsequent line the origination time.

The third block contains the tip information, where a tip is the growing end of a branch. A tip is defined similar to a segment with its own ID, the coordinates, the segment number behind the tip, the root order and branch number, the total branch length, and the axis number. In case of (Somma) root growth the next lines define locations along the root branch that are 'ripe' for branching. This information is given in time units. Thus, if the current runtime is larger than the establishing time AND the branching distance is larger than the distance defined in root.in

, a branch will be initiated.

#### **Table 6**

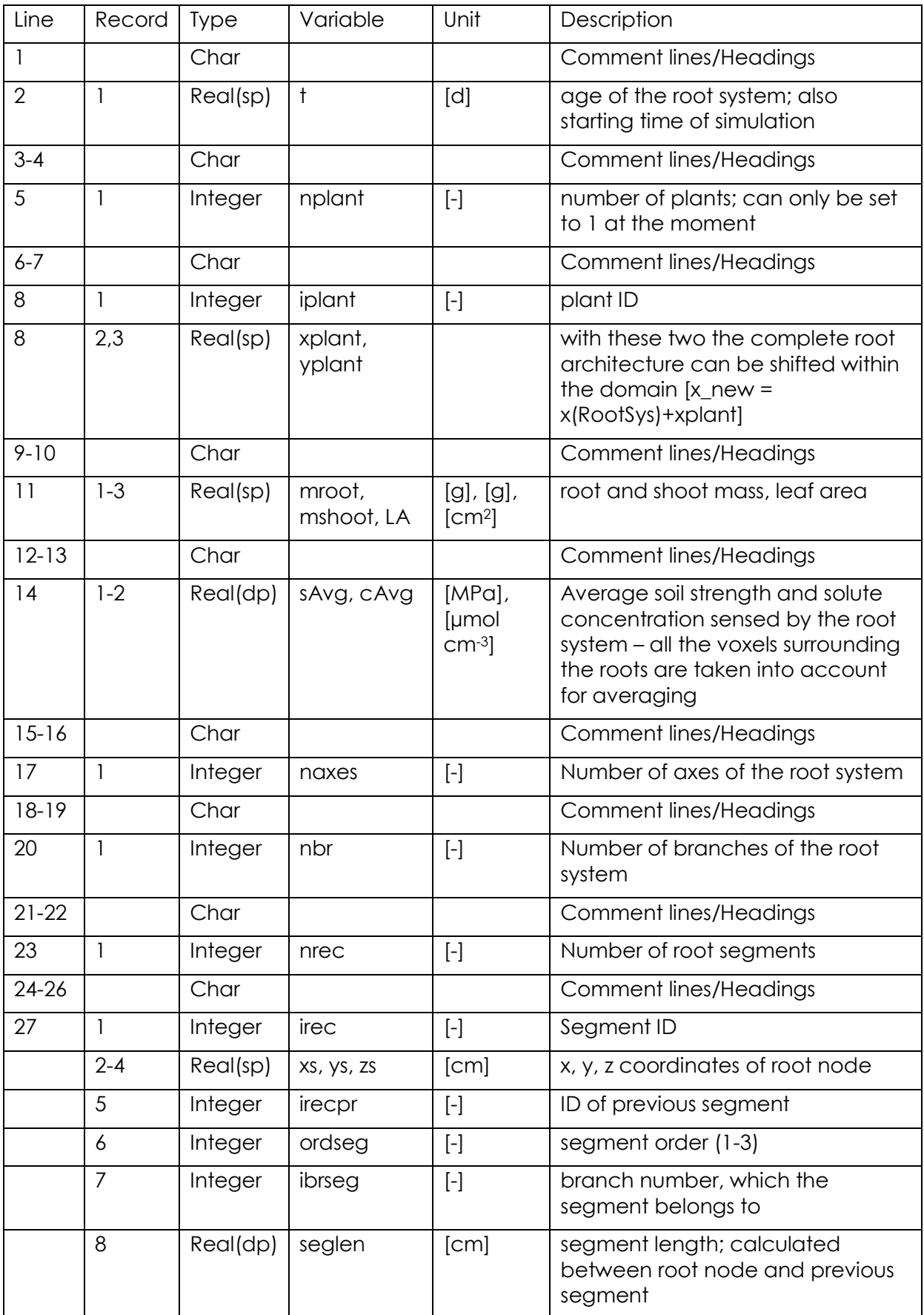

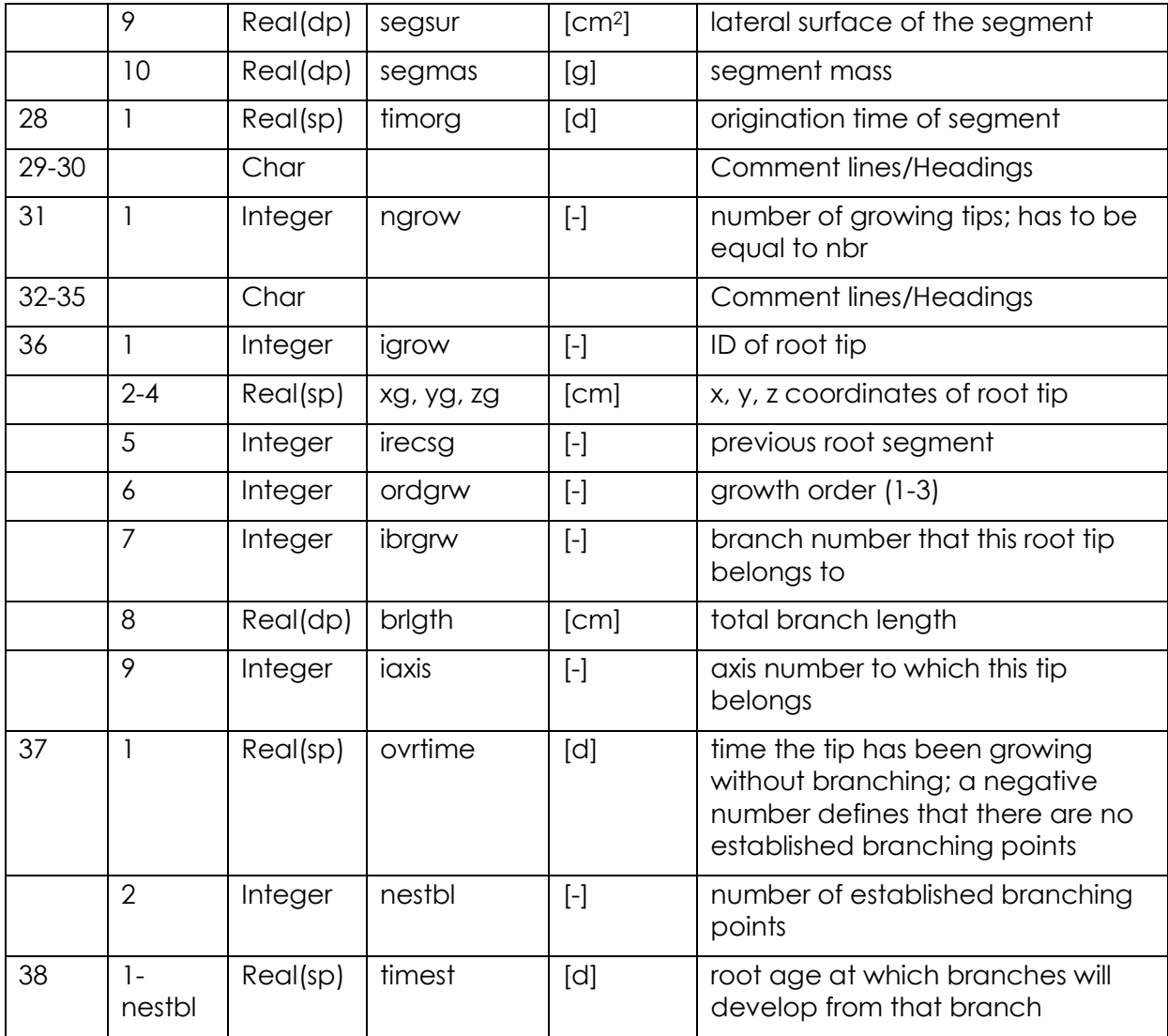

```
Time:
   0.0000000 
Number of seeds
     1
ID, X and Y coordinates of the seeds (one per line)
     1 0.00E+00 0.00E+00
Root DM, shoot DM, leafarea:
8.18457641E-03 3.15000005E-02 1.5000000 
Average soil strength and solute concentration experienced by root system:
    3.8331202268600464 0.0000000000000000
Total # of axes:
     1
Total # of branches, including axis(es):
    1
Total # of segment records:
    1segID# x y z prev or br# length surface mass
origination time
     1 0.000E+00 0.000E+000.000E+00 0 1 1 8.00E-01 2.68E-01 0.00E+00
0.0000E+00
Total # of growing branch tips:
     1
tipID# xg yg zg sg.bhd.tp. ordbr# tot.br.lgth. axs#
overlength # of estblished points
time of establishing (-->)
```

```
1 0.000E+00 0.000E+00 -8.000E-011 1 1 8.0000E-01 1
-1.0 0
```
**Figure 5 Example of a RootSys file.**

### *3.2.3.2 Generating a root system with RootTyp*

# *limites.txt, noeuds.txt, param.txt, sol.txt*

If RootTyp is used for generating the root system, the user must define specifically that RootTyp will be used (lrrs=true) in control.in to generate a new architecture. When RootTyp is used, specific input files must be given:

sol.txt: The soil strength is defined in z direction as a factorial value. High values mean high soil strength. Root growth can be influenced by the soil strength.

param.txt: Root growth is parameterized for several species (e.g. zea maize, loliumperenne ...). Thereareseveral param.txt available.

#### noeud.txt

limites.txt: this imposes soil domain limitations for the root growth. Take care to adequately impose the limiting values a bit smaller than the soil domain. Of course, the root age should be in agreement with the box size (too old root could not grow inside of a too small container).

The age of the generated root is given in param.txt. This time will be taken to be the initial time of the simulation for R-SWMS as well.

Take care that R-SWMS does not support root mortality in RootTyp: then the transfer from RootTyp to R-SWMS format is not good and the model does not converge. To avoid that, impose in param.txt that the time before necrosis is larger than the simulation duration.

### *3.2.3.3 Dynamic root growth*

Dynamic root growth needs to be defined in **root.in**, with an adequate root growth time step in **control.in**, and a **RootSys** file, which contains only a single initial segment.

*root.in*

Line 5 indicates thenumber of times when axis emergence occurs. Starting with line 7, a list of axis emergence times, associated numbers of emerging axes, and initial growth angles of emerging axes is given. For each time, number and angle triplet a separate line is used. The axis emergence times must be consistent with the root growth times that are specified in the control.in file.

In line 11, the weighting factor for the preferential growth angle with the horizontal plane (geotropism) is given for each axis group.

The next block specifies the preferential growth angle with the horizontal plane for each axis group as a function of temperature. If geotropism is included, the preferential growth angle points vertically downwards and needsthus to be set to -90°. In line 13 the number of temperature/angle – points is given. A list with the temperature and angle values follows starting in line 15. If there is more than one pair of temperature/angle – points for one single root order, the list is expanded in the same line (temperature1 angle1 temperature2 angle2). Usually, the temperature is not taken into account and is thus always set to the optimum value of 20° C. An angle of -90° means vertically downwards.

The next block defines the same parameters, however, not for the axis groups, but for the main laterals, which are all roots with orders larger than 1.

In line 28, the maximum branching order is defined. If Doussan root water uptake is modelled, the branching order should not exceed 3 because the root hydraulic conductivities in BCroot.in are defined for three root orders.

In the following, the maximum elongation rates for each root order as a function of age is defined. The first input in line 31 is the number of age/elongation rate – pairs for each root order. The second input, starting with line number 33,is then a list of age points and associated elongation rates where a separate line is used for each root order. If one root order has different elongation rates at different times, the list is expanded in the same line (age1 elongation rate 1 age 2 elongation rate 2 …).

The value in line 37 is the specific weight of root dry mass (default value 0.0679 g cm<sup>-3</sup>).

The next block describes the root radius as a function of penetrometer resistance (around the growing root tip) and has the same structure as the block for the root elongation rate. In general, the root radius should become larger when the soil becomes harder. The root radius is a function of the mass per unit length (MPL) and the specific weight of root dry mass (spwgt). In the root.in file the root radius is specified implicitly via the mass per unit length which is calculated as follows:

 $MPL = r_i^2 * spwgt * \pi$ 

```
MPL = mass per length [M L^{-1}]ri= root radius
spwgt = specific weight (M L<sup>-3</sup>) \rightarrow 0.0679 g cm<sup>-3</sup>
```
In line 41 the number of penetrometer resistance/mass per unit length – pairs for each root order is given. The list of penetrometer resistance and associated mass per unit length is then written in a separate line for each root order starting in line number 43.

In line 49, it can be chosen which method should be used to consider the influence of soil strength on the root growth direction. If set to false, the root will grow towards the direction of least soil resistance. If set to true, the root will grow perpendicular to the direction of the largest soil strength gradient (in analogy to water flux in the hydraulic conductivity equation). Adifference between the two methods is only noticeable when soil strength is highly variable e.g. presence of biopores.

Line 51 defines the sensitivity of penetrometer resistance on root growth for each root order. Line 54 gives the maximum random heading angle deviation per 1 cmroot growth for each root order (default value = 30°).The next three input blocks describe the influence of temperature and solutes on root growth. If these factors shall be considered, further input files (temp.in, chem.in) are needed and the consideration of the factors also needs to be affirmed in control.in. Line number 57 defines the maximum, optimum and minimum temperatures; line 60determines whether solute deficiency or toxicity effects are included or not (t for true and f for false). In line 62, the minimum, maximum and the optimum range of the solute concentration values are given.

Line 66 defines the maximum branch length for each root order. It should be set to a value that is longer than the length that is reached within one simulation period because the routine that stops a branch from growing is currently not working. In line 68, the distance or rather the interval between two branches is given in days. Line 70 specifies the branching angle which is the angle between a  $2<sup>nd</sup>$  and  $3<sup>rd</sup>$  order lateral and its parent. In line 72 the branching delay time at the growing tip is given. The branching delay time is the age of the 2<sup>nd</sup> and 3<sup>rd</sup> order laterals when they first start branching.

In the last block secondary radial growth can be defined, however, it should be noted that the root radius must not exceed a single voxel size! In line 78, a factor for radial root growth is defined for each root order. If the factor is equal to 1, no radial root growth occurs.

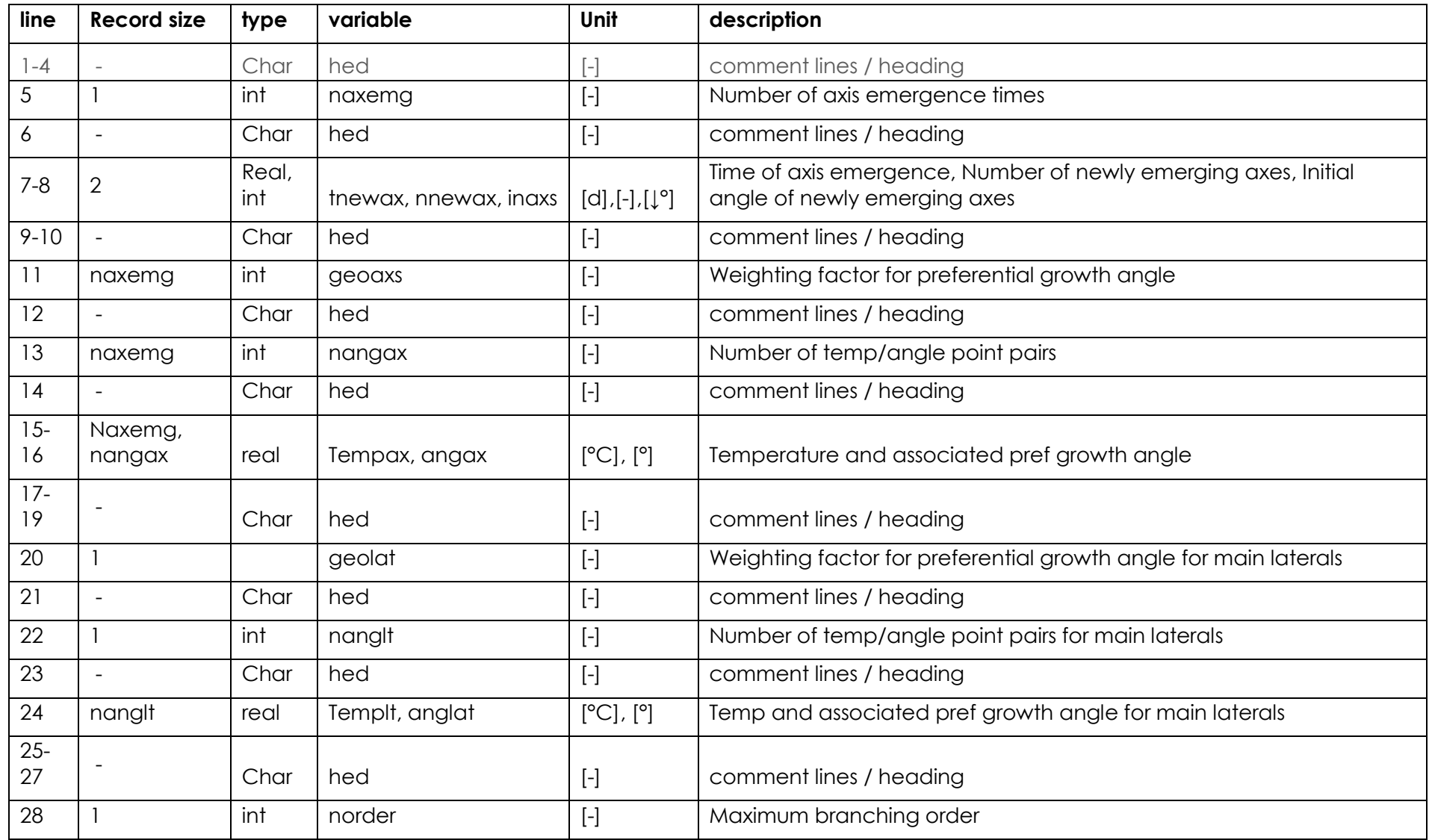

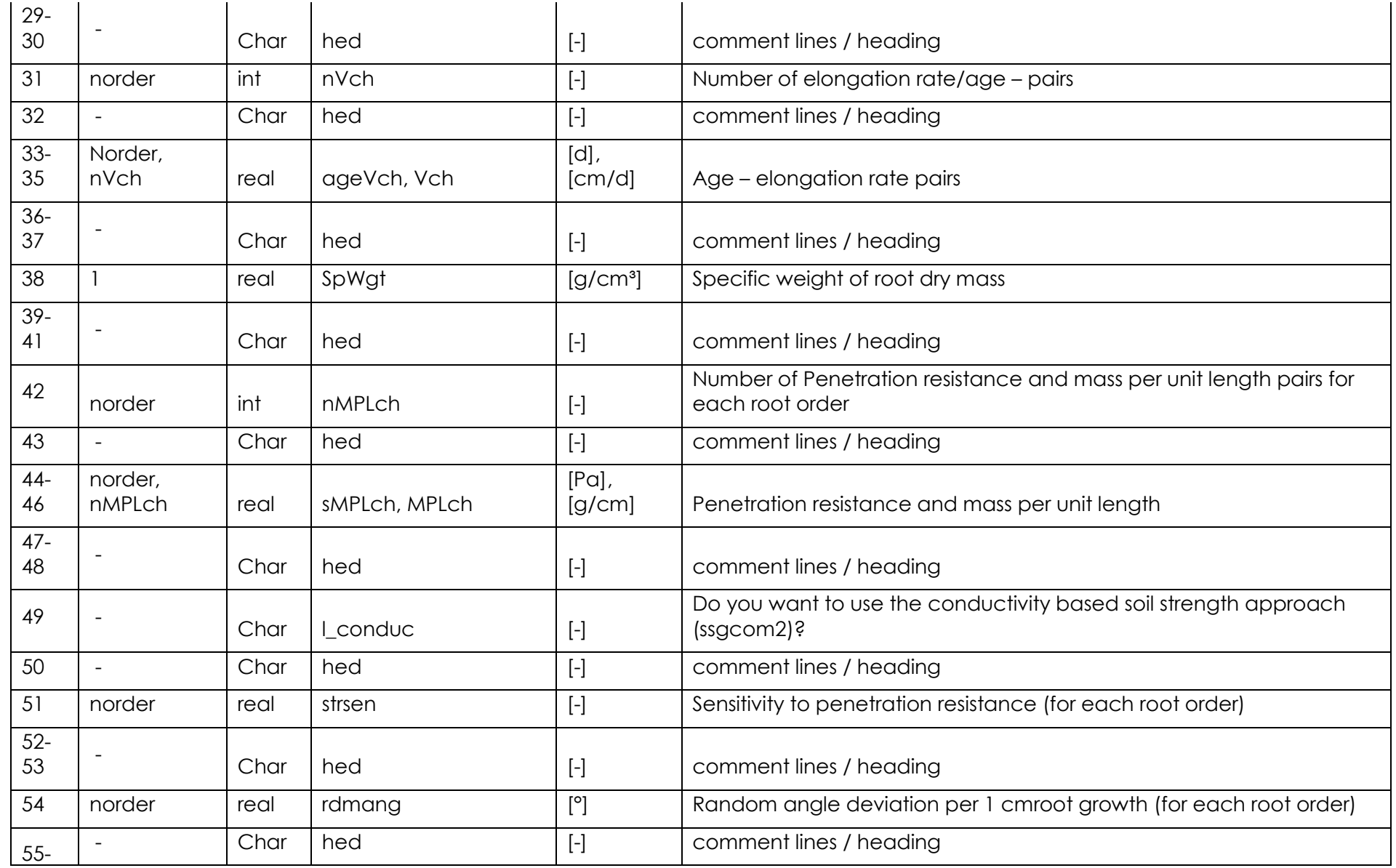

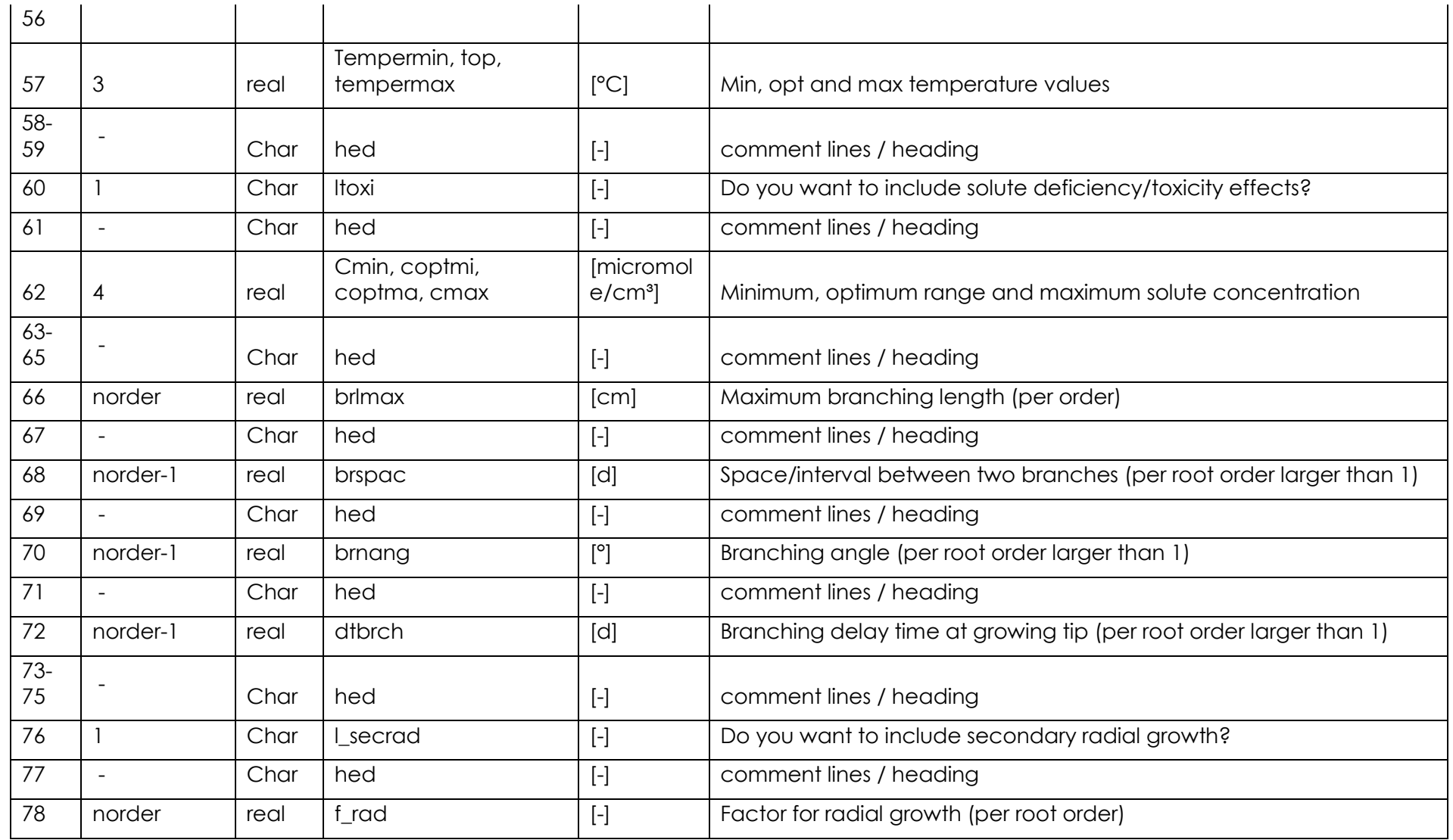

```
***** ROOT PARAMETERS *****
* Axis emergence
          Number of axes emergence times:
 2
          List of (time; number of emerging axes)-points [T];[--]:
          20 4 24 4 
* Weighting factor for pref. growth angle with horiz. plane for each axis group:
          5. 5.
* Range of randomness in pref. gr. angle with horiz. pl. for each ax. gr. [DEG]:
         20. 20.
* Pref. growth angle with horiz. plane for each axis group as f(temperature):
          Number of (temp.;angle)-points:
          1 1 
          Lists of (temp.;angle)-points [DEG];[DEG], increasing temp.:
         20. -9020. -60.* Weighting factor for pref. growth angle with horiz. plane for main laterals:
          10
* Pref. growth angle with horiz. plane for main laterals as f(temperature):
          Number of (temp.;angle)-points:
 1
         List of (temp.; angle)-points [DEG]; [DEG], increasing temp.:
         20. -35.* Maximum branching order:
   3
* Unimpeded elongation rate, v = f(br) age) for each branching order
          Number of (age;v)-points:
          1 1 1
          Lists of (age;v)-points [T];[L/T]:
0 0.7 10 1.5
0 0.35 10 0.37
0 0.2 2.5 0.05
* Mass per unit length, MPL = f(soil strength) for each branching order
          Number of (soil strength;MPL)-points:
          2 2 2
```

```
 Lists of (soil strength;MPL)-points [P];[M/L]:
0 .00029 1.5 .0012
0 .00008 1.5 .00029
0 .00002 1.5 .00008
* Minimum, optimum, maximum temperature values [DEG]:
  0 20 35 
* Include solute deficiency/toxicity effects (yes=t; no=f):
f
* Minimum, optimum range (minimum and maximum), maximum conc. [microMole/cm3]:
0.000 0.1 1.5 2.0
* Heading angle sensitivity to soil strength at reference strength gradient:
  1. 1.5 1.3
* Maximum random heading angle deviation per root growth time step [DEG]:
  30. 30. 30.
* Maximum branch length [L]:
  40. 30. 15. 
* Branch spacing [T]!!! [L]:
  .6 .4
* Branching angle [DEG]:
90 90
* Branching delay time at growing tip [T]:
  1. .5 
* Secondary radial growth (l_secrad): yes=1, no=2
  2
 Factor for radial growth for each order (f rad, factor=1 means no secondary
growth)
1.6 1 1
```
**Figure 6** *Example of a root.in file.*

## 3.2.4. Boundary conditions

## *3.2.4.1. Soil boundary conditions*

## *Bc.in*

**Bc.in** defines the soil upper and bottom boundary conditions.

The **top boundary conditions** can be of two types: water flux or pressure head. The different options are described in the following table:

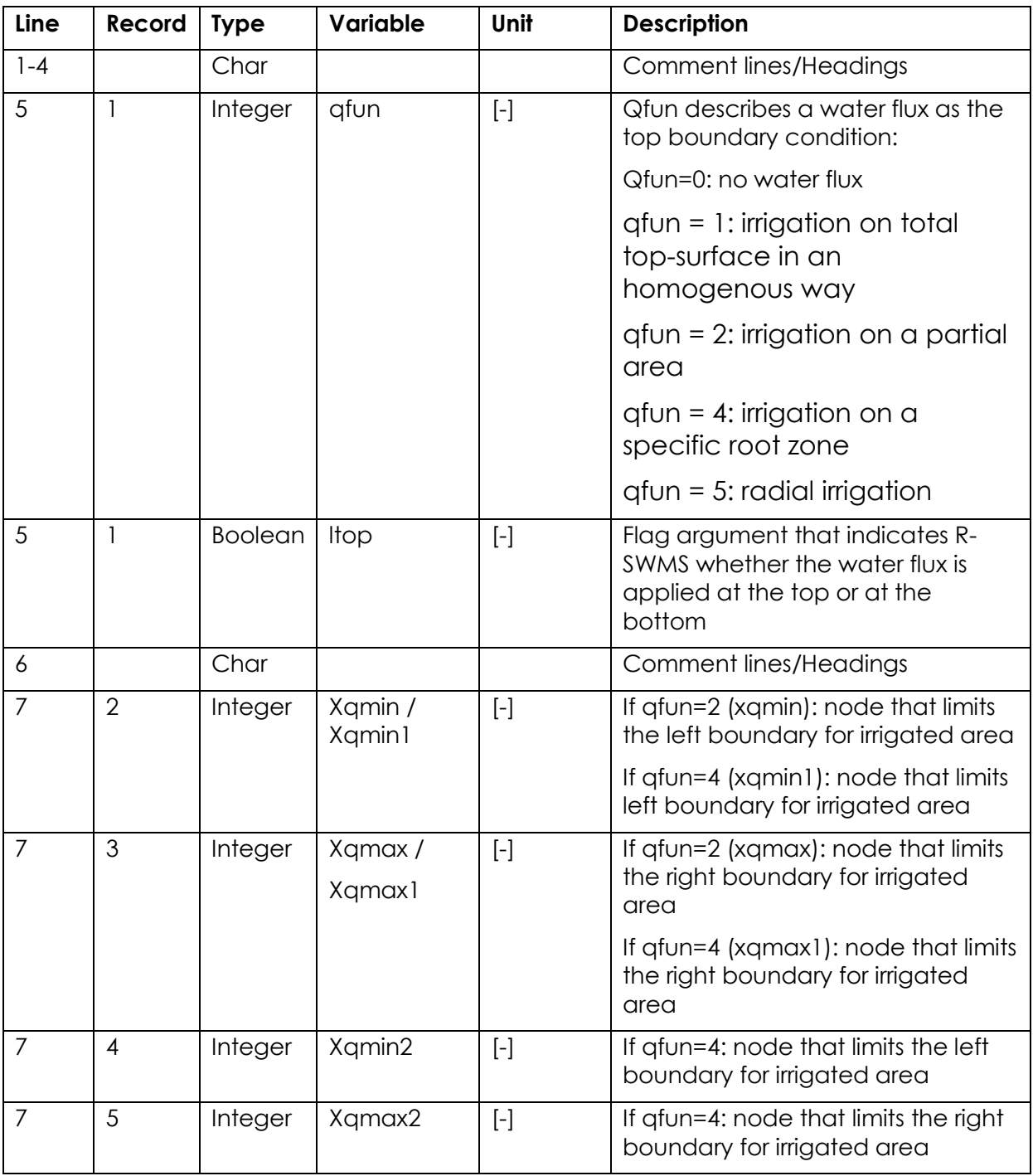

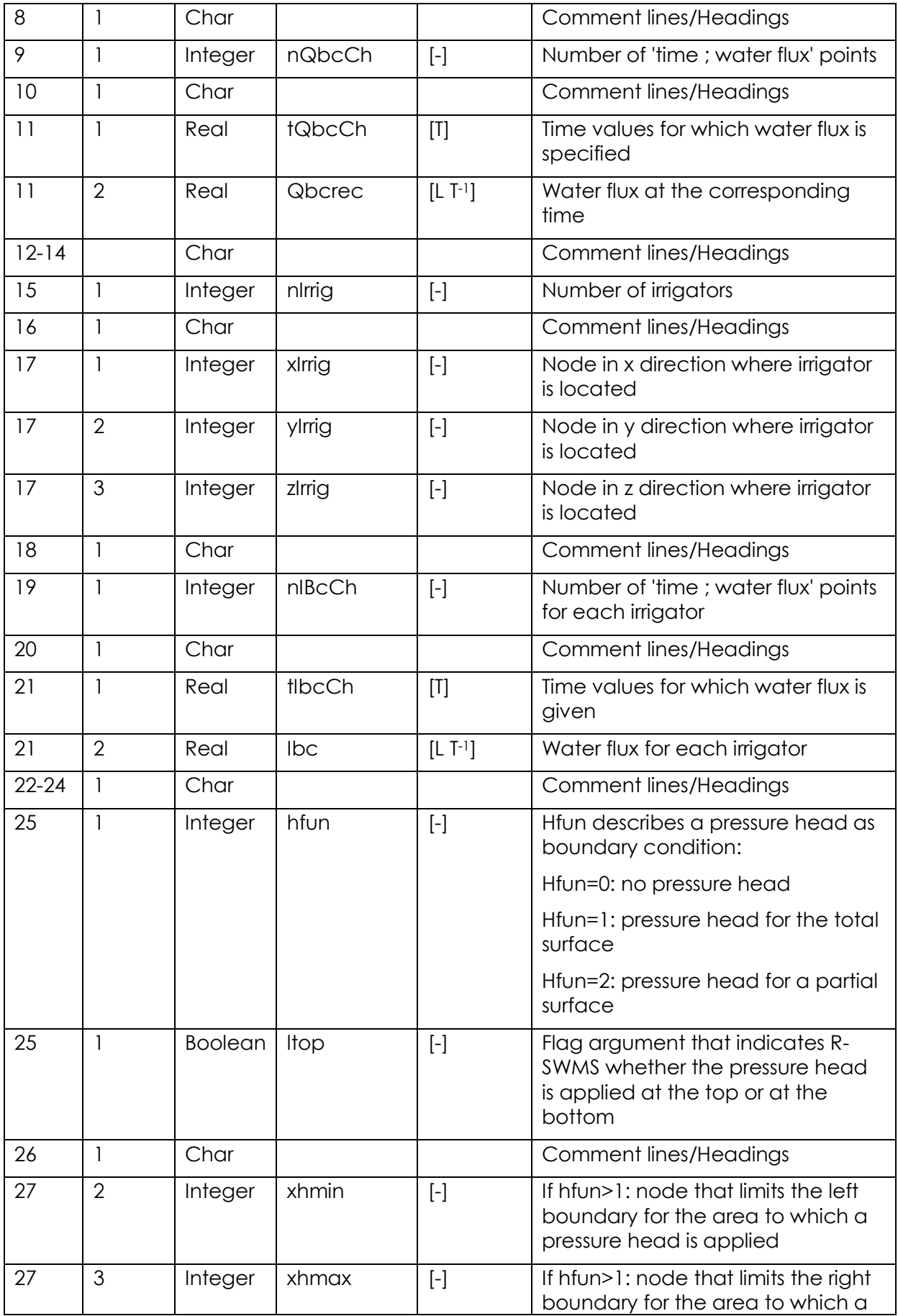

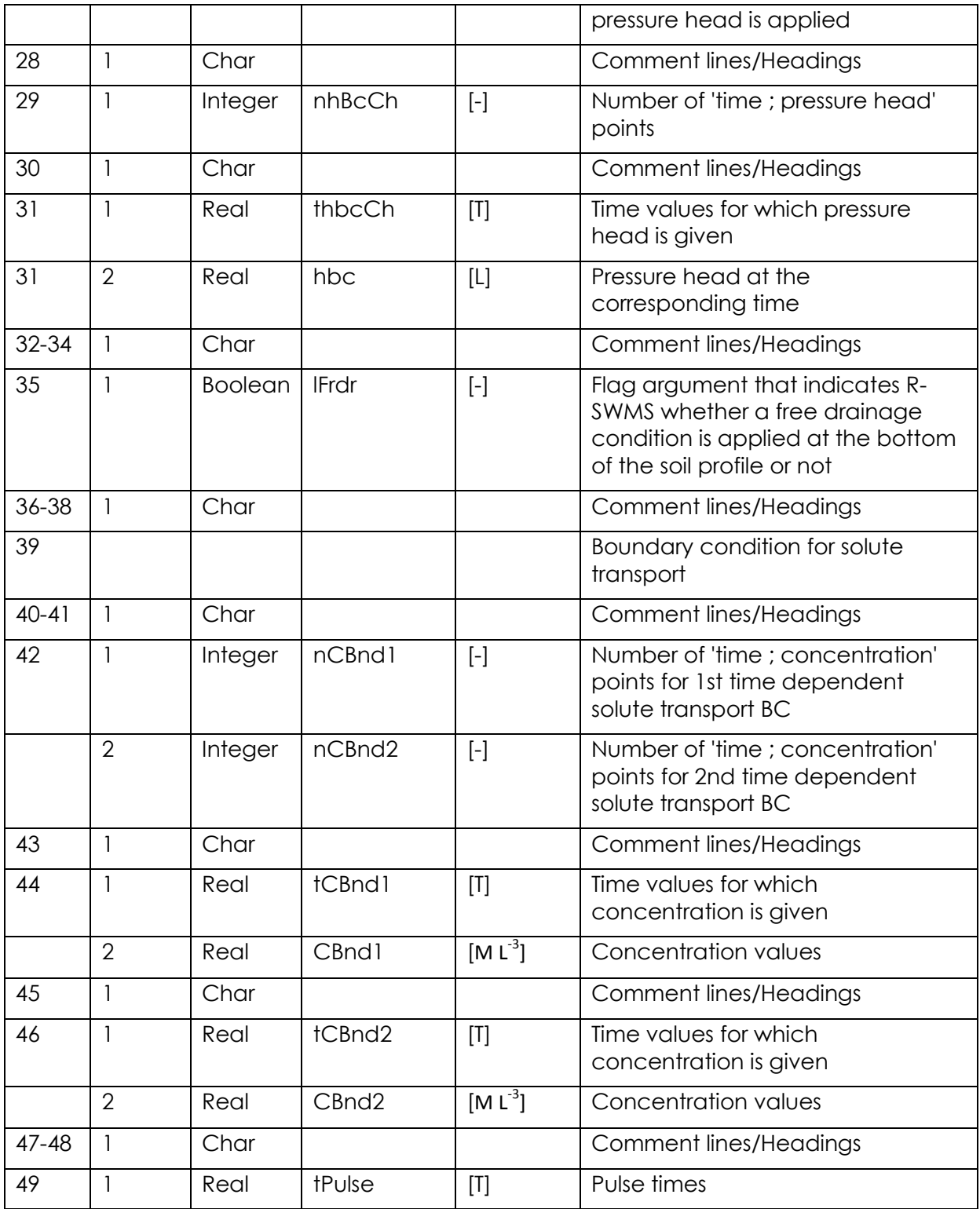

- Note that the flux boundary time series is given in **L/T**. In the code this value is multiplied by each element surface so that the total volume of a precipitation is Dt\*soil boundary surface\*Q in cm<sup>3</sup>.
- Note also that the first BC should correspond to the initial time.
- Note that the values of the boundary fluxes are interpolated between time. If the last input time of the BC conditions has been passed, the last value of the BC is considered.

 The **bottom boundary condition** can be defined as free drainage. To do so, the lFrdr flag must be set to 1. R-SWMS will apply a free drainage to all nodes corresponding to the last soil layer. If lFrdr is set to 0, the bottom boundary acts like a sealed layer.

#### *3.2.4.2. Root boundary conditions*

# *BCroot.in*

If the root water uptake process is simulated but without assimilate allocation, the BCroot.in file is read so as to know what the potential transpiration time series is.

In BCroot.in, the user can choose between different type of input boundary function at the root collar:

- BC = 1: free format. The user gives 'measured' values at certain times. The valuesbetweenarethenlinearlyinterpolated.
- $\bullet$  BC = 2: the collar BC is kept constant (only one time is then needed).
- $\bullet$  BC =3: a sinusoidal function is generated which is 0 at t = 1, 2, 3 d and maximum at  $t = 0.5, 1.5, \ldots$
- $\bullet$  BC = 4: a 'jump' function is used, which is maximum at t=0.5, 1.5 ... (corresponding to 12h00) and zero between t=0.25d and 0.75 d.

Then, the user must give the number of input nBC (if BC=1 or 2) or the number of time which should be generated (if BC=3 or 4). If BC =1, the user must then provide a list of nBC triplets including the time, the type of boundary condition and the value of the boundary condition. In all other cases, the user must only give one triplet. The tripletiscomposedof:

The time at which a value is given or the initial time for that BC (if the last user defined BC time is smaller than the final time, this last BC is kept constant to the end).

The type of boundary condition. BCtype= 1 for water potential and BCtype=2 for water flux

The value for the BC if BC =1. If BC =2, the constant value must be given. In case BC =3 and BC =4, the daily transpiration must be imposed (note that BCtype should be equal to 2, flux type BC).

#### **Figure 7 Example of bc.in**

The grey line in Figure 1 shows the simulated collar flux time series resulting from the example BCroot.in here before, where BC =3 (sinusoid) and BCvalue= 5 cm<sup>3</sup>/d (daily transpiration). If BC would be BC =4 and BCvalue= 5 cm³/d, we would get the blue line. Note that for both cases the integration of functions over time for one day are 5 cm<sup>3</sup>/d (see subplot below), but note

that the maximum is much higher for the blue line (BC =4). Units fortranspirationare L³/T.

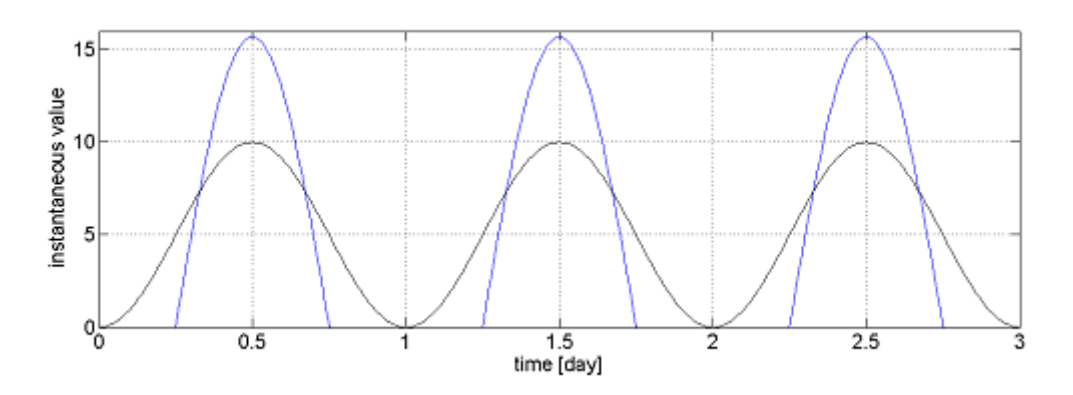

**Figure 8 Sinusoidal (green) and 'jump' (blue) function for collar BC.**

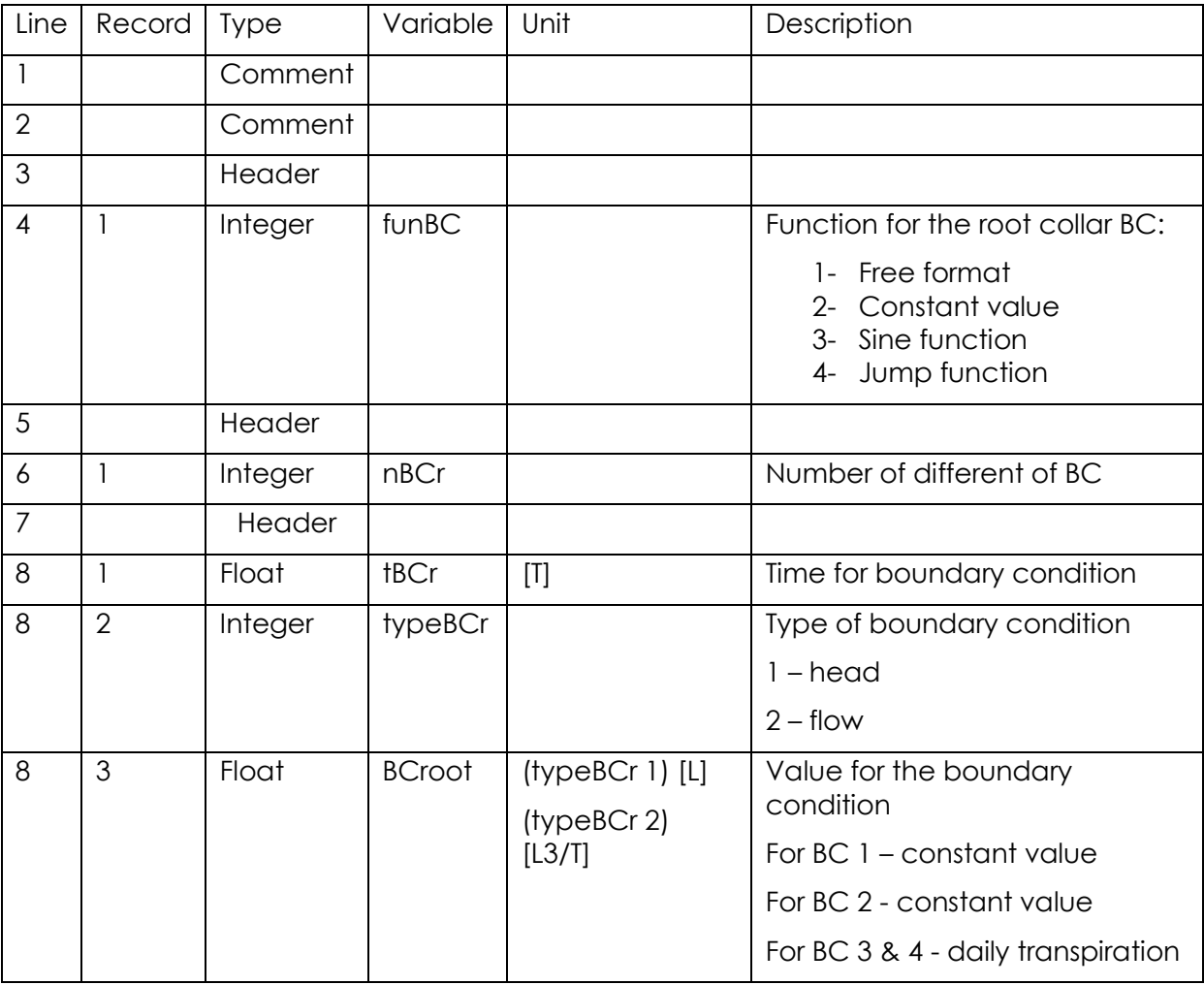

# *CondRoot.in*

This file specifies the root hydraulic characteristics for the Doussan root water uptake model, i.e. the radial conductivity and axial conductance of the root. These parameters can be defined in function of the root age. An example is given in Figure x.

The radial root conductivity *L<sup>r</sup>* is given in T-1. First the number of points for each type of root (3 types by default, i.e. primary, secondary and tertiary) must be given. In Figure x, 2 points are given per each type of root and it is written as '2 2 2'. For constant properties (no change with age), you can type '1 1 1'. Then, the user can enter n t-value pairs (age - Lr) for each root type. Each line corresponds to a root type and in each line the user must write as many t-value pairs as specified above. The same can be done for the xylem conductance Kx [L3T -1].

The block solute conductivities defines root properties which are needed to calculate pesticide uptake. Here we first set root permeability pairs, for root order and age. In nPass the advective solute uptake is defined, for root order and age. nPass corresponds to the fraction ε [-] (defined in theory part).

Pesticides entering the root can be immobilized by either linear sorption or freundlich sorption, which is defined in the next lines, sorp(1) and sorp(2) correspond to the sorption parameters  $K_{D,R}$  [L<sup>3</sup>/M] and n [-]. Further root water content and bulk density can be set according to root information.  $\theta_R$  and  $\rho_R$ influence solute transport and sorption in the root system.

The three next entries define the way how multiple roots located in one soil voxel are averaged (usual settings are 2, 2).

The third block defines stress parameters. Five stressfunctionsexist:

- Stresfun=1: stress occurs when a threshold value for the water potential (hlim) is reached at the root collar, then the flux BC is modified to a PH CBC with PH= hlim. This corresponds to a isohydric behavior.
- Stresfun =2: when the PH at the root collar is higher (in absolute value) than a threshold value hlim1, the flux is multiplied by the reduction function:

$$
reduce = \frac{h - h \lim_{2}}{h \lim_{1} - h \lim_{2}}
$$

 Stresfun =3: the flux at the root collar is multiplied by the following reductionfunction (Tuzet et al., 2003):

$$
reduce = \frac{1 + \exp[s_f h_f]}{1 + \exp[s_f(h_f - h)]}
$$

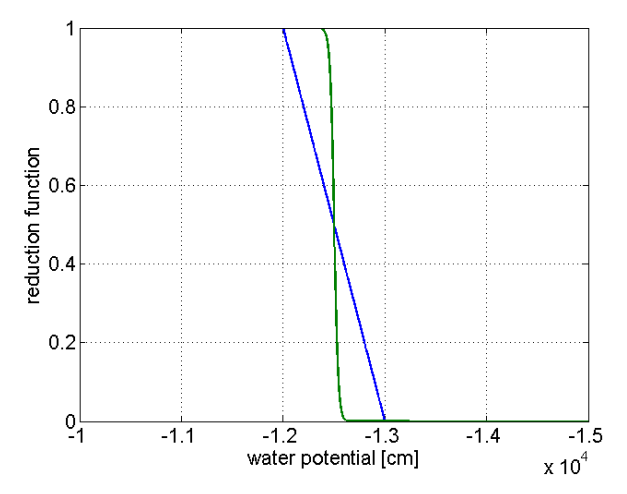

**Figure 9 Reduction functions with stresfun=2 (blue) and hlim1=-12000 cm and lim2=-13000cm ; and with stresfun=3 (green) and sf= 0.05 and hf=-12 500 cm.**

- Stresfun = 4: Stomatal closure is based on hormone concentration within the leaves (i.e. at the collar). The function is based onTARDIEU, ZHANG, and GOWING (1993). The hormones are produced in the root segments as a function of the local root pressure head and modelled as particles with a certain mass. Afterwards they are transported via advection towards the collar, where they are intermediately stored in a buffer. The hormone concentration of this buffer affects the stomatal aperture. The detailedprocessisdescribed in Huber et al. (2014).
- Stresfun = 5: Same as Stresfun=4, without the transport. The particle mass is immediately effective in stomatal closure.

The last block defines rhizosphere or aquaporin influences on local conductivities. Formoredetails, seeCouvreur et al. (2014).

```
*** ROOT CONDUCTIVITY INFORMATION ***
*** Hydraulic conductivities***************************
nLr(i)444(ggelr(1,i), LrRoot(1,i), i=1, nLr(1..3))0.0 0.00181 10. 0.00181 16 0.000173 300 0.000173<br>0.0 0.181 2. 0.181 16 0.00173 300 0.0173<br>0.0 0.181 2. 0.181 16 0.0173 300 0.0173
nKh(i)222(ggeKh(1,i), KhRoot(1,i),i=1,nKh(1..3))0.00 0.0432400. 0.0432
0.00 0.0432400. 0.0432
0.00 0.0432 400.00432*** Solute conductivities***************************
nPerm(i)2 \t2 \t2(aqePr(1,i), PrRoot(1,i), i=1, nPerm(1..3))0.00 8.64e-2 400. 8.64e-2
0.00 8.64e-2400. 8.64e-2
0.00 \quad 8.64e-2400. 8.64e-2
nPass(i)222(ggePass(1,i),PassRoot(1,i),i=1,nPass(1..3))0.00 0.05400. 0.05
0.00 0.05400. 0.05
0.00 0.05400. 0.05
l linSorb
                   l_freundSorb
ffsorp(2)sorp(1)\bullet.\bullet0.0theta R
                 rho R
0.942\mathbf{1}i_ave i_eqDis
\bullet\bulletstresfun
\mathbf{1}stresval
```
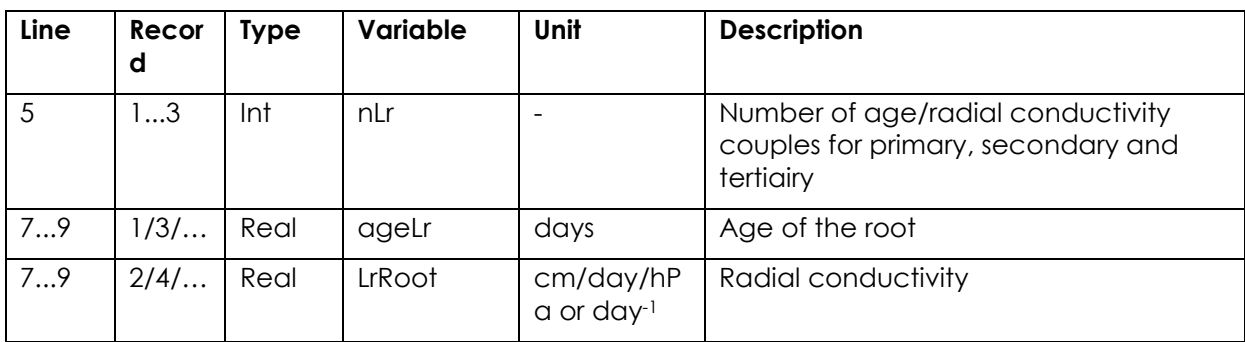

#### **Figure 10 Example of CondRoot.in**

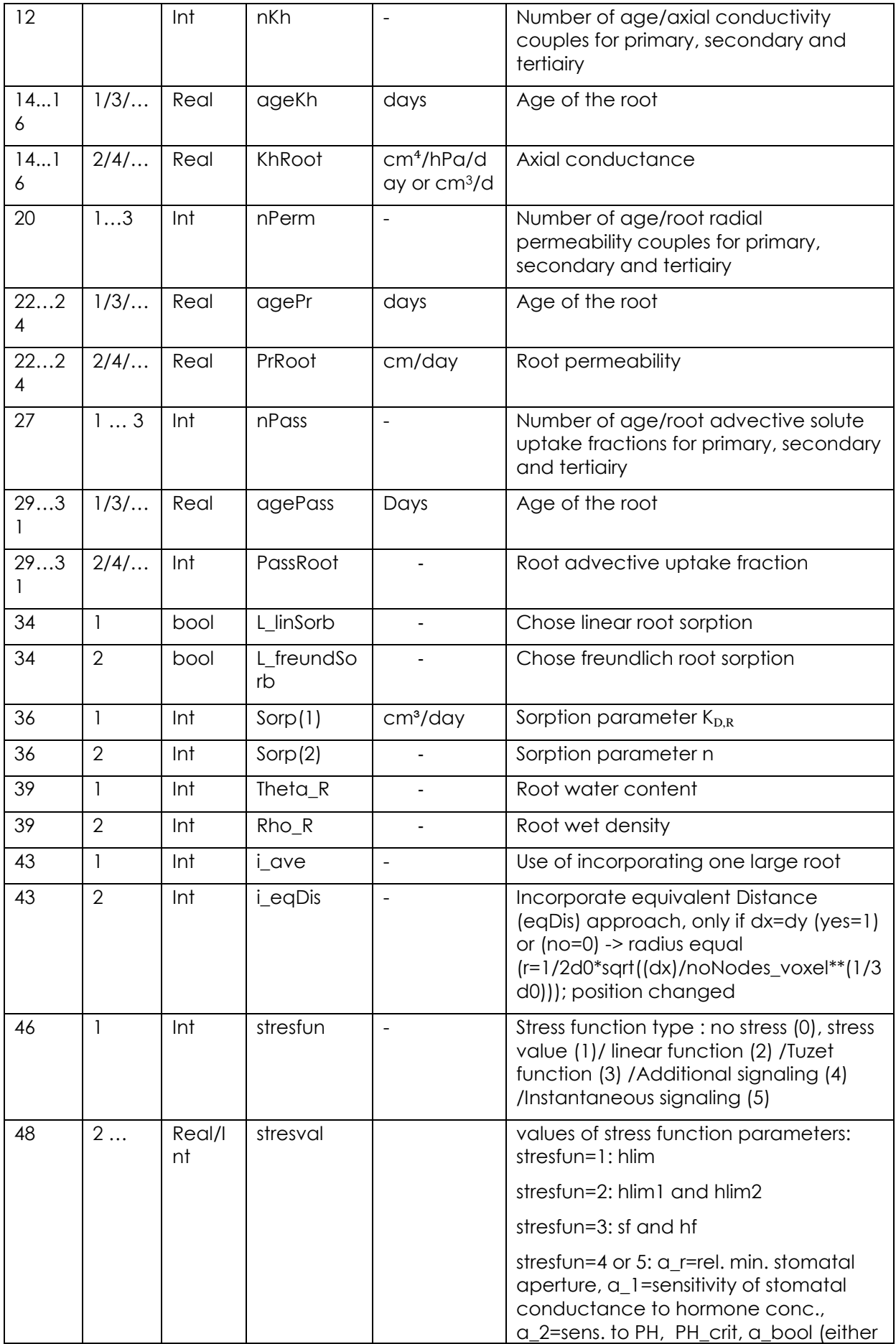

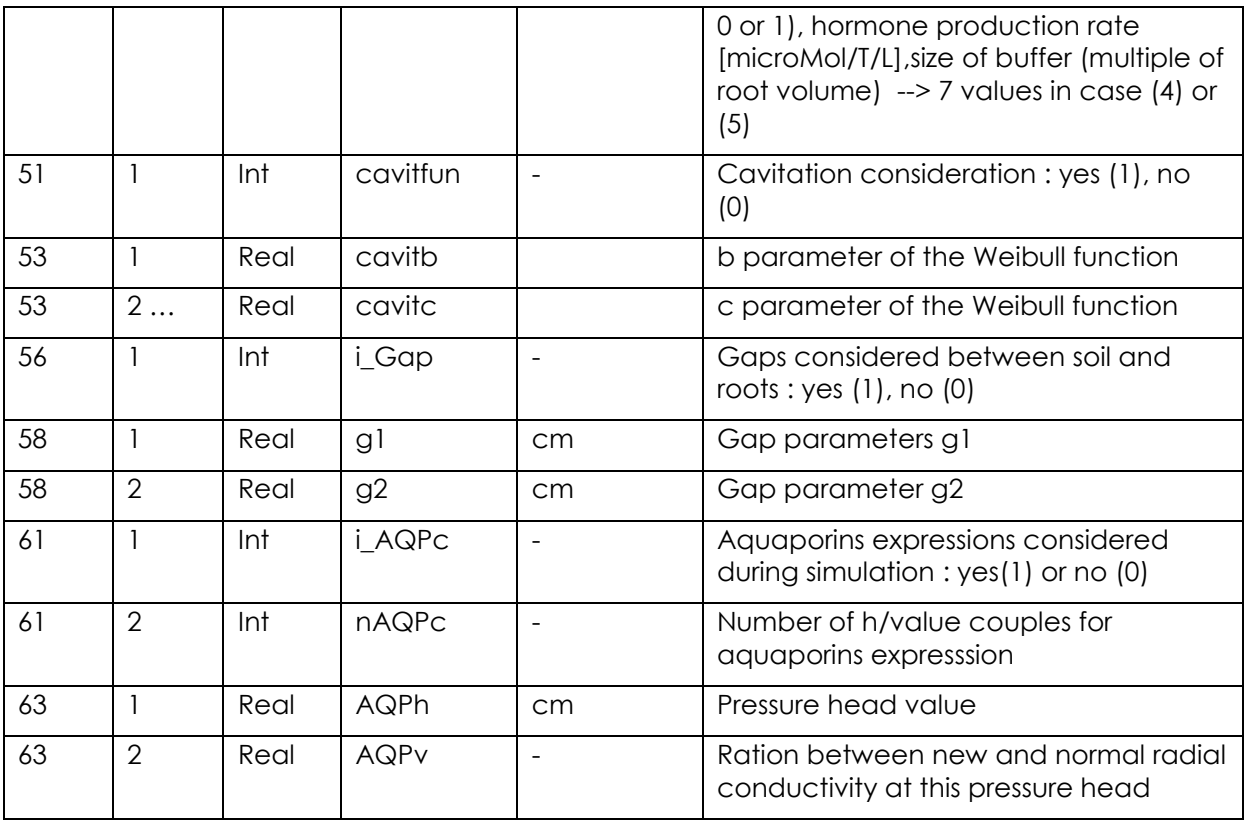

## 3.3.4 Soil Input

# *Soil.in or Soiltab.in*

Either**soil.in**or**soiltab.in**canbe used to summarize soil hydraulic properties. By default, when soil.in exists, the code does not search for soiltab.in. Only is soil.in does not exist, soiltab is used. If neither soiltab.in or soil.in exist, the program stops.

When soil.in is used, a variable *nMat* must be given in soil.in, setting the number of different soil types for the simulation, which will increase the number of lines for the retention and conductivity parameters below. For faster program execution, an internal interpolation table for each soil-type's soil hydraulic conductivity and soil water capacity functions is created. The values *hTab1* and *hTab2* denote the two limiting soil water pressure head values for this interpolation table. Independent of how they are specified in '*soil.in*', they are always converted to negative values. During the FEM iterations, only for pressure head values outside the tabulated range will the hydraulic functions be evaluated directly.

The parameters defining van Genuchten (1980)'s soil hydraulic functions θr, θs, a, n, Ks, λ are listed in file 'soil.in'. The Durner (Mod=2) hydraulic model is also implemented in R-SWMS. In this case the nine parameters are θr, θs, a, n, Ks, λ, w2, a2, n2.

```
***** SOIL PARAMETERS *****
```
```
nMat hTab1[L] hTab2[L]
1 100000. 100000.1 100
NMod (1=VGM, 2=Durn) thr[L3/L3] ths[L3/L3] a[1/L] n Ks[L/T] lambda
       w2 a2[1/L] n2 ssMAx[P]
1 .06 .41 0.03 2.5 10.24 0.5
        0 0 0 12
```
**Figure 11 Example of soil.in**

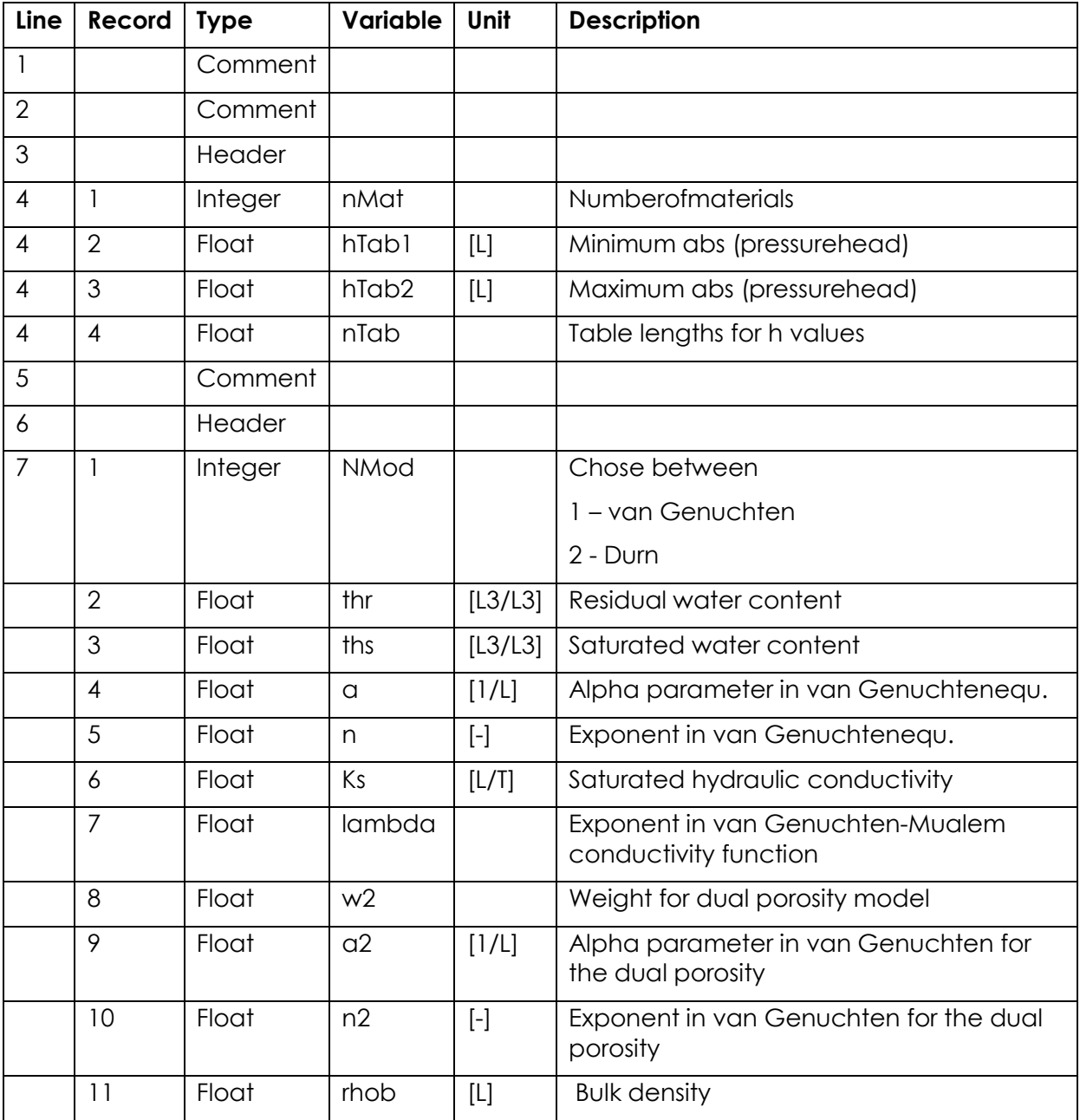

If nMat is greater than 1, more lines have to be added after line 7.

When a tabulated soil input file is chosen (if no mathematical function exists for your soil properties), which is not based on closed-form functions (Mualem-van Genuchten or Dürner), the file soiltab.in must exist. The first column of the tabulated soil must contain the pressure head values and the other columns the water content, soil capacity and conductivity values. If more than one soil type exists, soil moisture, hydraulic capacity and conductivity must be given for the same pressure head values. By default the first 4 columns represent soil 1, the three next ones soil 2, etc.

Take care to give enough PH tabulations so that good accuracy is achieved. Avoid using 0 as the first value. To build this Table, use log-steps for pressure head.

```
*** Soiltab parameters ***
nMat nTab
1200
hTab(i),(TheTab(i,k),CapTab(i,k),ConTab(i,k),k=1,nMat) i=1,nTab
 -1.000E+00 4.292E-01 1.208E-03 3.654E+01<br>-1.051E+00 4.292E-01 1.244E-03 3.617E+01-1.104E+00 4.291E-01 1.280E-03 3.579E+01
 -1.160E+00 4.290E-01 1.318E-03 3.540E+01
 -1.219E+00 4.290E-01 1.356E-03 3.500E+01
 -1.281E+00 4.289E-01 1.396E-03 3.459E+01
 -1.346E+00 4.288E-01 1.437E-03 3.417E+01
 -1.414E+00    4.287E-01    1.479E-03    3.374E+01<br>-1.486E+00    4.286E-01    1.521E-03    3.330E+01<br>-1.562E+00    4.285E-01    1.565E-03    3.285E+01
 -1.641E+00 4.283E-01 1.610E-03 3.239E+01-1.724E + 00 4.282E-01 1.657E-03 3.192E+01
```
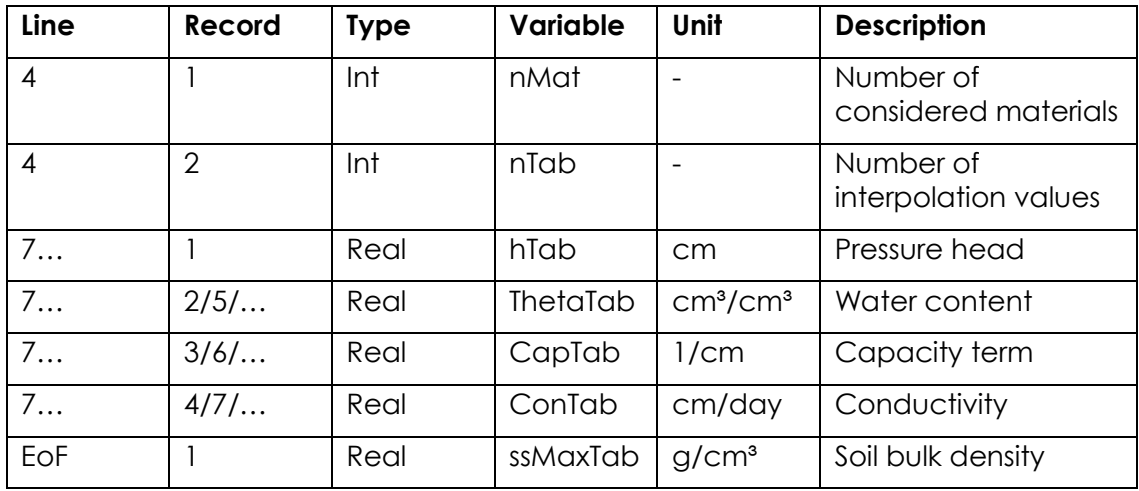

**Figure12: Example of soiltab.in**

#### 3.2.5. Solute Input

# *Chem.in*

Chem.in describes the soil solute transport and root solute uptake parameters. These are needed when you want to simulate solute transport and uptake in R-SWMS. Chem.in will be read by R-SWMS when the variable 'lchem' in 'control.in' file is set to 1.Table x contains shows which parameters and where (line and record) in the chem.in file needs to be written. The parameters in line 6 need to be given for all materials defined in 'soil.in' (or soil\_tab.in).

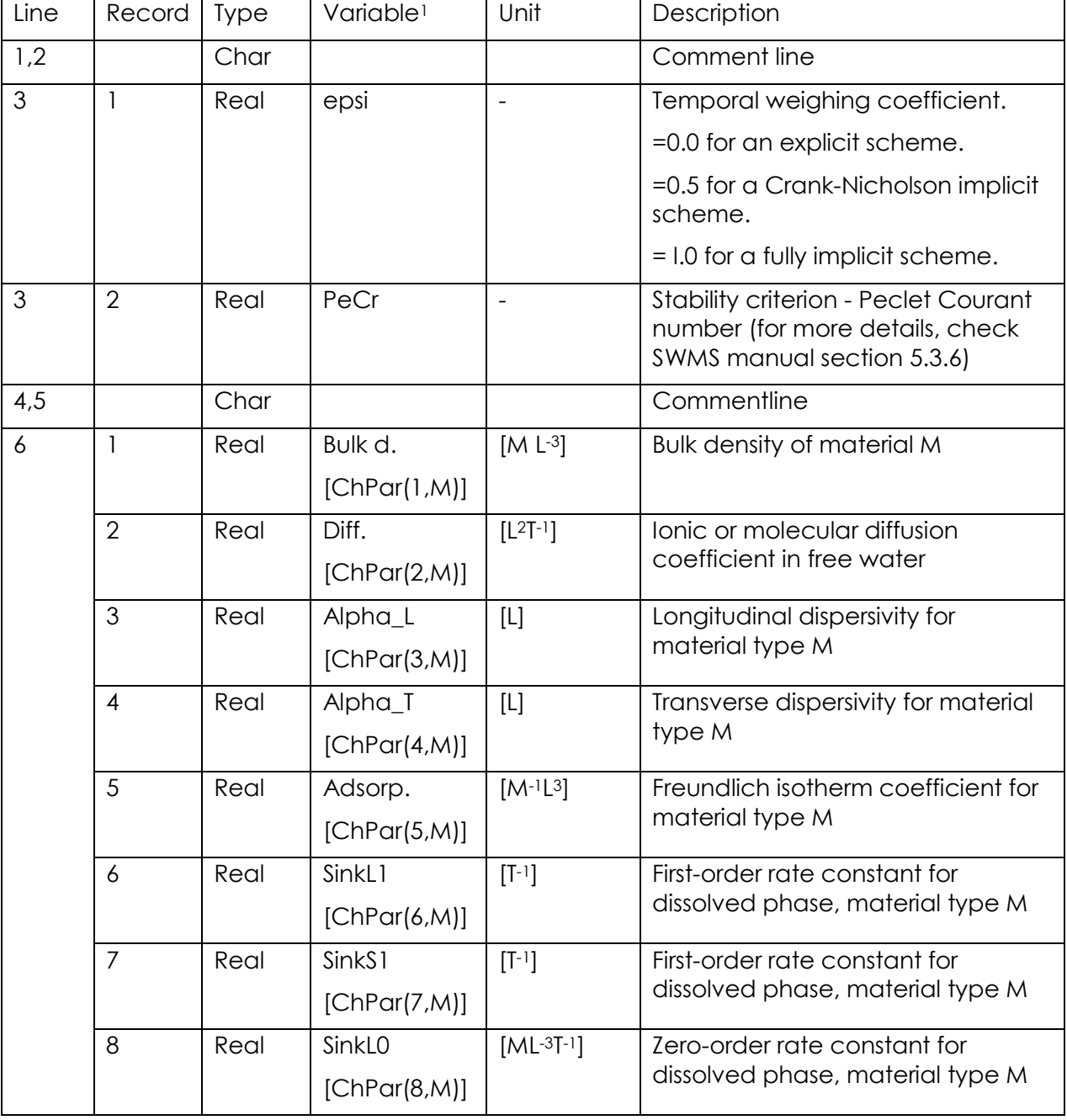

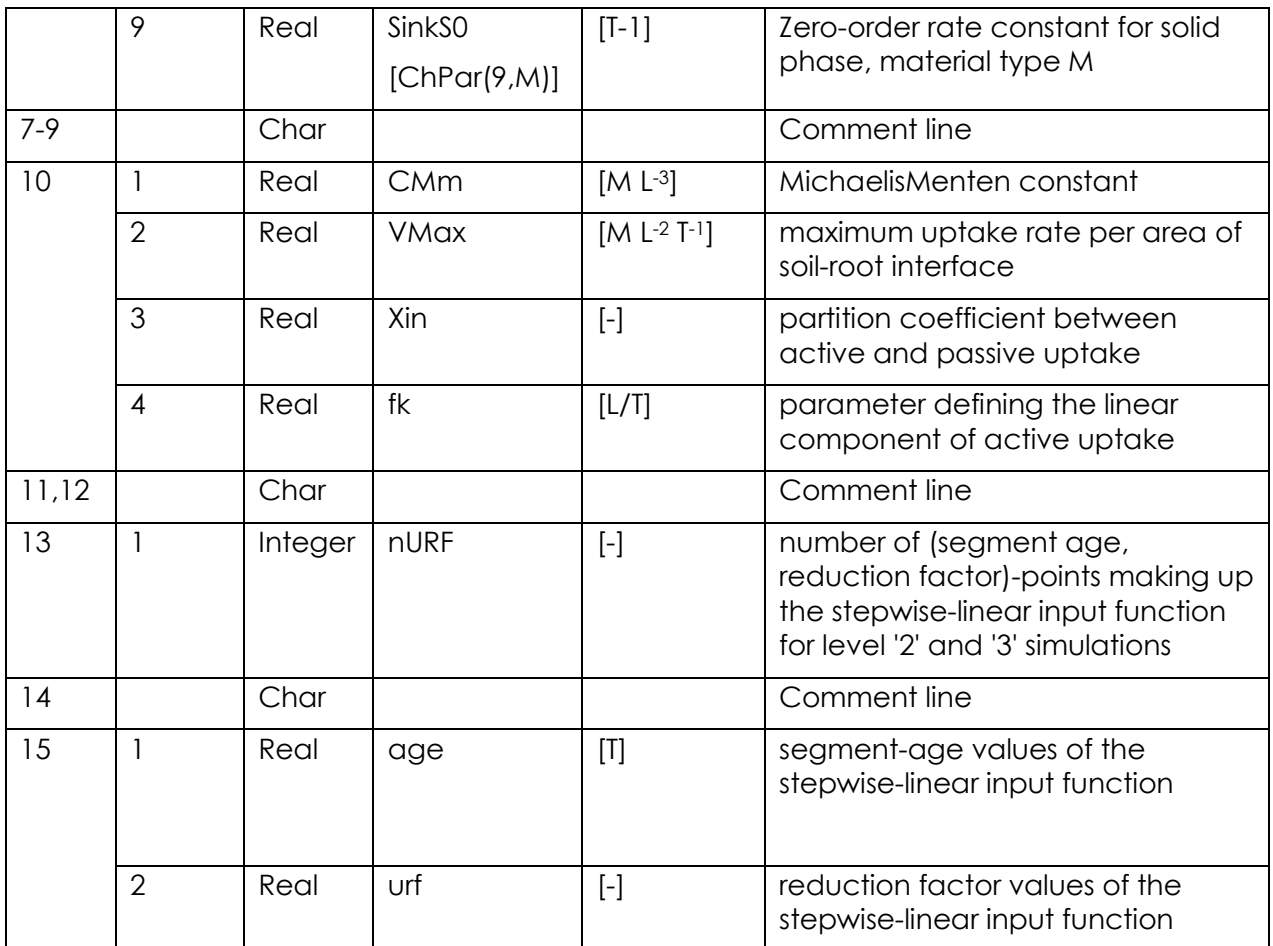

<sup>1</sup>In brackets [] there is the name of the variable as it is found in the R-SWMS code.

#### 3.2.6. Plant characteristics

*Plant.in*

If carbon allocation is set to true in control.in, plant.in is read. This file provides the input parameters for the above ground part of the plant, the shoot.

## 3.2.7. MORE INPUT FILES

*Temp.in*

Temp.in contains temperature values for the soil profile and the atmosphere. This information may be used to model the influence of temperature on root growth. At the moment, this is not yet implemented in the root growth module. Temp.in will be read by R-SWMS when the variable 'ltemp' in 'control.in' file is set to 1.Table x contains shows which parameters and where (line and record) in the temp.in file needs to be written.

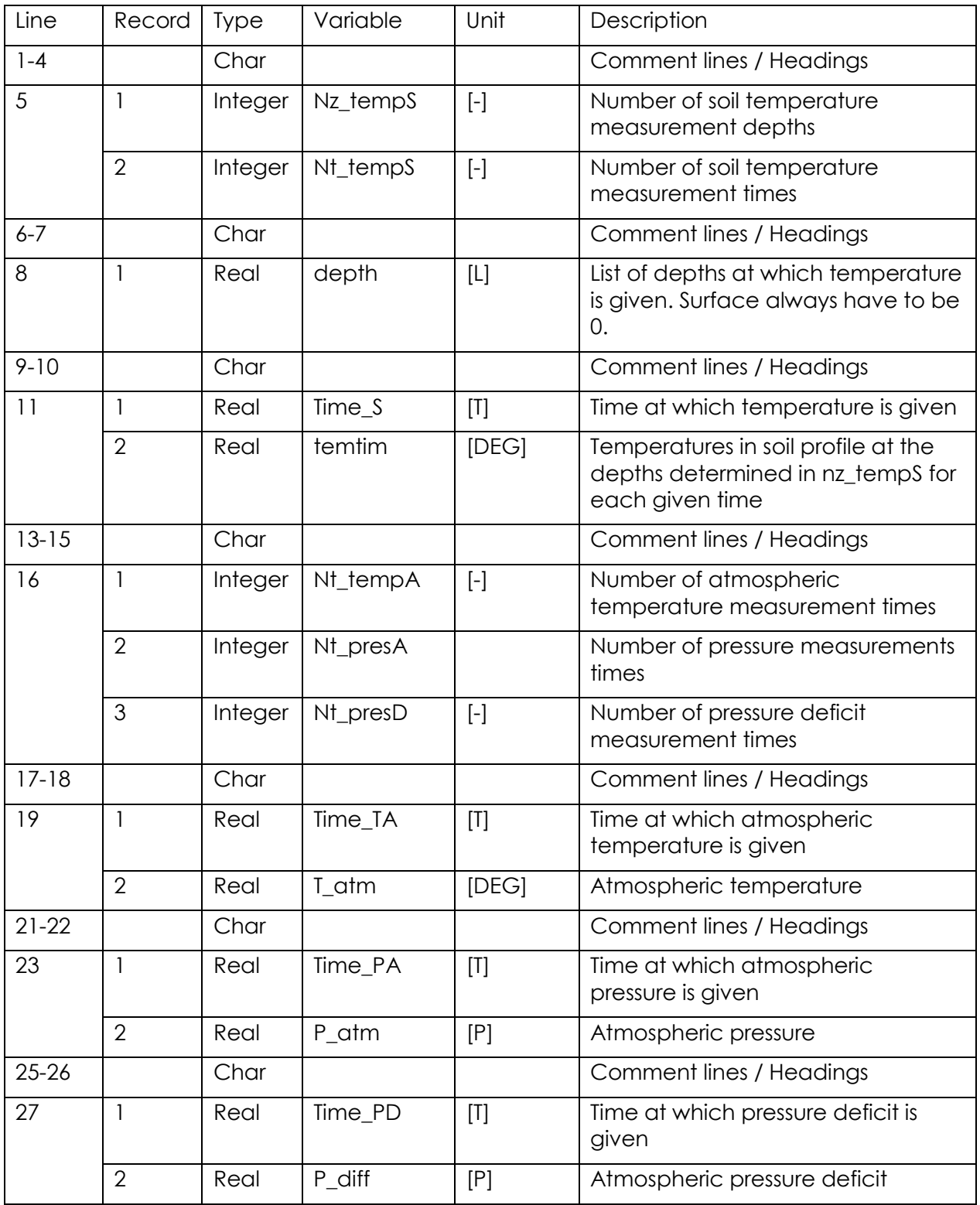

# *h\_profile.in*

In *h\_profile.in* a profile of initial soil matric potentials can be defined.

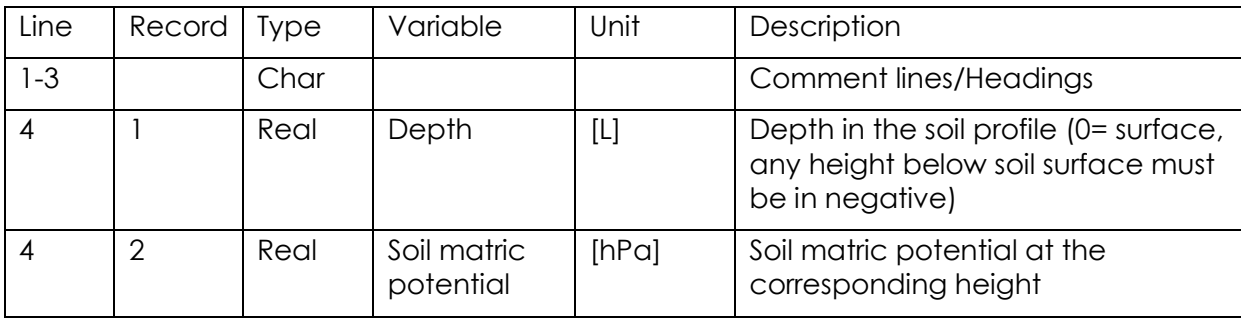

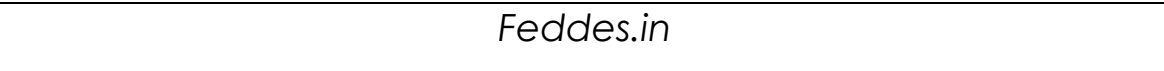

The *Feddes.in* input file is read when lFeddes in control.in is set to 1. This file contains de parameters for 2 types of stress reduction functions, a compensatory RWU function, and an uptake reduction function with segment age.

The first stress reduction function is the Feddes funtion (Feddes et al., 1978):

$$
\alpha(h) = \begin{cases} \frac{h - h3}{h2 - h3}, h2 > h > h3\\ 1, h1 \gg h \gg h2\\ \frac{h - h0}{h1 - h0}, h0 > h > h1\\ 0, h \ll h3 \text{ or } h \gg h0 \end{cases}
$$

The second stress reduction function was proposed by van Genuchten (1987). In this case, the function can account for only water stress, or both water and salinity stresses as a multiplicative effect.

$$
\alpha(h) = \frac{1}{1 + \frac{h}{h_{50}}^{p_1}}
$$

if only water stress is accounted for, or

$$
\alpha(h, p) = \frac{1}{1 + \frac{h}{h_{50}} p^1} \times \frac{1}{1 + \frac{p}{p_{50}} p^2}
$$

if both water and salinity stresses are accounted for. Note that in R-SWMS code 'h' stands for matric potential, whereas 'p' stands for osmotic potential.

The compensatory function that can be used was proposed by Jarvis (1989):

$$
S_i = \frac{E_p}{\Delta z_i} R_i \frac{\alpha_i}{\max(\omega, \omega_c)}
$$

where $E_p$  is the potential transpiration rate,  $\Delta z_i$  is the layer thickness,  $R_i$  is a root parameter,  $\alpha_i$ is the stress function, and omega is the ratio between the actual and the potential transpiration.

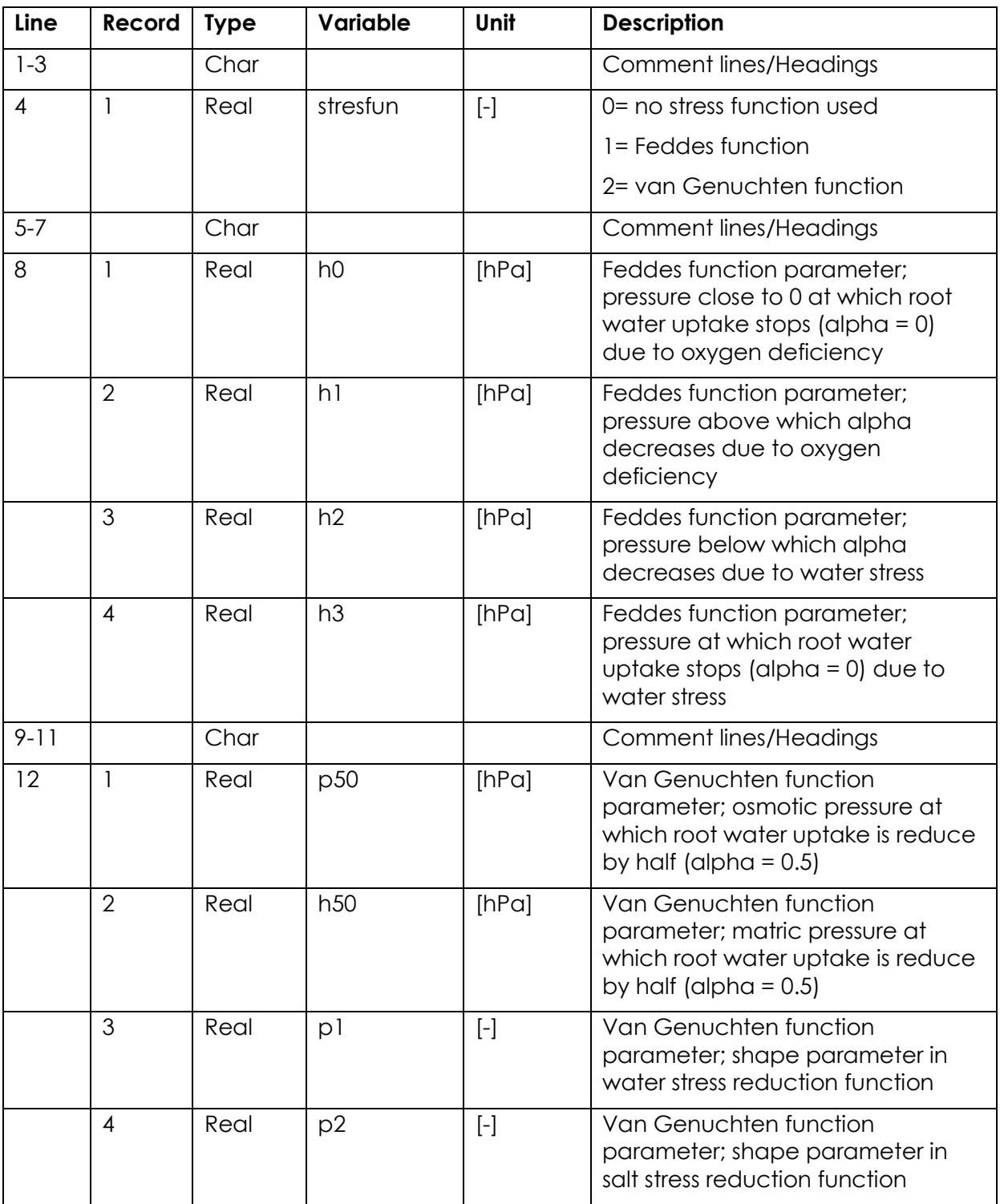

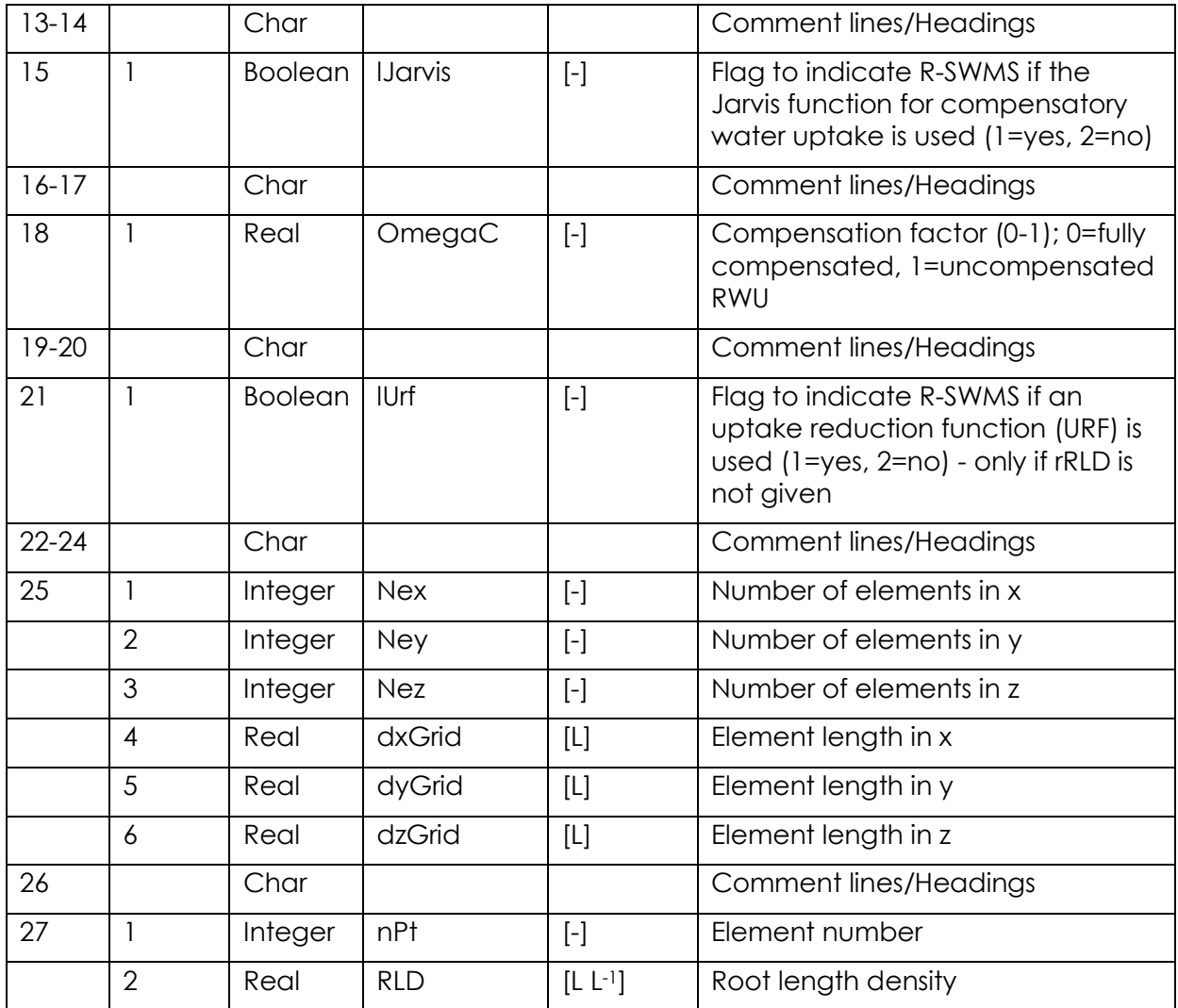

### *couvreur.in*

When using the Couvreur et al. (2012) model in R-SWMS, the three macroscopic root water uptake parameters  $(K_{rs}, K_{comp}$  and SSF) can either be fed in the input file Couvreur.in, or can be calculated from a hydraulic architecture (RootSys and CondRoot.in files) during the model setup.

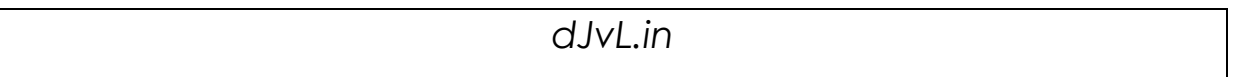

# 3.3. ParTrace Inputs

Partrace input files are found in the folder PartraceInOut. Partrace input information are often node or element based and the size of this information has to be adjusted to the grid size from the R-SWMS inputs.

Note that the **grid definition in ParTrace is different from R-SWMS**!!! It starts at the left, front bottom node, moves then in x, afterwards in y and last in z direction upwards.

*Input\_PARTRACE.pTraceInpV12*

Input PARTRACE.pTraceInpV12 is the controlling file for ParTrace simulations. There is a GUI to generate this file in the cluster, called partracemenu.

It first states in which folder the additional input files are found. Next the soil grid has to be defined by the number of elements in each direction and the discretization. Further dispersion properties and weights as well as velocities can be defined. The velocity is an input from R-SWMS, thus the mean and variance of the velocity components is set to zero. Next the scaling factor for the time step size (?) and the MaxTime (? should this be the same as in control.in ?) are defined. The diffusion model should be water content based as this is another input that is forwarded from R-SWMS. The porosity and bulk density of the soil should match the soil properties from soil.in. To use the R-SWMS-ParTrace coupling the velocities have to based on the soil nodes! As R-SWMS can only run serial at the moment, the number of processors can only be 1.

The next three paragraphs should / can remain unchanged… More explanation necessary!

... Next the geometry type and the geometry file needs to be defined. Water content can be defined from file (out.water\_content.00001) or not. Then the number of particle types and the particle name need to be given.

The next block contains information related to particle properties. First the sorption type is defined. Next the initial conditions for the particle concentration needs to be defined. The initial conditions can be: Dirac, cube, sphere, ellipse, homogeneous initial concentration or concentration from file. Start position and radius in each direction need to be defined when a non homogeneous starting concentration or injections are modeled. The number of particles to inject (if injection is defined) or initial concentration is specified. Next the particle mass is defined. Then sorption constants need to be given. If initial conditions are set as 'conc from file', the file name needs to be written. This has been implemented to start simulations from previous simulation output, so that the output savcon file can be read. Next the decay order has to fit with the decay given in decay.in file.

The last block defines the boundaries of the domain. First the total number of boundaries that will be defined needs to be given to the program. For each boundary, its type (reflection, concentration, injection or periodic), side and element information is necessary. A reflection boundary prevents particles from leaving the soil domain through the boundary. A concentration or injection boundary is defined when solute is applied at that boundary. For boundaries of type concentration, the particle name, the

concentration at the flux boundary, the start and end time of the solute inflow need to be added. A periodic boundary is used for continuous domains and enables a particle to leave the soil from one side and enter it through the opposite side. If no boundary is defined for a side, particles are able to leave the soil domain through that side. The starting and last element (node) of the two directions defining the plane of a side need to be given. The number of the last element has to be changed to the actual grid.

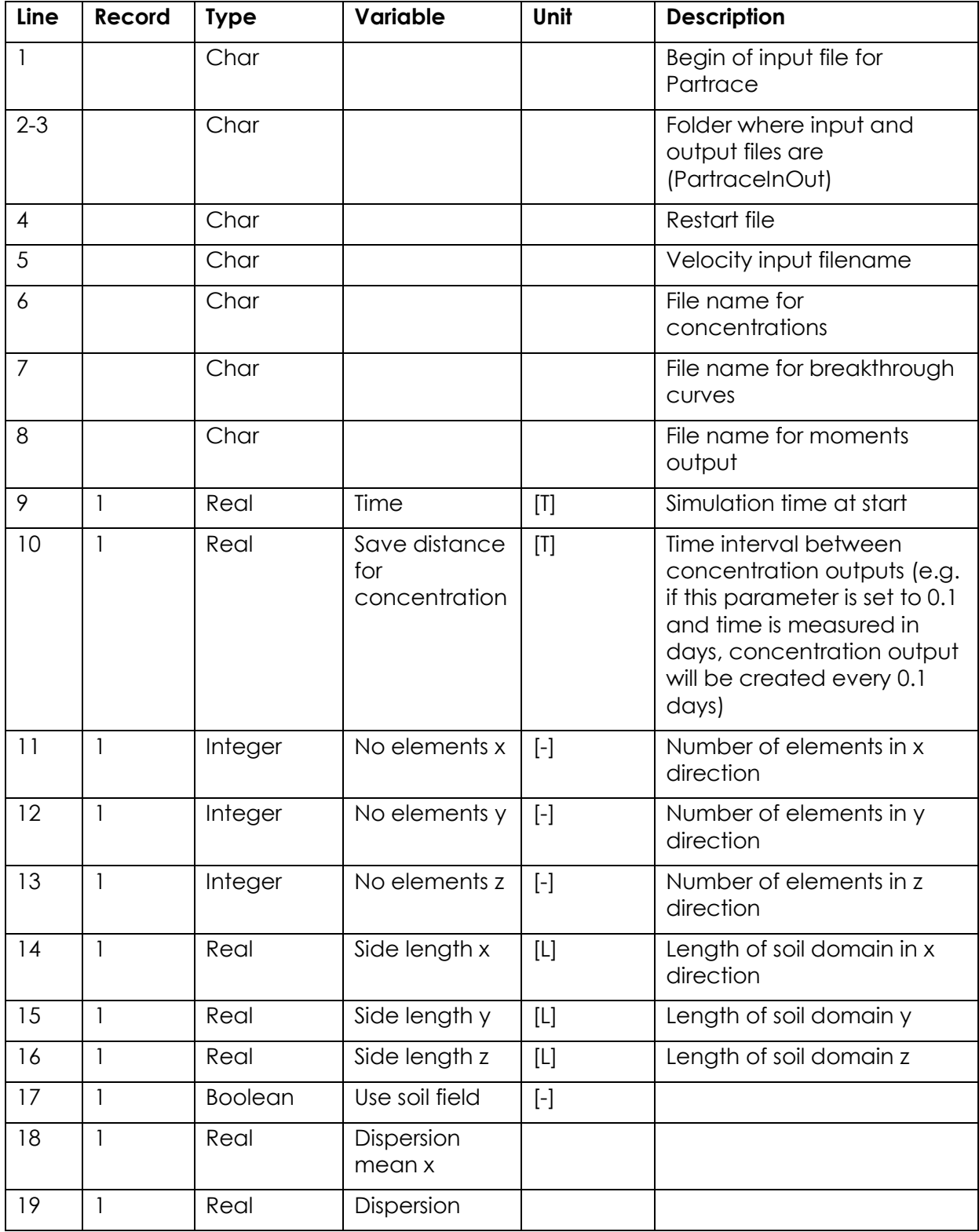

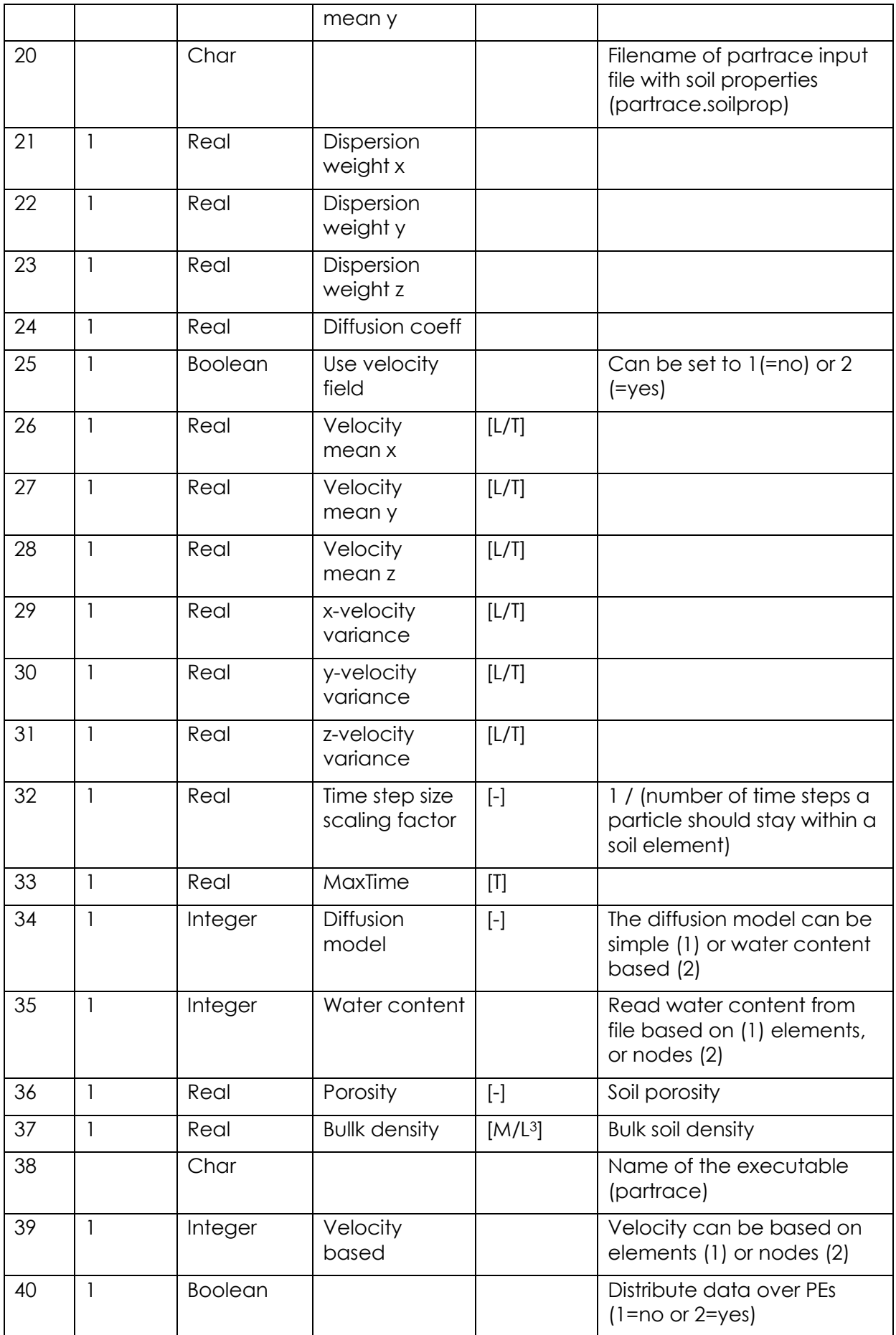

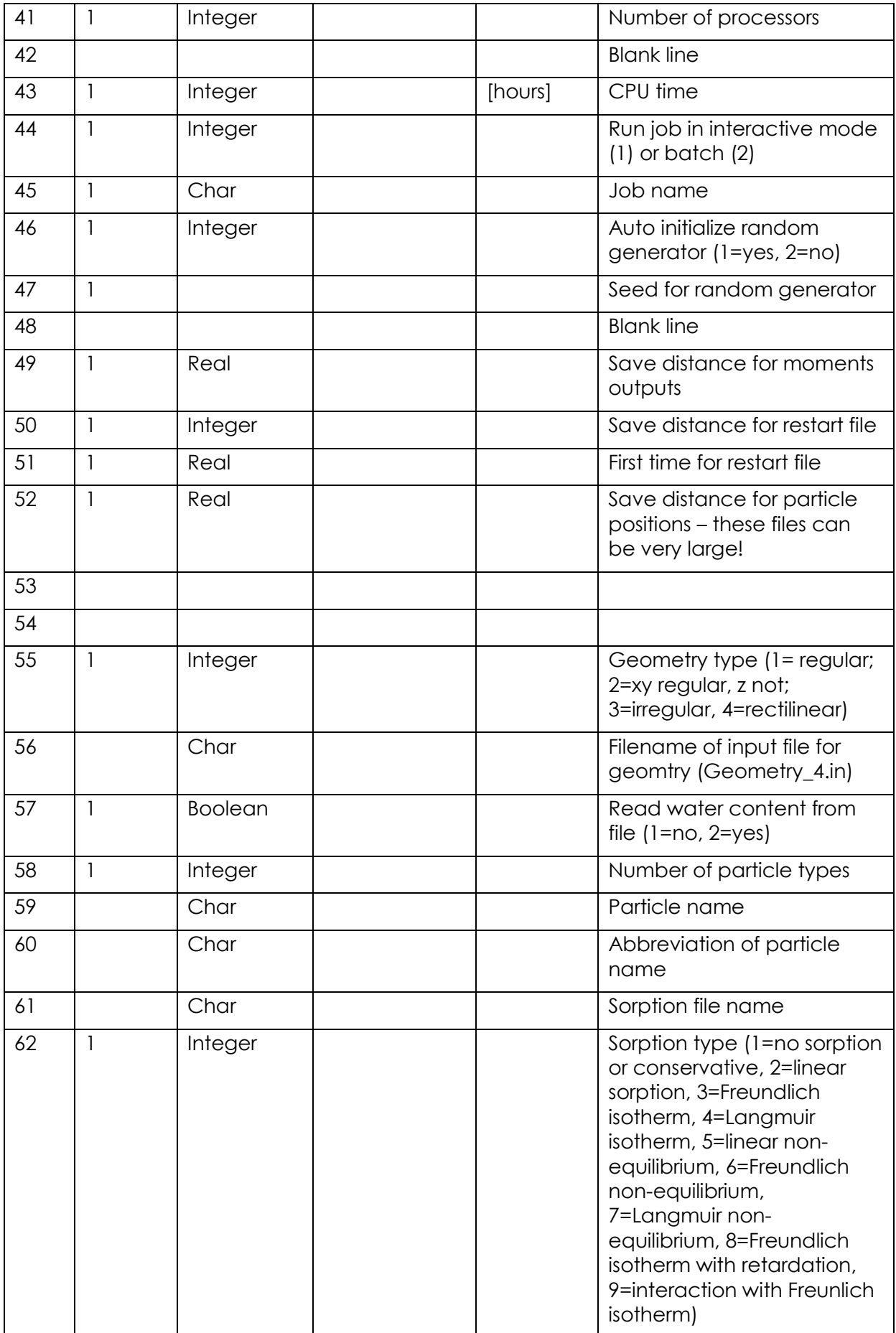

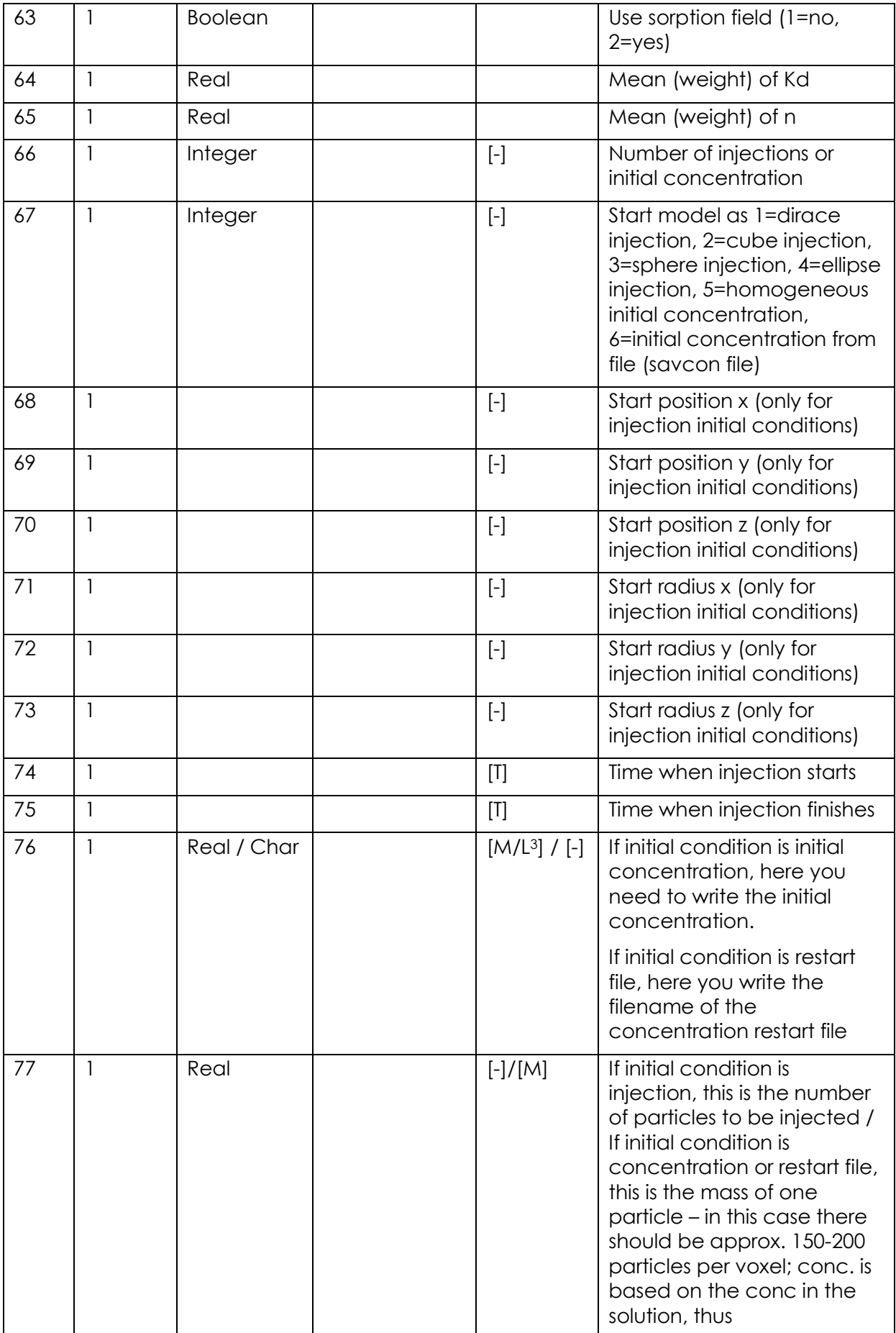

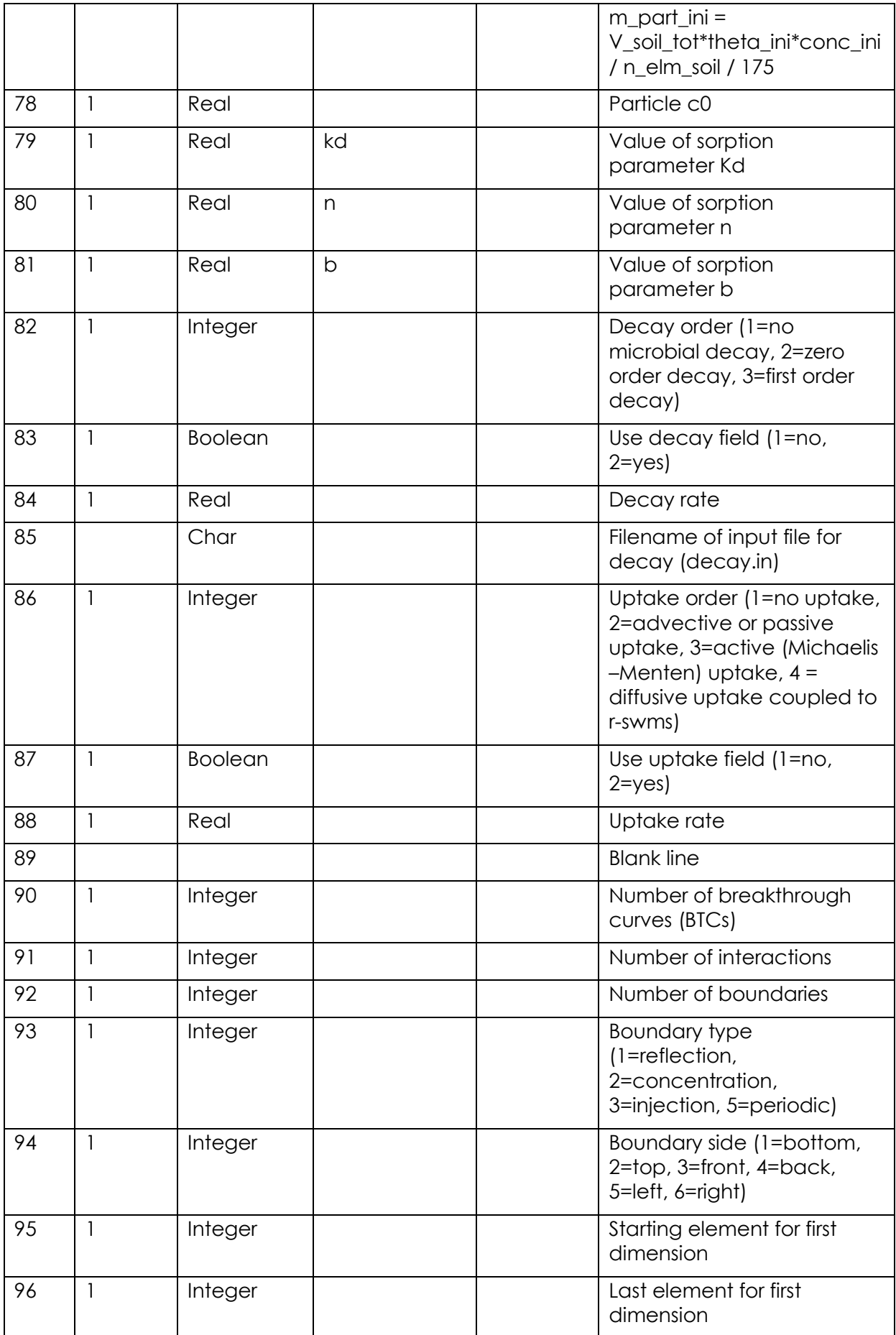

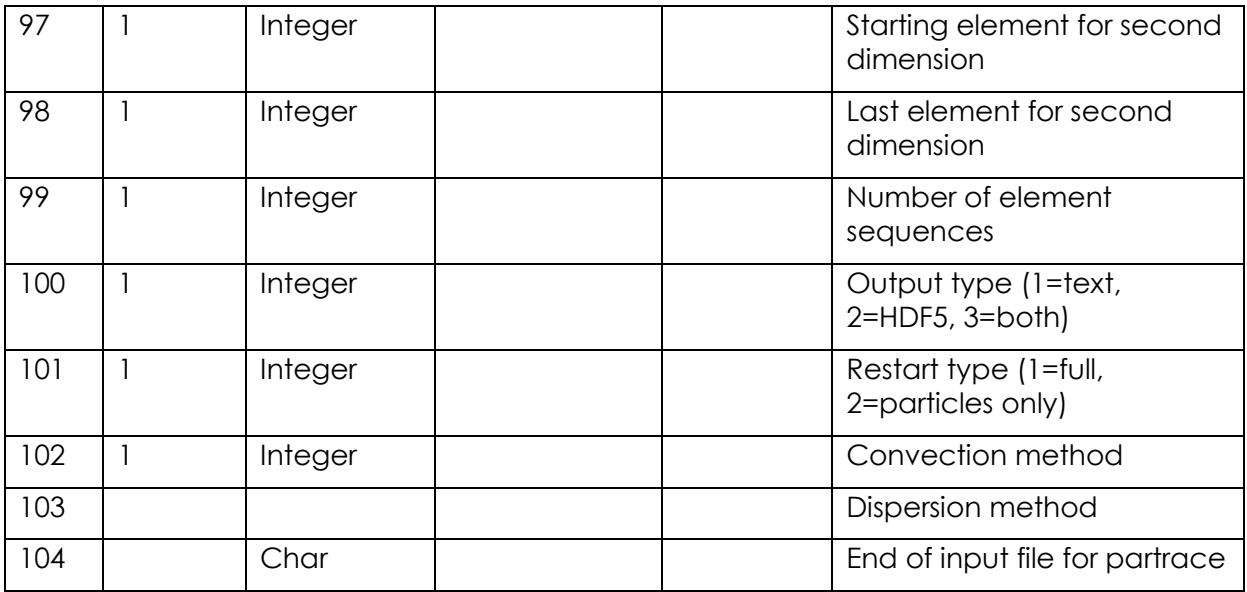

*decay.in*

The coupled R-SWMS-ParTrace version mimics solute uptake as decay! Thus, at the moment there is no 'real' decay rate possible, as the decay is already defined as solute sink.

**Element** based information! This file has to be adjusted to the current grid size. If decay values are greater than zero, beware of the different grid logics!

*Geometry\_X.in*

Depending on the type of geometry X chosen in Input PARTRACE.pTraceInpV12, which is currently 4=rectilinear, this file has to be adjusted with **nodal** information. The first line contains the total number of nodes per each direction (x, y, and z). Next, for each direction, the number of all nodes need to be written.

*out.veloci.00001, out.water\_content.00001*

**Nodal** information about the velocity components and the water content in the soil at the beginning of the simulation.The information need to fit the grid defined in R-SWMS and also the simulation time as defined in RootSys.These files can be generated if only R-SWMS is executed (compilation without ParTrace!) but with the ParTrace output set to true in **control.in**.

## *partrace.index*

This file contains **element-wise** index information. Indexing can be used to define layers or blocks of the soil domain with different soil properties.The amount of elements and entries have to be adjusted to the currently used grid size. If an homogeneous soil profile is modeled, then a value '1' is assigned to all elements.

## *partrace.soilprop*

This file contains the soil properties with respect to the diffusion and dispersion parameterization from the dispersion tensor (Eq. **Fehler! Verweisquelle konnte nicht gefunden werden.**) used in the particle tracking algorithm  $(\alpha_L, \alpha_T)$  and difussion=D<sub>m</sub>)(more information needed!). Furthermore, porosity and bulk density are specified and should match the values already given in **soil.in**.If different soil layers or blocks have been specified in the partrace.index file, here different parameterizations can be listed.

### *partrace.sorption*

This file defines multiple sorption properties of the soil domain. First the number of elements into each direction has to be given, then the sorption model can be chosen.

In the next line the number of parameters per set has to be specified, eg. for linear equilibrium sorption only one parameter is needed (Kd) whereas for freundlich sorption 2 parameters are needed (Kd, n). Next line the number of parameter sets is specified, which is the number of different soil sorption property sets. Parameters are given in the following lines. If a property distribution in the soil domain is given (more than one parameter set) this can be given in an index file (as partrace.index) or read from the file.

```
#partrace adsorption file
# version number
1
# elements x y z
5 5 12
# sorption model number:
# 1 = \text{conservative}# 2 = linear
# 3 = freundlich
# 4 = langmuir
# 5 = linear none equilibrium
# 6 = freundlich none equilibrium
# 7 = langmuir none equilibrium
# 8 = freundlich with retardation
\# 9 = freundlich with interaction
3
# number of parameters per set
1
# number of parameter sets ( 0 means no indexing )
\mathfrak{D}# kd n
 - - -
```
Take care that when the sorption input file is used, you still need to indicate the sorption type in the InputPartrace-file. If you chose sorption type one (conservative) the input file is not read. If you chose a sorption type which is inconsistent with the sorption you define in the partrace.sorption file …. Check which one will be used.

# 4. Output files

This chapter explains what information can be obtained from the output files created by R-SWMS. The units of length, time, mass and concentration in the output files are the ones defined in the file **control.in**. The following table gives an overview on the different output files and what information they provide.

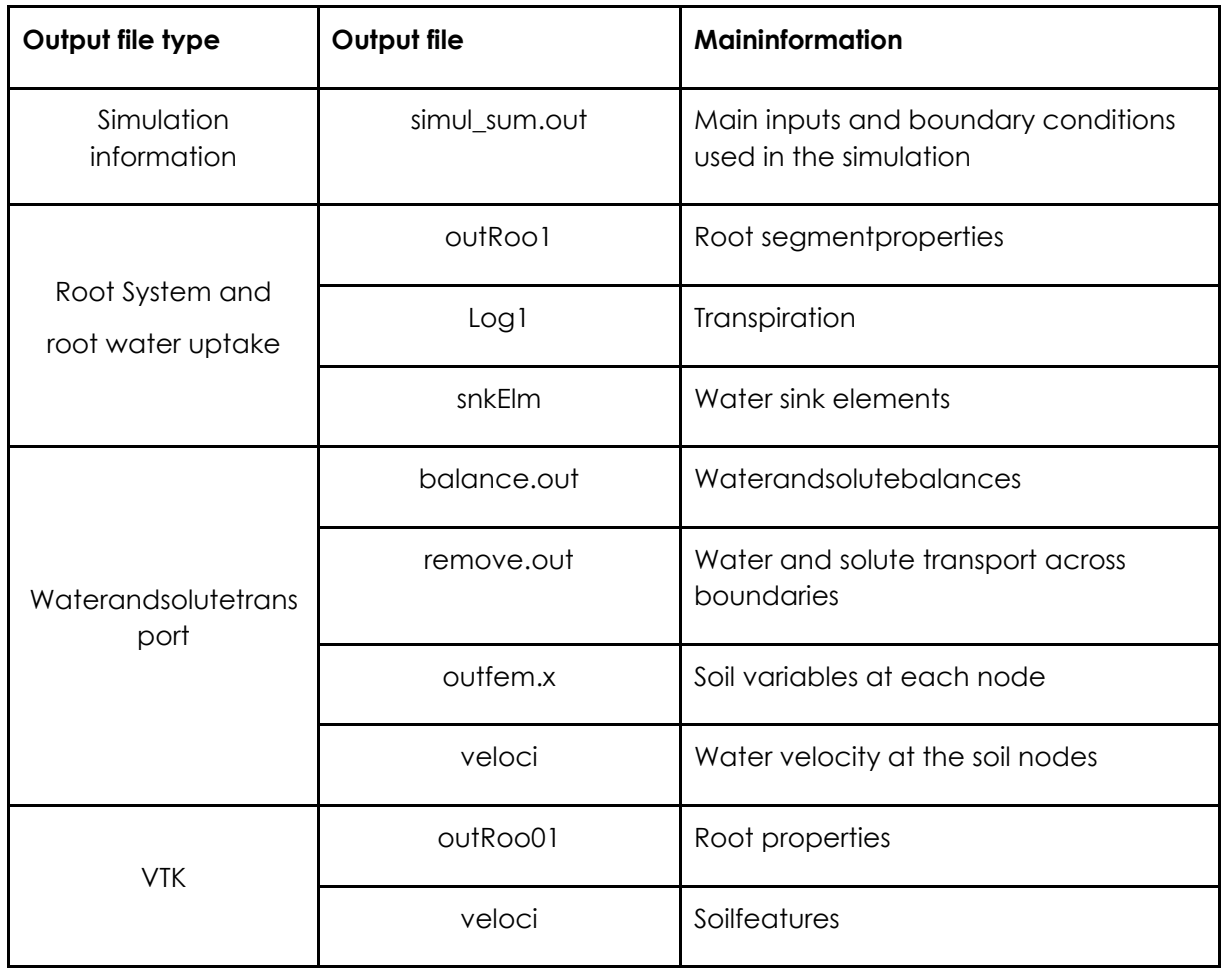

#### **Table 7 Overview of output files from R-SWMS**

Moreover, you will also find information on the outputs created by Partrace. These are resumed in the following table.

#### **Table 8 Overview of output files generated by Partrace.**

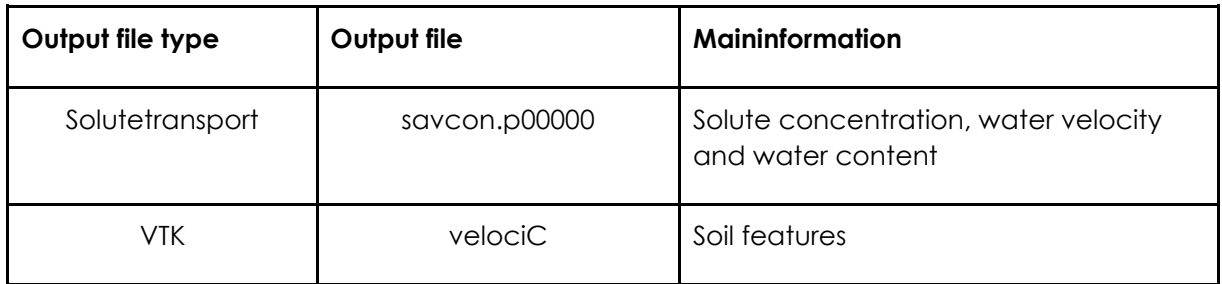

## 4.1. Simulation information

*Simul\_sum.out*

This output file summarizes the main inputs and boundary conditions imposed for a specific simulation. Very helpful to check the numerous input files which have been associated with a scenario.

# 4.2. Root system and root water uptake *OutRoo1*

The output files outRoo1.x with x being an integer between 1 and the number of outputs specified by the user in 'control.in' summarize the properties of all the root segments at prescribed times:

- col.1: segID: segment ID
- col. 2,3,4: x, y, z: coordinate position of the node from which the segment originated
- col. 5: br#: branch number to which the segment belongs
- col. 6: prev: previoussegment
- col. 7: Lr: radial root conductivity of the segment
- col. 8: Khr: axial root conductance of the segment
- col. 9: Phinter: pressure head at the root-soil interface
- col. 10: PHxylem: pressure head inside the segment xylem
- col. 11: radialRootFlow: radial root flow (positive value indicates flow from the soil into the root)
- col. 12: axialRootFlow: axial root flow (positive value indicates flow towards the collar)
- col. 13: Qi: Radial conductance \* surface in diagonal matrix
- col. 14: Qd: Pressure head at soil root interface [L]
- col. 15: Q bc: Boundary condition flow
- col.16: radius: segmentradius
- col. 17: veloRoot: Velocity of root water
- col.18: segconc: solute concentration in the segment
- col. 19: segsorb: sorbed concentration in the segment

# *Log1*

This file summarizes information on transpiration for each time step:

- col.1: Time
- col. 2: Tpot: potential transpiration
- col. 3: Tact: actualtranspiration
- col. 4: sAvg: average soil strength which the root systems senses only calculated / updated in case of Somma root growth
- col. 5: soil\_lim\_nodes.: number of soil limiting nodes in the whole soil profile
- col. 6: H collar: water potential at the collar

## *snkElm*

The output files snkElm.x with x being an integer between 1 and the number of outputs specified by the user in 'control.in' summarize the sink elements at prescribed times:

- col. 1: Element number
- col. 2: SinkElm: water uptake in each element [V (water) / V (soil)]. Positive value indicates water flowing from soil into the root.

### 4.3. Water and solute transport

## *balance.out*

This file summarizes absolute and relative mass balance error for water and solute transport. The contained information is:

- col.1: Time
- col. 2: WatVol: total water volume in the soil
- col. 3: WatBalT: total water balance in the soil
- col. 4: WatBalR: relative water balance in soil
- col. 5: ww.: maximum between the change in water volume between time 0 and current time step and the fluxes crossing the soil and root boundary
- col. 6: wCumT: sum of all cumulative fluxes across the soil boundaries including those resulting from sources and sinks in the domain
- col. 7: WatVol-wVolT: Volumetric mass balance between time 0 and current time step
- col. 8: wCumA: sum of absolute values of all fluxes across boundaries including those resulting from sources and sinks in the domain
- col. 9: Deltaw: cummulative difference between the volumetric water content at time 0 and current time step
- col. 10: TotalRootFlow: total rootflow
- col. 11: TotRadialFlow: total radial flow

### *remove.out*

This file shows all the water and solute fluxes across boundaries or taken up by the root system at all time steps. Definitions:

- col. 1.: time
- col. 2: CumCh0: cumulative amount of solute removed by zero-order reactions
- col. 3: CumCh1: cumulative amount of solute removed by first-order reactions
- col. 4: CumChR: cumulative amount of solute removed by the roots
- col. 5: ChemS(1): cumulative solute flux across boundary type 1 (flux or PH boundary nodes)
- col. 6: ChemS(2): cumulative solute flux across boundary 2 (free drainage)
- col. 7: CumRt: cumulative root water uptake
- col. 8: CumQ(1): cumulative water flux through boundary 1 (flux or PH boundary nodes)
- col. 9: CumQ(2): cumulative water flux through boundary 2 (free drainage)

## *outfem*

The output files outfem.x with x being an integer between 1 and the number of outputs specified by the user in 'control.in' summarize the soil variables for each soil node. If the first output time for Fem is equal or lower than the initial time, then outfem.1 is not created.

The first two lines of this file give information on the total volume of water and solute at the corresponding time of the file. Afterwards, information for each individual node is provided in columns:

- col.1: Node #: nodenumber
- col. 2: Mater.#: material number
- col. 3,4,5: x, y, z: node position coordinate
- col. 6: h: water potential
- col. 7: conc.: soluteconcentration
- col. 8: theta: watercontent
- col. 9: wsink: water sink term in Richards equation (node based sink)
- col. 10: csink: solute sink term in Richards equation (bode based sink)

## *veloci*

The output files veloci.x with x being an integer between 1 and the number of outputs specified by the user in 'control.in' summarize the water velocity at the soil nodes:

- col.1: Node#: nodenumber
- col. 2,3,4: x, y, z: coordinate position of the node
- col. 5,6,7: Vx, Vy. Vz: water velocity in x,y and z directions respectively

## *savcon.p00000x*

The output files savcon.p00000x with x being an integer between 1 and the number of outputs specified by the user in 'control.in' summarizes the information obtained from Partrace per each soil element (corresponding to each row):

- col.1: soluteconcentration (solved)
- col. 2: solute concentration (sorbed)
- col. 3: volume of one soil voxel
- col. 4: water content

# 5. Visualisation and animation

To visualize outputs, several softwares can be used, and routines have been developed by the developers to plot results.

#### 5.1. Matlab

For those who are familiar with Matlab, Matlab subroutines exist, which read most of the input files (outfem, outroot, etc.) and allow plotting the main results. The toolbox is available on demand.

#### 5.2. PARAVIEW

Paraview is a freeware, which allows visualization off 2D or 3D data matrices. It reads .vtk files, which can be generated by R-SWMS as outputs.

#### 5.2.1. RSML

Lobet et al. (2014) propose a novel root format for saving root system. Output of R-SWMS can be transformed to RSML thanks to matlab routines.

#### 5.2.2. How to get Vtk files?

If selected in file 'control.in', R-SWMS will create two vtk files which can be read by 3-D visualization programs such as ParaView (later in this manual we will give some examples of relevant information that can be visualized with ParaView).

## *OutRoo01*

As the output file outRoo1, the output files outRoo01.x with x being an integer between 1 and the number of outputs specified by the user in 'control.in' summarize the properties of all the root segments at prescribed times.

#### *veloci*

The output files veloci.x with x being an integer between 1 and the number of outputs specified by the user in 'control.in' give information on water velocity, water content, pressure head, solute concentration, water and solute sinks.

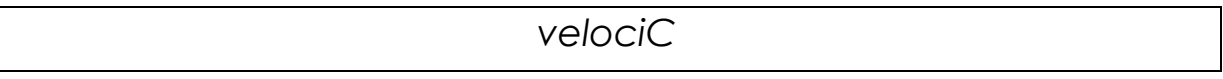

The output files velociC.x with x being an integer between 1 and the number of outputs specified by the user in 'control.in' give information on pressure and osmotic head, water velocity, water content and element solute concentration.

## ParRoot.001.0x.vtk

In case particle tracking within the root is chosen (hormornal signaling or pesticide uptake), ParRoot.vtk files are created. They contain information about particle position, particle age, and particle mass.

# Installation guide

R-SWMS runs on a Linux environment. It has been tested with Ubuntu 14.04 LTS (available here: [http://www.ubuntu-fr.org/telechargement\)](http://www.ubuntu-fr.org/telechargement). If you work on Windows, we advise you to create a virtual box: [https://www.virtualbox.org/.](https://www.virtualbox.org/)

- 1) Install the requested libraries:
	- · Open linux terminal
	- · Update OS: *sudo apt-get update*
	- · Install gcc: *sudo apt-get install gcc*
	- · Install gfortran: *sudo apt-get install gfortran*
	- · Download/install openmpi: *sudo apt-get installlopenmpi\**
	- · Download/installlapack: *sudo apt-get installliblapack-dev*
	- · Download/installmumps: *sudo apt-get install mumps\**
- 2) Download R-SWMS:

Available on request (see [https://sites.uclouvain.be/R-](https://sites.uclouvain.be/R-SWMS/index.php/downloads)[SWMS/index.php/downloads\)](https://sites.uclouvain.be/R-SWMS/index.php/downloads). If you are a developer and have access to the svn repository, export the last version to a local directory using 'export'.

3) Adapt source files for external use:

In makefile.defs comment with #

Line  $6:$  # F90C = mpif90

Line 22: # LDFLAGS = -O0 -fhole-program -fnews-linker-plugin

Line 28: #LDLIBS = -lstdc++ -L../sparskit/ -lskit -lblas -pthread -lmumps\_common ldmumps -lpord -lmpi –llapack

Remove comment with #

Line  $8$ : F90C = gfortran

Line 31: LDLIBS = -lstdc++ -L../sparskit/ -lskit -lblas -pthread -lmumps\_common\_seq -ldmumps\_seq -lpord -lmpiseq\_seq -llapack

In Main.f90 comment with a !

Line 23, 36, 37, 144, these lines are already indicated by the comment '!if rswms runs on the cluster'.

4) Compile sparskit:

- · *cd ~/sparskit*
- · *make clean*
- · *make*

#### 5) Compile R-SWMS:

- · go to the main directory where the make file is: *cd ..*or*cd ~RSWMS*
- · *make clean*
- · *make (don't worry about all warning messages appearing)*
- 6) Run an example by going in the right folder and typing :*./R-SWMS*

# Example problems

The following examples are already integrated in the Example folder, which can be found on the svn repository. To run the examples the input folders have to be renamed to in/ and copied to the run directory, then R-SWMS can be executed and the output files analyzed.

# Example 1 – Infiltration

1. Description

In this example we solve a simple infiltration problem with R-SWMS. The problem is similar to the "INFILTR" example in hydrus 1D, and allow a comparison of the two codes.

The model domain is a 20x20x60 cm box, containing an initially dry sandy soil (h(t=0)=-600 cm). The hydraulic properties of the soil are described by the Van-Genuchten-Mualem model and the hydraulic parameters are given in the input file soil.in. At time t >0, the pressure head at the top of the soil column is set to zero and water infiltrates. The boundary condition at the bottom of the soil column is free drainage. The simulation is carried out for 5 hours and results are printed in one hour time steps. A detailed description of the required input files is given below.

2. Technical description of the relevant input files.

A detailed description of the used input files is given in the following:

#### **control.in**

The control.in file is used to define theabsolute error levels, the time intervals in which the simulation is carried out and other general parameters that control the model. In this example we choose 5 output times (every ~ 1hour)

```
***OUTPUT INFORMATION*************************************
nOIIT
5
tOut 
0.0416 0.0833 0.1249 0.166 0.208
```
In this example we do not consider root water uptake and it is thus necessary to set all parameters that are related to root water uptake to false. The same needs to be done for the parameters which are related to root growth.

```
***ROOT INFORMATION*****************************************
Root Water Uptake model | Sink type
lno RWU lFeddes lDoussan lCouvreur | lSinkCube
t f f t t
Initial architecture type 
lno_Archi lRootSys(lrrs) lRootTyp(lrrt)
f t t f
Root growth model 
lno_root_growth lRootTyp_growth lSomma_growthlUpdate_growth
t f f
```
#### **soil.in**

In this file, all soil hydraulic parameters are defined. In the current example we only have one material (nMat is set to 1); the hydraulic properties are defined by help of the Van Genuchten-Mualem model (NMod set to 1) as shown below.

```
***** SOIL PARAMETERS *****
nMat hTab1 hTab2 nTab
1 100000. 100000.1 100
NMod thr ths a n Ks lambdaw2a2 n2 rhob
1 .0 .3308 0.0143 2 200.0 0.5 0 0 0 1.2
```
#### **mesh.in**

In the mesh.in file the domain geometry, the mesh size and the initial water pressure are defined. In this example, the length of the block sides in x and y direction is 2 cm, in the z direction it is 3 cm.The number of blocks in x - and y - direction is n=10 and in z - direction n=200. The size of the whole soil domain can then be calculated by multiplying the number of blocks with the block side lengths which gets us a domain size of 20x20x600 cm.

It is also necessary to define node 1 which is the node in the top left corner and which in our example has the coordinates -10 -10 0. The initial water potential is set to be constant and equal over depth to -600 cm.

In the following the grid needs to be generated which is done by running ./grid in the src\_R-SWMS folder.

```
*** Mesh generator parameters ***
dx dy dz nex ney nez xmin ymin zmax
2 2 3 10 10 200 -10 -10 0
ICtype htop
1 -600geom
2
param_geom
4
conctr
0.
Initial water potential conditions type (1=cst, 2=eq, 3=from file)
1
ICtype=1 or 2: Initial water pressure head at the top of the soil domain [L]
-600
```
#### **bc.in**

In this example, a pressure head is given to define the top boundary condition. The boundary condition does not change over time and the top pressure head is set to be zero. In order to define free drainage as bottom boundary condition, the lFrdr flag needs to be set to true.

```
* Head boundary conditions *******************************
   hfun (0-2) ltop
    1 t
   if hfun>1: xhmin, xhmax
----------
  nhBcCh
    1
  nhBcCh>0: thbcCh hbc
0.0 
* Free drainage****************************************
   lFrdr
     t
```
In the below figures, the main outputs are shown. The initial soil water potential was set to -600cm. At time t >0, the pressure head at the top of the soil column is set to zero and water infiltrates. The volumetric water content thus equally increases with time.

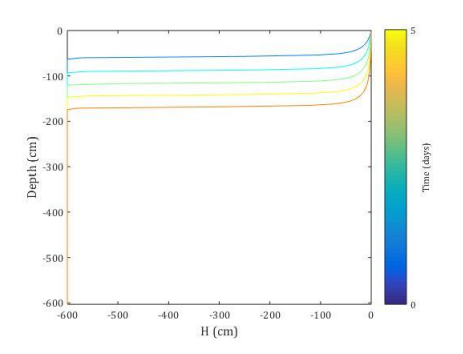

**Figure 13: soil water potential over the simulation period**

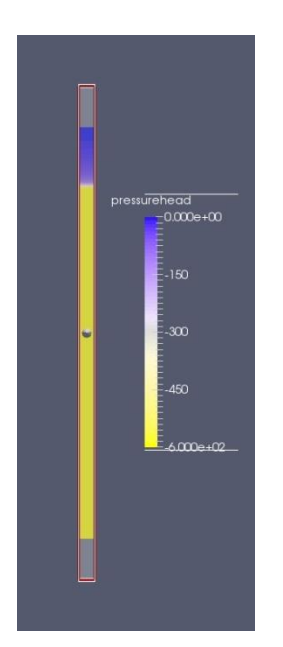

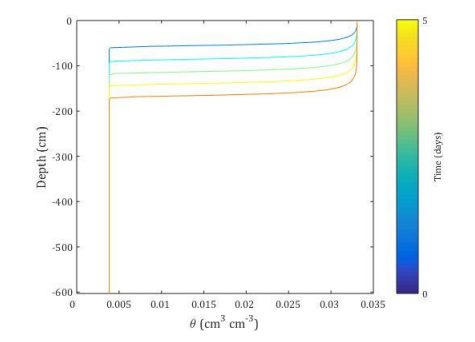

**Figure 14: volumetric water content over the simulation period**

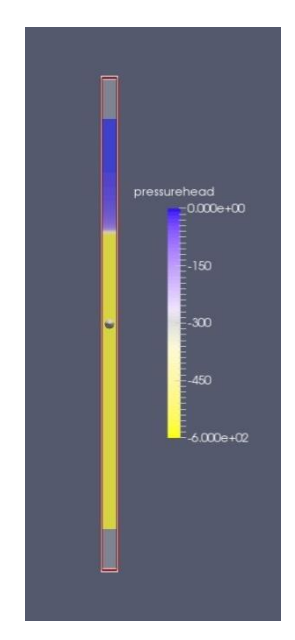

**Figure 15: soil water potential, day 01 Figure 16: soil water potential, day 05**

# Example 2: Simple root water uptake with a complex architecture

#### **Description**

In this example we would like to simulate the root water uptake of a root system whose complete hydraulic architecture is known, i.e. the hydraulic properties of the segments are uniform and completely defined in CondRoot.in while the architecture can be found in RootSys.in file. This root system is submitted to a constant potential transpiration (BCroot.in) and is located in a loamy soil (soil.in).

#### Input/output files

#### *Input folder: in\_RWU1*

- Total runtime (control.in): 3 days (discretization: 0.1 days, start at day 5)
- Initial Root architecture type: from Root System (control.in)
- No root growth (control.in)
- Soil domain (mesh.in):  $125 \text{ cm}^3$  (20\*10\*20 blocks of 0.25\*0.5\*0.5 cm side length)
- Soil boundary conditions (bc.in): no flow at top, bottom and sides
- Soil initial conditions (mesh.in): pressure head = -300 cm at the top; equipotential distribution
- Root boundary conditions (BCroot.in): constant flux
- Uniform radial and axial root conductivities (CondRoot.in)
- Isohydric stomatal behavior (CondRoot.in)

#### *Mainoutputs:*

- Root fluxes, pressures, uptakes (OutRoo.XX)
- $\bullet$  Soil fluxes and pressures (Outfem.XX  $\rightarrow$  same structure as nodes.in)
- Actual transpiration rate, pressure at root collar (log1)

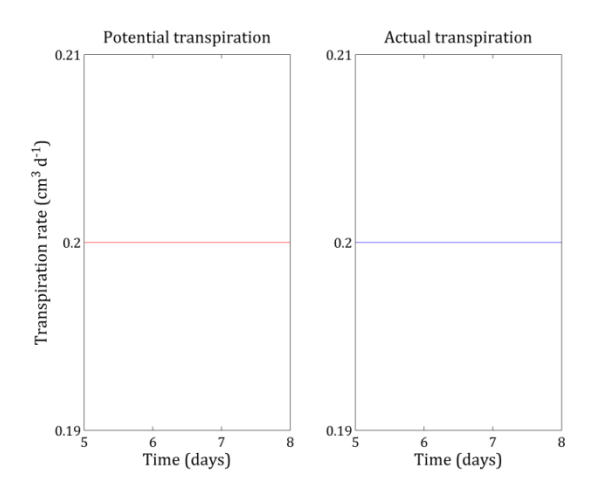

**Figure 17. Potential and actual transpiration rates over the simulation period.**

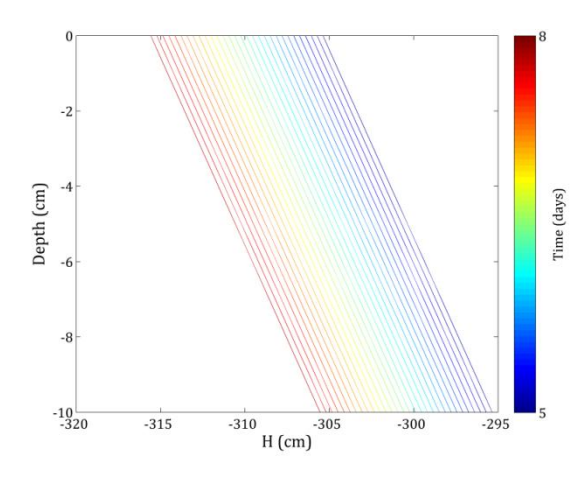

**Figure 19. Soil water potential over the simulation period.**

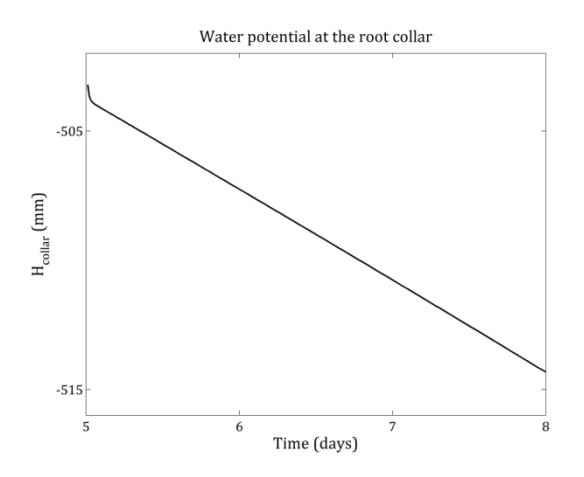

**Figure 18. Water potential at the root collar over the simulation period.**

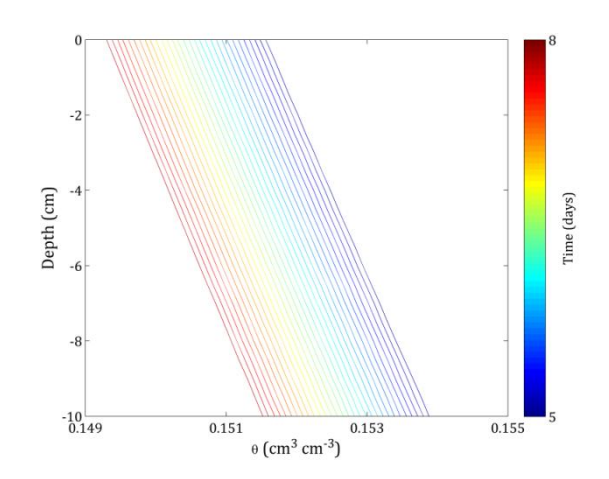

**Figure 20. Volumetric soil water content over the simulation period.**

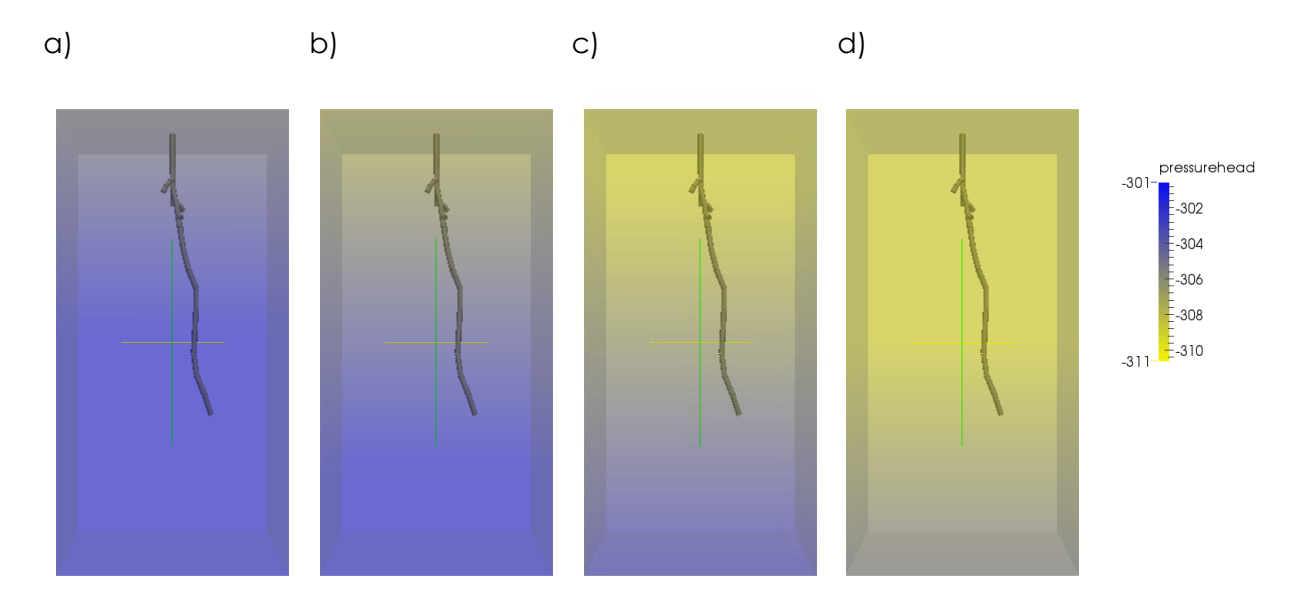

**Figure 21. 3D distribution of pressure head for different simulation times ( a) 5 days, b) 6 days, c) 7 days, d) 8 days). Visualization with Paraview.**

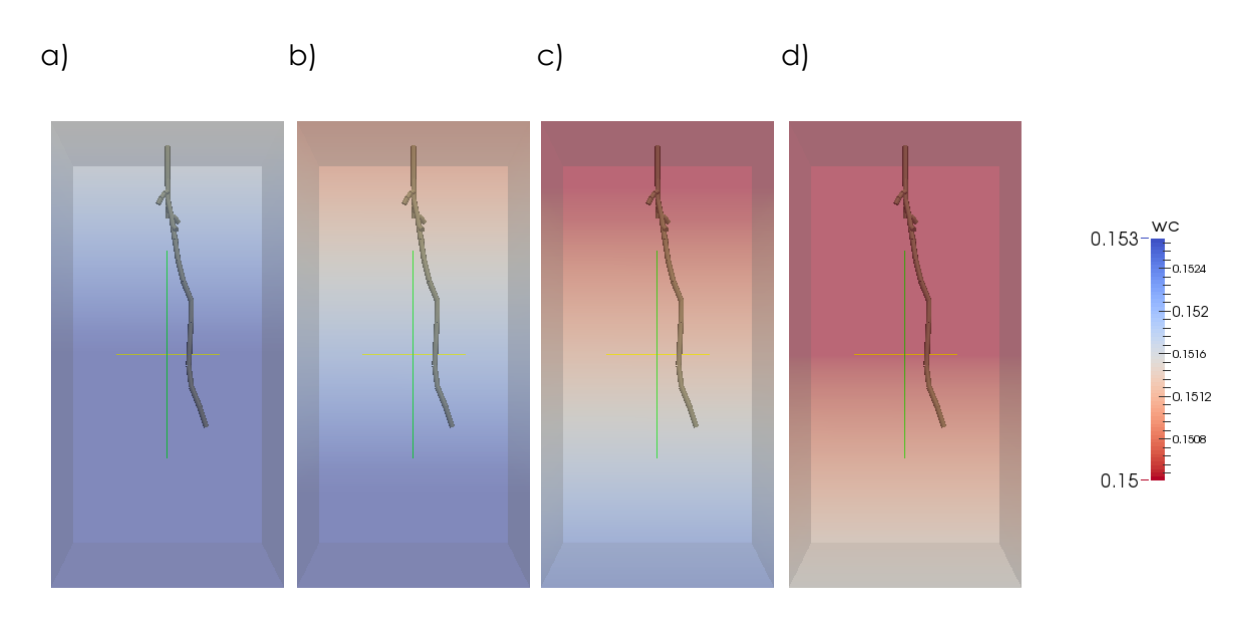

**Figure 22. 3D distribution of volumetric soil water content for different simulation times ( a) 5 days, b) 6 days, c) 7 days, d) 8 days). Visualization with Paraview.**

# Example 3: Complex root water uptake for 3 days

## Scenario description

The third example simulates the behavior of a more complex root system whose architecture is made of 523 segments in a large loamy soil domain. The hydraulic properties of the root segment are now dependent of the root order and segment age. The transpiration changes versus time: we apply a sinusoidal potential transpiration whose peak is reached at midday and equals zero at noon. The soil domain is considered continuous, i.e. any root reaching a x or y boundary cross the frontier and reappears at the other side.

#### Input/output

#### *Input folder: in\_RWU2*

- Total runtime (control.in): 3 days (discretization: 0.1 days, starting at day 20)
- Continuous domain for the side boundaries (control.in)
- Initial root system (control.in)
- No root growth (control.in)
- Soil domain (mesh.in):  $2500 \text{ cm}^3$  (10\*5\*50 blocks of 1\*1\*1 cm side length)
- Soil initial conditions (mesh.in): pressure head = -300 cm at the top; equipotential distribution
- Soil boundary conditions (bc.in): no flow at top and bottom
- Root boundary conditions (BCroot.in): sinusoidal flux bc
- Non-uniform radial and axial root conductivities (CondRoot.in)
- Isohydric stomatal beahvior (CondRoot.in)

#### *Mainoutputs:*

- Root fluxes, pressures, uptakes (OutRoo.XX)
- $\bullet$  Soil fluxes and pressures (Outfem.XX  $\rightarrow$  same structure as nodes.in)
- Actual transpiration rate, pressure at root collar (log1)
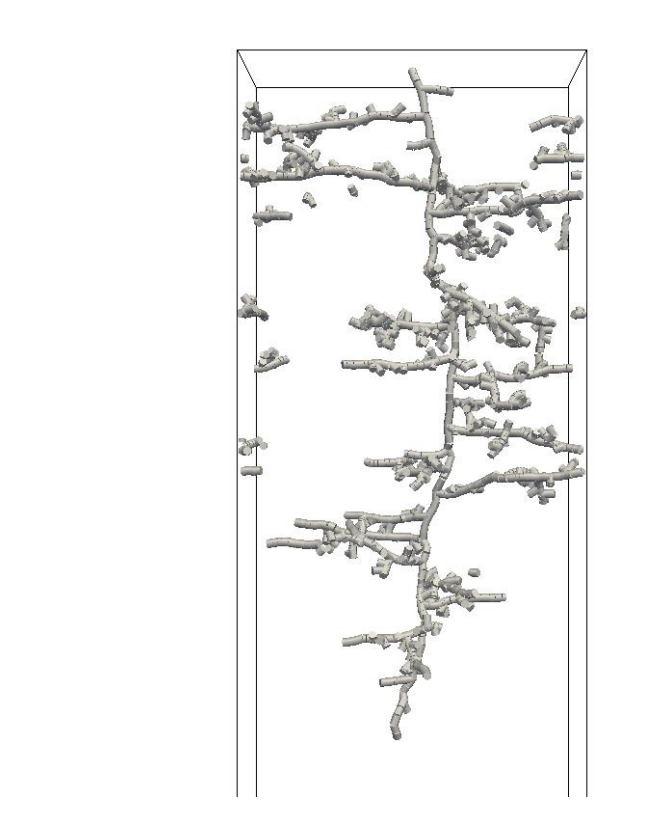

**Figure 23: Static root system in a continuous soil domain, visualization with Paraview**

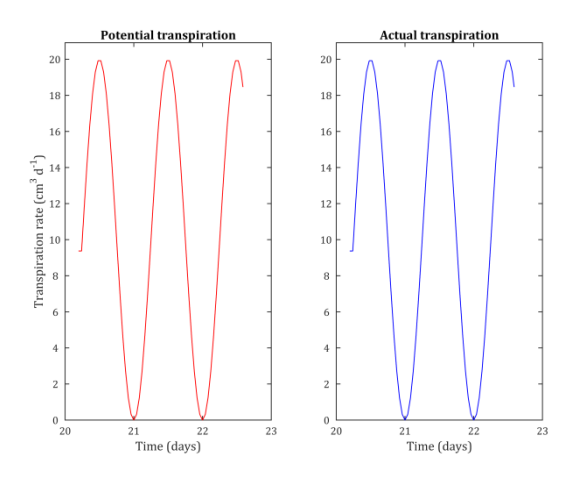

**Figure 24: Potential and actual transpiration sinoidal flux during the simulation period**

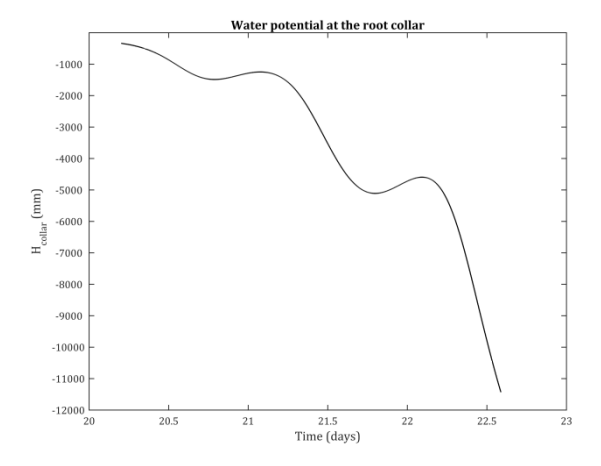

**Figure 25: Water potential ant the root collar**

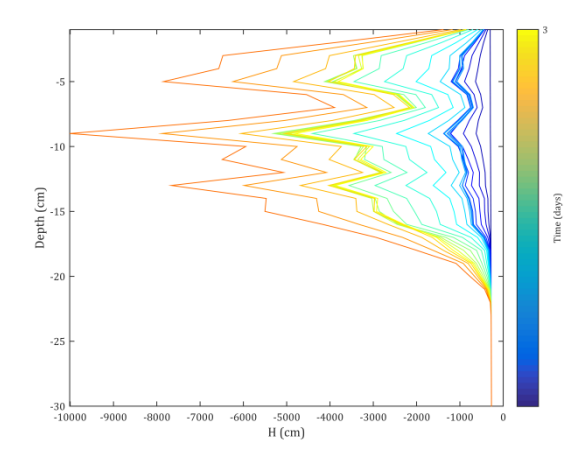

**Figure 26: Water potential in the soil domain during the imsulation time**

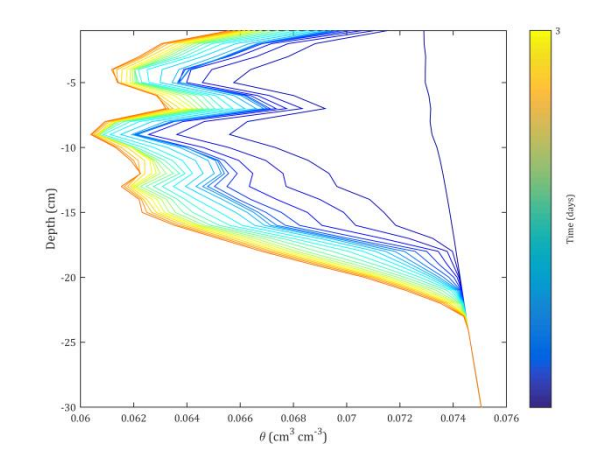

**Figure 27: Water content in the soil domain during the simulation time**

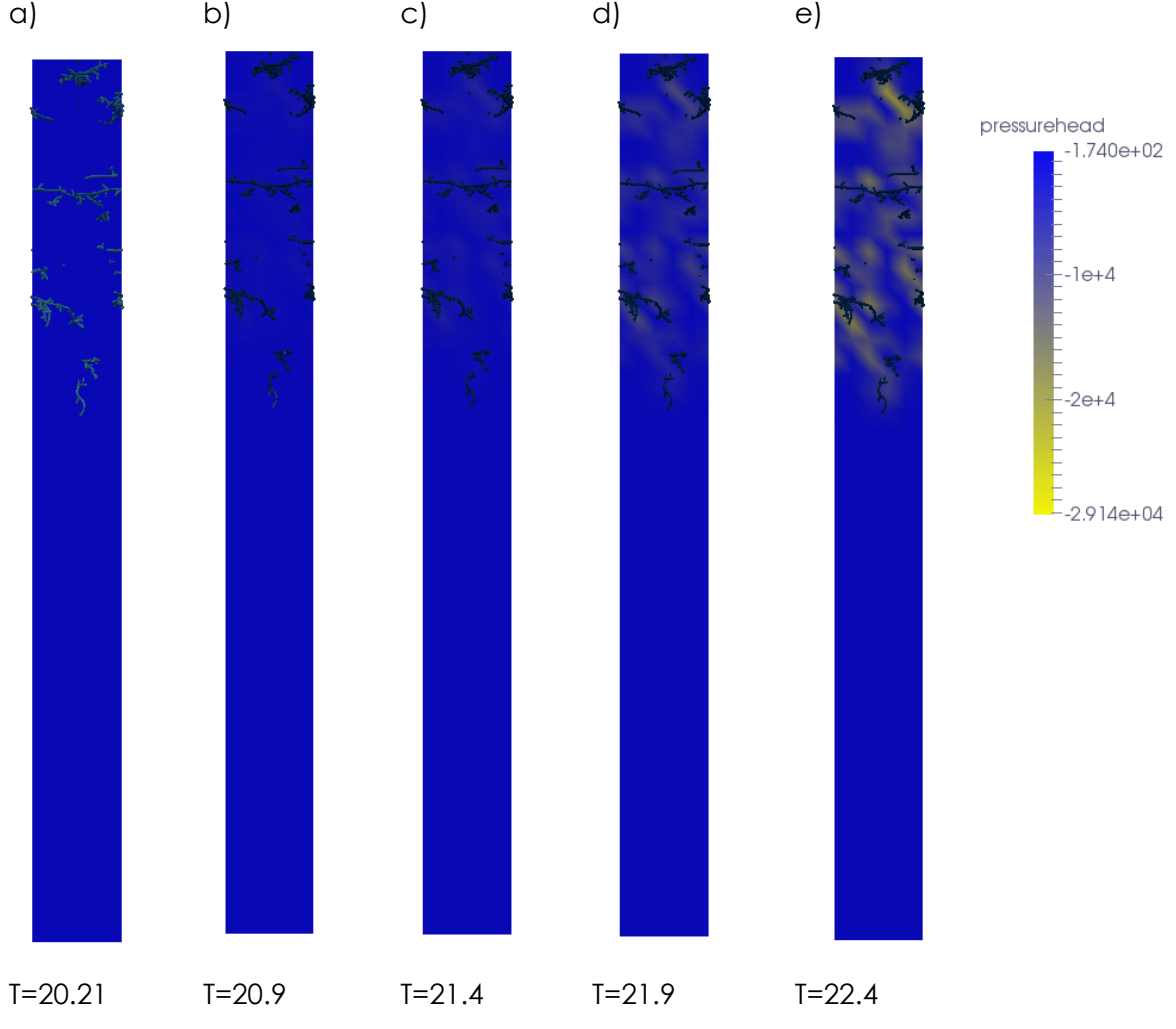

**Figure 28: Pressure head in the soil column**

## Example 4: Complex root water uptake and an architecture generated with RootTyp

Scenario description

The root system is now generated before the simulation. The roottyp input files are first read (param.txt, soil.txt, limites.txt) to create a fifty days-old root system submitted to a three days drought stress episode. The potential transpiration is once again sinusoidal.

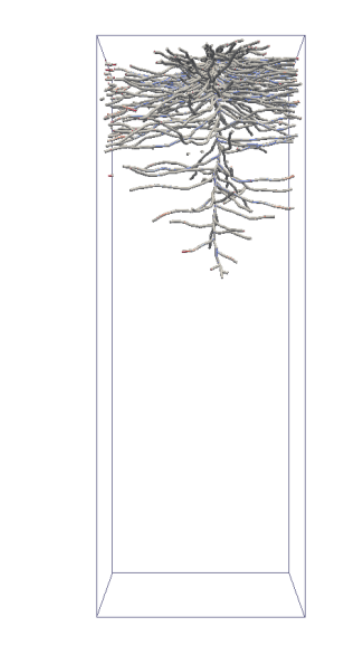

#### **Figure 29: RootTyp root system in continous soil domain**

## Input/output

#### *Input folder: in\_RWU2*

- Total runtime (control.in): 3 days (discretization: 0.1 days, start at day 60)
- Root generated by Roottyp (control.in) with the parameters located in param.txt, sol.txt and limites.txt
- No root growth (control.in)
- Continuous domain for the side boundaries (control.in)
- Soil domain (mesh.in):  $255$  150 cm<sup>3</sup> (discretization:  $30*30*84$  blocks of  $1.5*1.5*1.5$ cm side length)
- Soil initial conditions (mesh.in): pressure head = -300 cm at the top; equipotential distribution
- Soil boundary conditions (bc.in): no flow at top and bottom
- Root boundary conditions (BCroot.in): sinusoidal flux bc
- Non-uniform radial and axial root conductivities (CondRoot.in)
- Isohydric stomatal behavior (CondRoot.in)

*Mainoutputs:*

- RootSys generated (named according to its age)
- Root fluxes, pressures, uptakes (OutRoo.XX)
- Soil fluxes and pressures (Outfem. $XX \rightarrow$  same structure as nodes.in)
- Actual transpiration rate, pressure at root collar (log1)

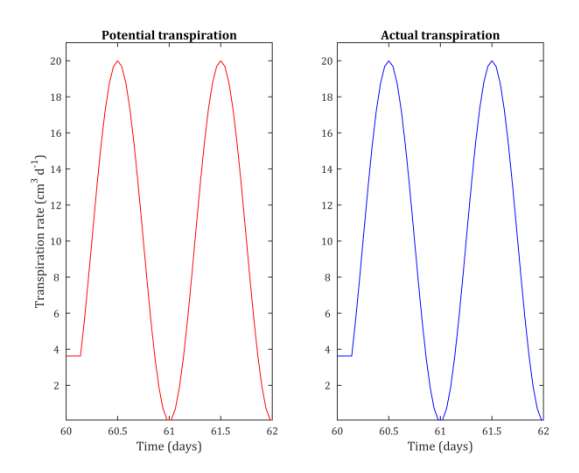

**Figure 30: Potential and actual transpiration in the simulation time, with a daily sinoidal flux**

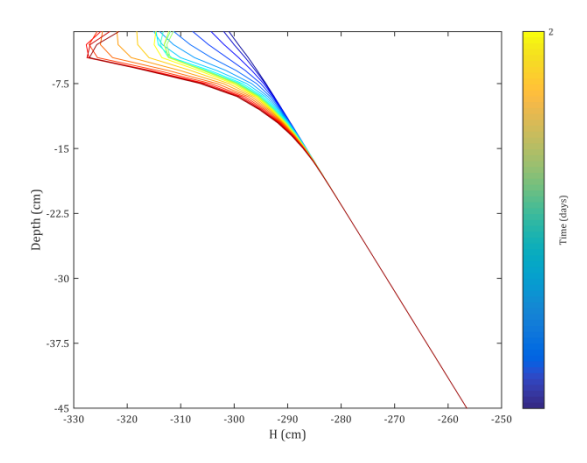

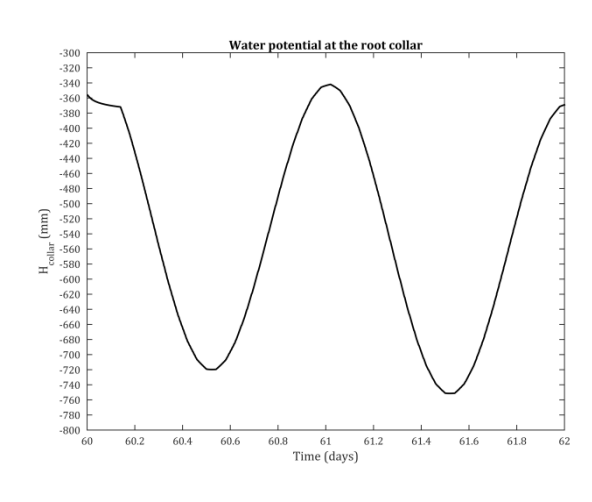

**Figure 31: Water potential at the root collar**

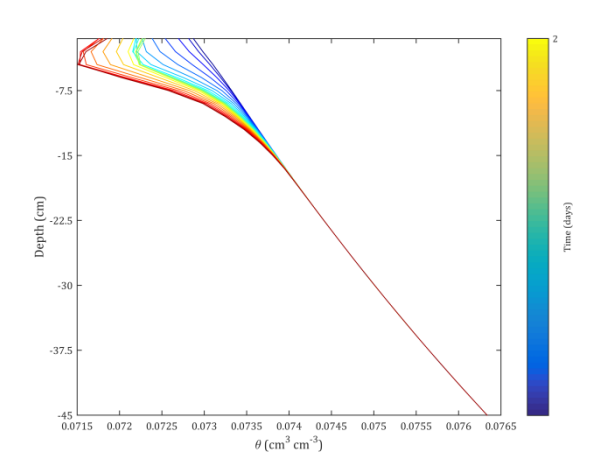

**Figure 32: Water potential versus depth Figure 33: Soil water content versus depth**

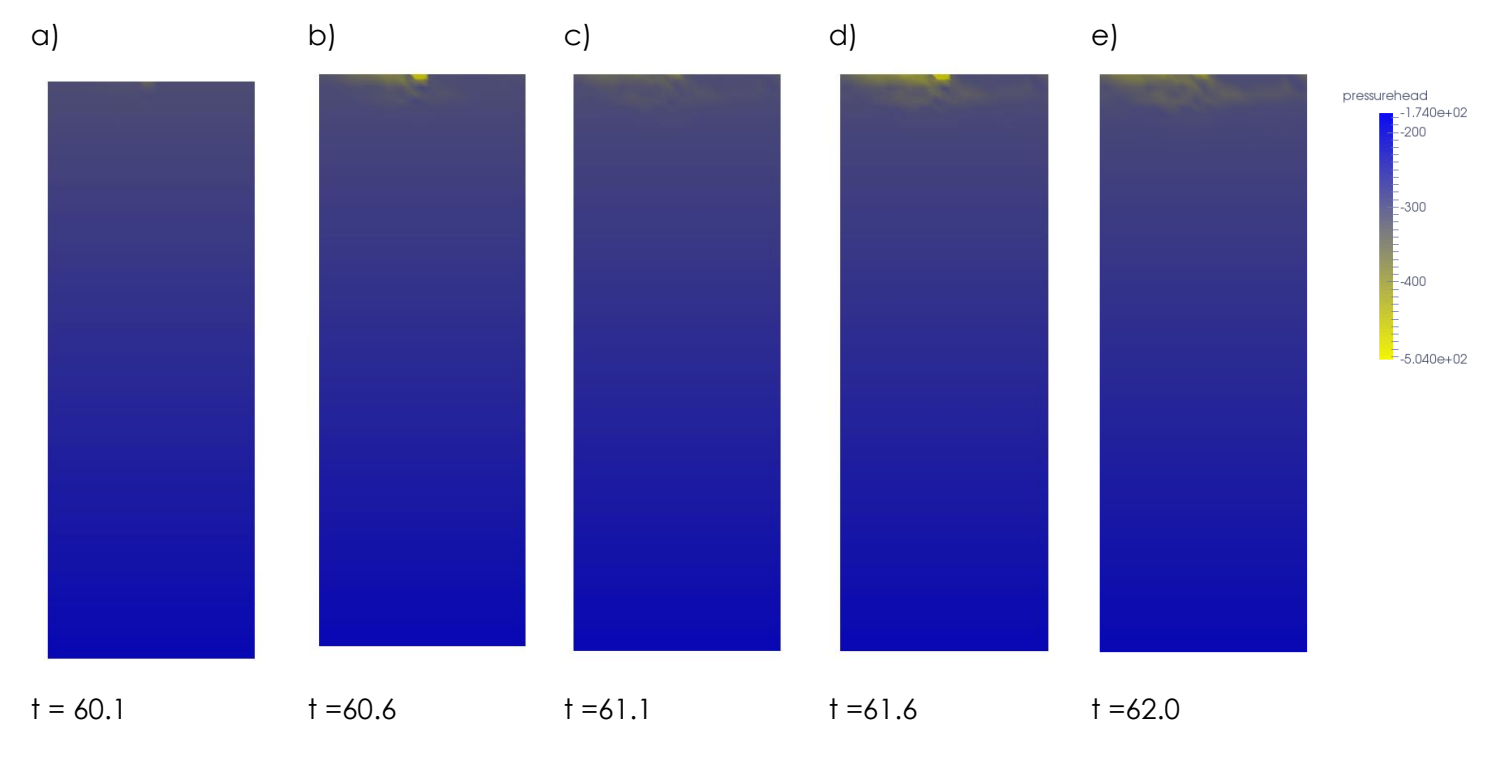

**Figure 34 a – e: Cross section ofthe domain showing the pressure head at five points in time.**

# Example 5: Simulation of a growing root that takes up water

### Scenario description

This example simulates a root system which starts to grow from a seed.While growing, the root simultaneously takes up water (simulated by the Doussan root water uptake function).

### Input/output

In the file control. in the root growth time step  $(dt = 0.05$  days) and the total runtime of the simulation (total runtime = 5 days, discretization= 0.2 days, start = day 0) are defined. Doussan water uptake and the use of the RootSys file for the definition of the initial root architecture need to be set to true.

```
***** APPLICATION CONTROL PARAMETERS *****
***UNITS***********************************************
[L] [T] [M] Concentration [P]:
'cm' 'days' 'g' 'microMole/cm3' 'MPa'
***BASIC INFORMATION***
itMax itMaxRoot
30 20
RelEps factorRelEps 
f 1000
errH errWC errRootPH errSink
0.01 .02 0.01 0.0001
dt dtMin dtMax FacInc FacDec dtRoot
0.01 .000001 0.05 1.1 0.9 0.05
lRetry | last out
f 10
***OUTPUT INFORMATION*************************************
nOUT
26
tOut
0 0.2 0.4 0.6 0.8 1.0 1.2 1.4 1.6 1.8 2.0 2.0 2.2 2.4 2.6 2.8 3.0 3.2 3.4 3.6 3.8
```

```
4.0 4.2 4.4 4.6 4.8 5.0
lvtk lOutpartrace profOK
t f f
dtprof 
0.2
***ROOT INFORMATION*****************************************
Root Water Uptake model | Sink type
lno_RWU lFeddes lDoussan lCouvreur | lSinkCube
f f t f t
Initial architecture type 
lno_Archi lRootSys(lrrs) lRootTyp(lrrt)
f the theorem is the set of fRoot growth model 
lno_root_growth lRootTyp_growth lSomma_growth lUpdate_growth
f f t f f f f \qquad \qquad t f \qquad \qquad f \qquad \qquad f \qquad \qquad f \qquad \qquad
```
In the root.in file, the maximum root elongation is specified. Taking into account that the roots should not grow more than 1 voxel length within one time step it is set to 1.2 cm/day.

In the mesh.in file the domain geometry, the mesh size and the initial water pressure are defined. In this example, the length of the block sides in x direction is 0.25 cm, in y and z direction it is 0.5 cm.The number of blocks in x - and z - direction is n=20 and in y direction n=10. The size of the whole soil domain is thus  $5x5x10=250$  cm<sup>3</sup>.

It is also necessary to define node 1 which is the node in the top left corner and which in our example has the coordinates -2.5 -2.5 0. The initial water potential is set to -100 cm at the top of the soil domain. The pressure head distribution over the depth is equipotential.

```
*** Mesh generator parameters ***
dx dy dz nex ney nez xmin ymin zmax
0.25 0.5 0.5 20 10 20 -2.5 -2.5 0
ICtype htop
2 -100geom
```
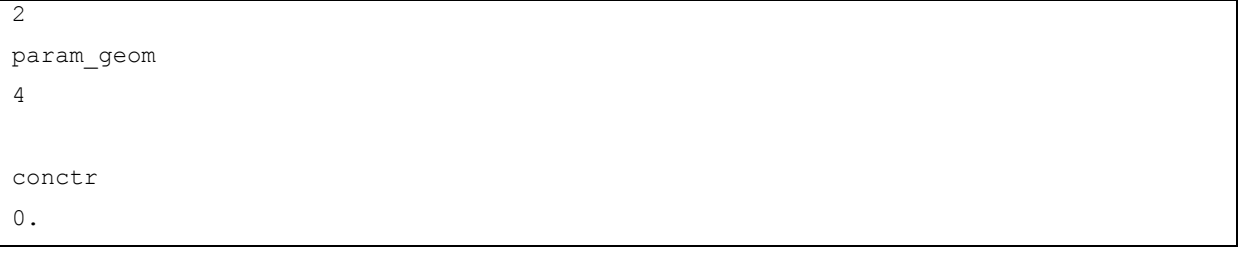

In the bc.in file, the soil boundary conditions are defined. In our example there is no flow at the top and at the sides of the soil domain; the bottom boundary is set to free drainage (lFrdr flag set to true)

```
***** BC INFORMATION *****
* Water flux boundary conditions *********************
  *UNIFORM*
  qfun (0-4)
    0
  if qfun=0,1: ---; if qfun=2: xqmin,xqmax ; if qfun=4: xqmin1,xqmax1,xqmin2,xqmax2
----
nQbcCh
   0
tQbcCh Qbcrec
   0 0
  *IRRIGATORS*
nIrrig(nI)
0
nIrrig>0: xIrrig yIrrig zIrrig
    ----
   nIBcCh
   \bigcapnIBcCh>0: tIbcCh Ibc
    ----* Head boundary conditions ***************************** 
  hfun (0-2) ltop
   0 t
  if hfun>1: xhmin, xhmax
  --- nhBcCh
   1
  nhBcCh>0: thbcCh hbc
    0.0 0.0 
* Free drainage****************************************
   lFrdr
    t
```
In the BCRoot.in file, the root boundary conditions are defined. In this example root fluxes for two points in time are defined. The root fluxes are thought to decrease with time.

\*\*\*\*\*\*\*\*\*\*UPPER BOUNDARY CONDITIONS FOR ROOT\*\*\*\*\*\*\*\*\*\*\*\*\*\* funBC 1 nBCr

```
2
tBCr typeBCr BCroot
0 2 0.5
1 2 0.2
```
*Main outputs:*

- Root systems (named via their age, e.g. 0.200)  $\rightarrow$  same structure as RootSys
- Soil water content and soil water potential (Outfem.XX → same structure as nodes.in)
- Potential and actual transpiration rate, pressure head at the root collar (log.1)
- Root fluxes and pressure heads in the root (OutRoo.XX)

The below figures show some of the main outputs. The soil water potential ranged between -90 and -100 cm over all depths during the whole simulation period. The volumetric soil water content varied between 0.11 and 0.14 cm<sup>3</sup>/cm<sup>3</sup>. The actual transpiration rate reflects the input values from the file BCRoot.in, where the root fluxes were defined to decrease with time.

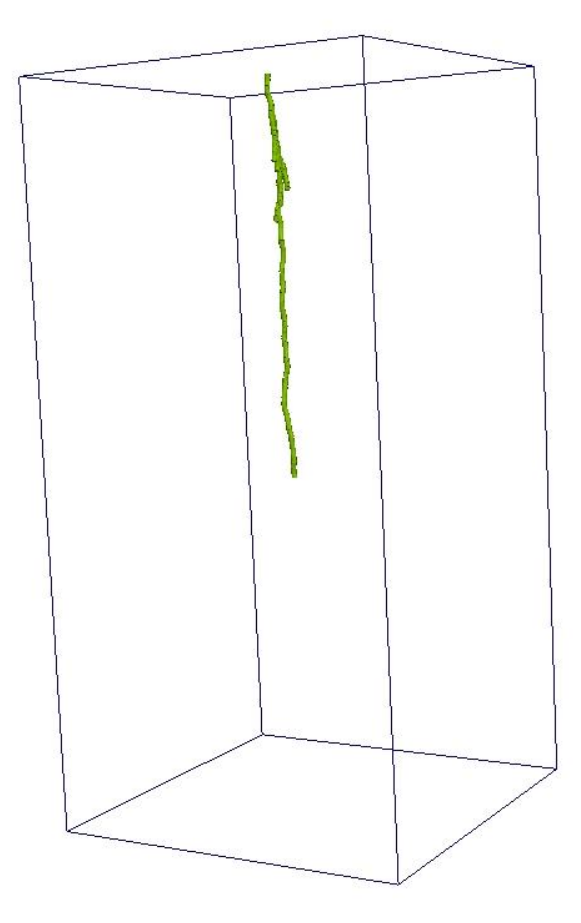

**Figure 35: 5 - day old root, visualization with ParaView**

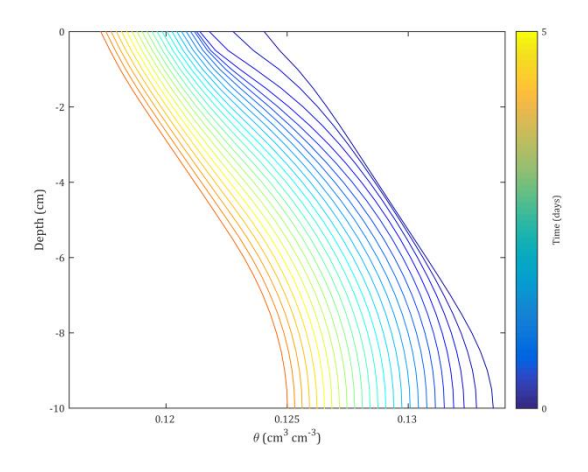

**Figure 36: volumetric soil water content over the simulation period**

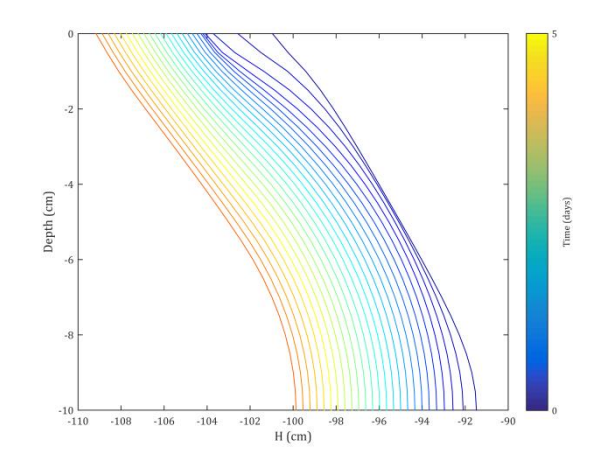

**Figure 37: soil water potential over the simulation period**

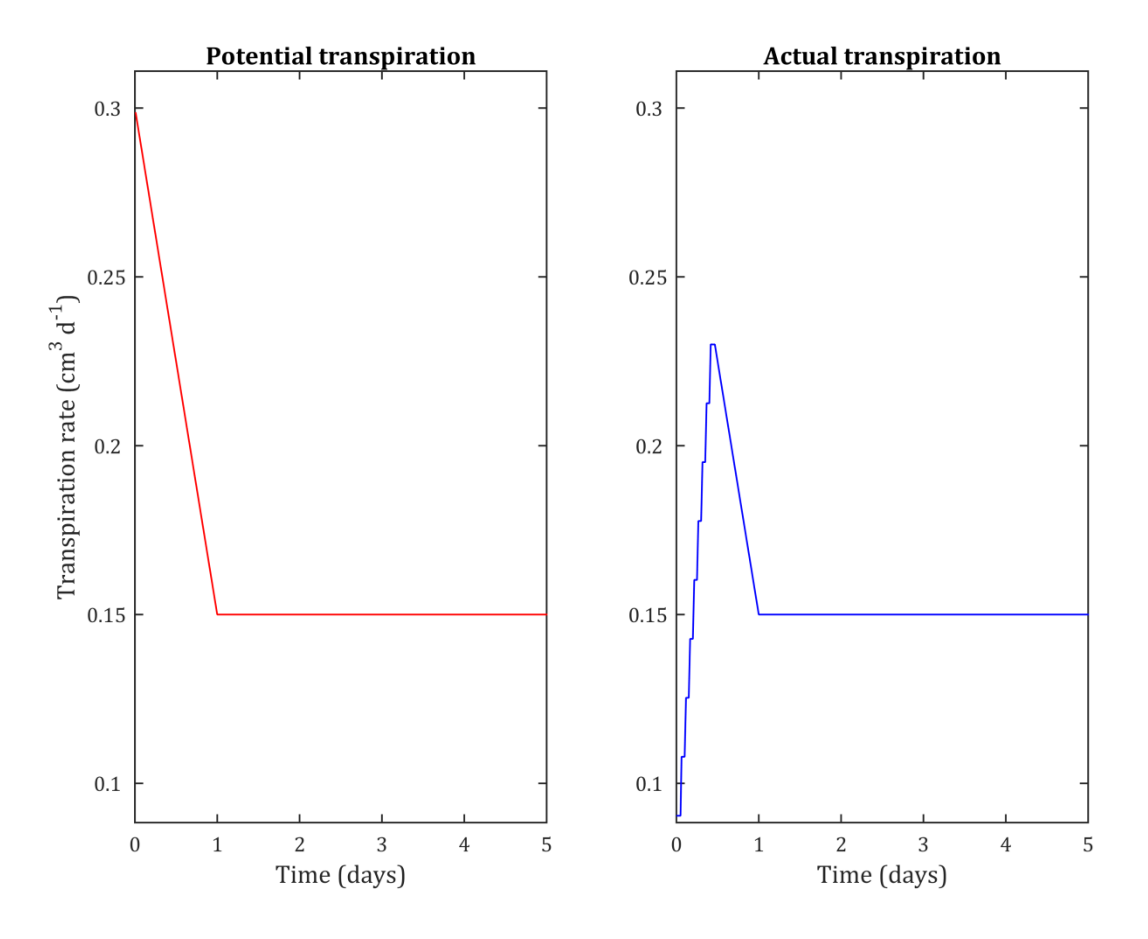

**Figure 38: potential and actual transpiration rate during the simulation period**

# Example 6: Stomatal Regulation by Hormonal signaling

## Scenario description

In the previous simulations transpiration rate was either imposed or a constant head boundary condition was applied. In this example transpiration rate is regulated by controlling the stomatal aperture as a function of foliar hormone concentration. Hormones are generated at each root segment as a function of the local xylem pressure in this segment and then transported with the xylem stream towards the root collar. Transpiration is regulated as a function of hormone concentration.

## Input/output

#### *Input:in\_Signaling*

- Total runtime (control.in): 0.5 days (discretization: 0.05 days, starting at day 4.0)
- Soil domain (mesh.in):  $5.0 \times 5.0 \times 10 \text{ cm}^3$  (discretization: 0.125 cm<sup>3</sup>)
- Soil initial conditions (mesh.in): pressure head = -300 cm constant
- Soil boundary conditions (bc.in): no flow at all sides
- Initial root system (RootSys): 4 days old static root system, no growth
- Root boundary conditions (RootBC.in): flux bc, constant time
- Parameters for hormone signalling (CondRoot.in)

#### *Main Outputs:*

- Root fluxes and pressures (OutRoo.XX)
- $\bullet$  Soil fluxes and pressures (Outfem.XX  $\rightarrow$  same structure as nodes.in)
- Transpiration rate, pressure at root collar, hormone concentrations (log.1)

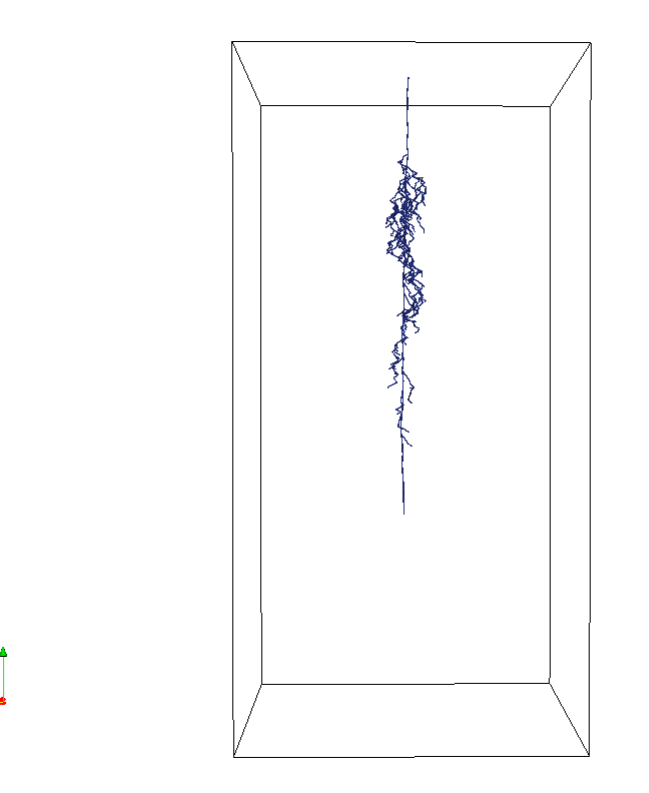

**Figure 39: Four days old root system illustrated in Paraview**

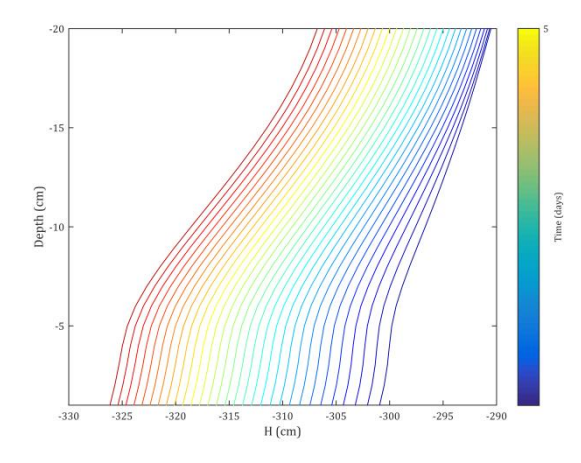

**Figure 40: Hydraulic potential in the soil column**

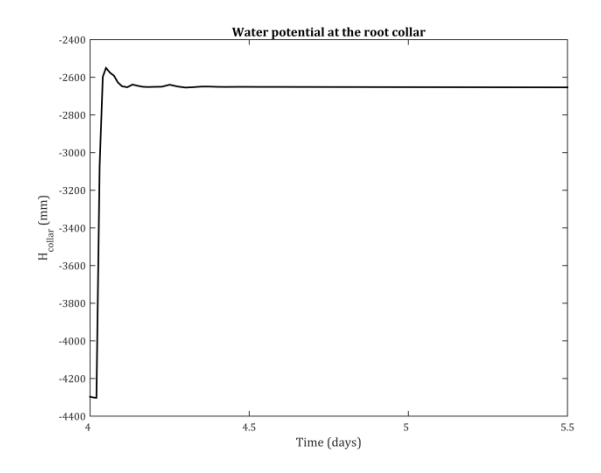

**Figure 41: Water potantial at the root collar in the simulation period**

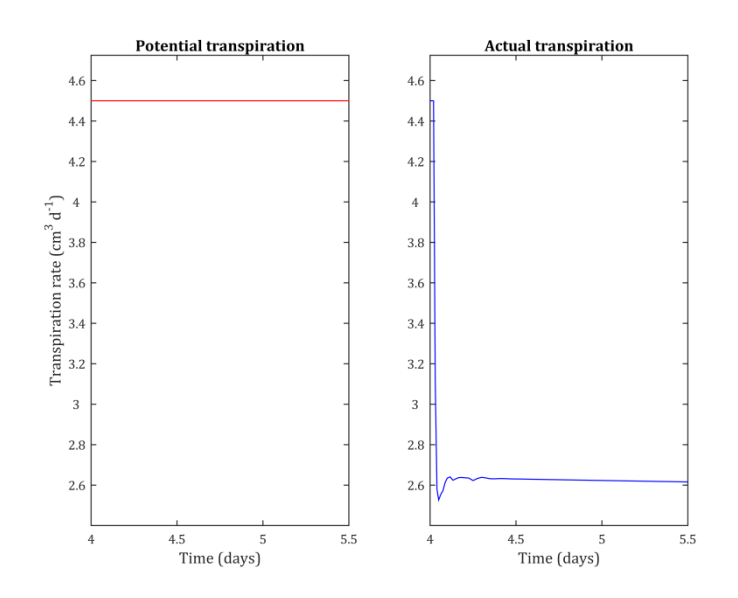

**Figure 42: Potential transpiration and actual transpiration regulated by hormonal signaling**

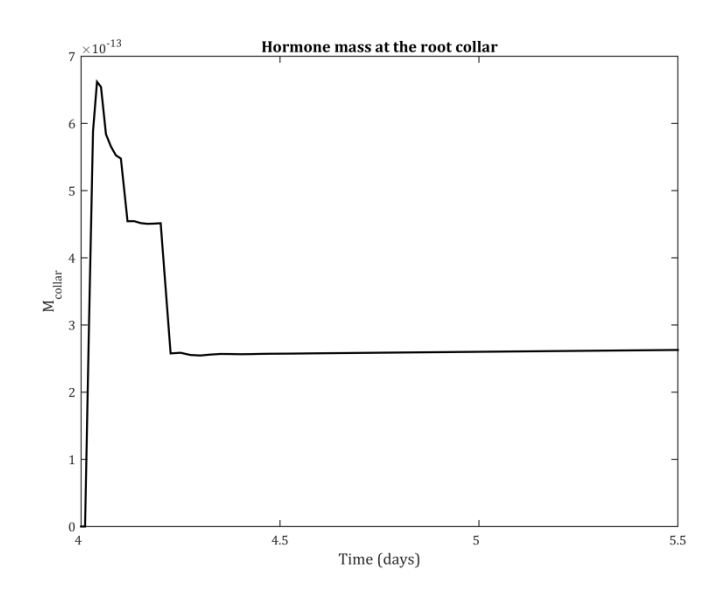

**Figure 43: Hormone mass at the root collar in time**

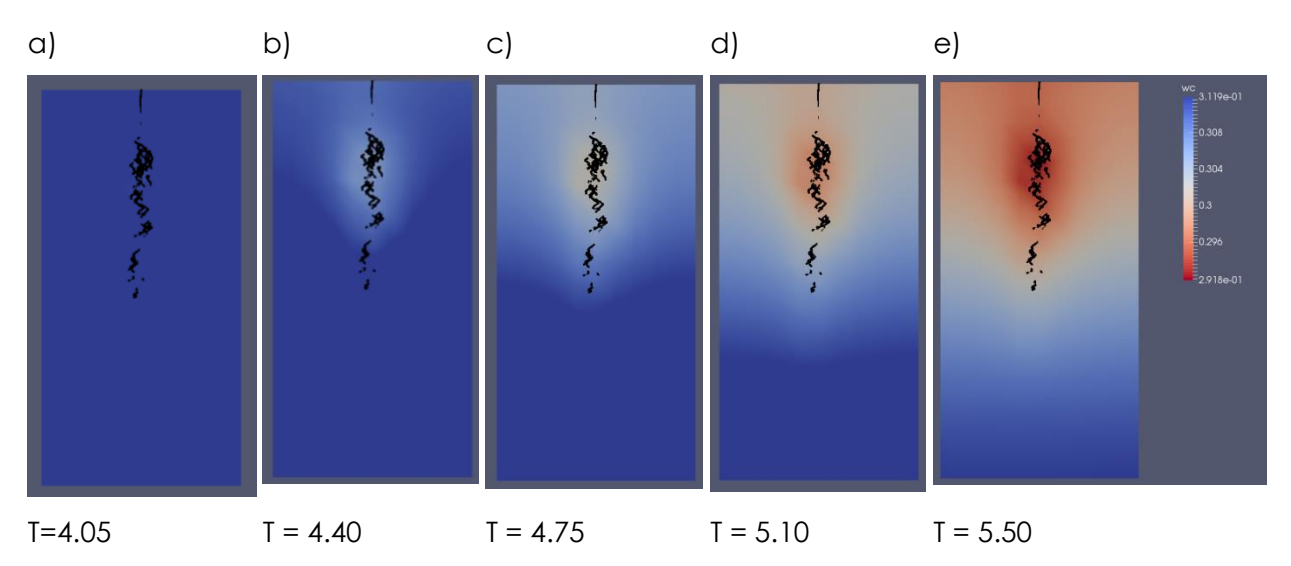

**Figure 44 a - e: Water content at the domain cross section for five output times**

# Example 7: Solute transport with ParTrace

#### **Description**

This example simulates solute transport with the coupled R-SWMS ParTrace version. Initially a certain amount of particles is injected at the top soil surface and then distributed within the soil according to the water velocity field and a random diffusion component.

## Input/output

#### *Input: in\_ParTrace*

To run this example, the program first has to be recompiled. In Makefile.defs, Line 2, the flag for Partrace has to be set to 1.

Furthermore, in this example we are not going to consider the effect of osmotic potential, produced by the solute concentration, on root water uptake. This implies that our reflection coefficient, σ, needs to be set to 0. This can be done in Modules.f90, in MODULE RootData, on the variable named 'sigma'.

Then type 'make clean + ENTER' and 'make + ENTER'. Simulates solute injection into and flow of solutes in the soil, enrichment of solutes around the roots.

Partrace uses some extra input files that are found in the PartraceInOut folder and in the Input PARTRACE.pTraceInpV12 file. It is important to note that the Partrace input files have to be adjusted to the current grid size!

- Total runtime (control.in): 0.5 days (discretisation: 0.05 days, starting at day 4.0)
- Initial root system is RootSys file (control.in): 4 days old static root system, no growth
- Soil domain (mesh.in):  $4.5 \times 4.5 \times 12 \text{ cm}^3$  (discretisation:  $0.5 \text{ cm}^3$ )
- Soil initial conditions (mesh.in): pressure head = -295 cm constant
- Soil boundary conditions (bc.in): no flow at all sides except by some water flow for the first 0.1 days in order to inject particles on the top soil.
- Root boundary conditions (BCRoot.in): flux bc, increasing with time

#### *Main Outputs:*

- Root fluxes and pressures (OutRoo.XX)
- $\bullet$  Soil fluxes and pressures (Outfem.XX  $\rightarrow$  same structure as nodes.in)
- Transpiration rate, pressure at root collar, hormone concentrations (log.1)

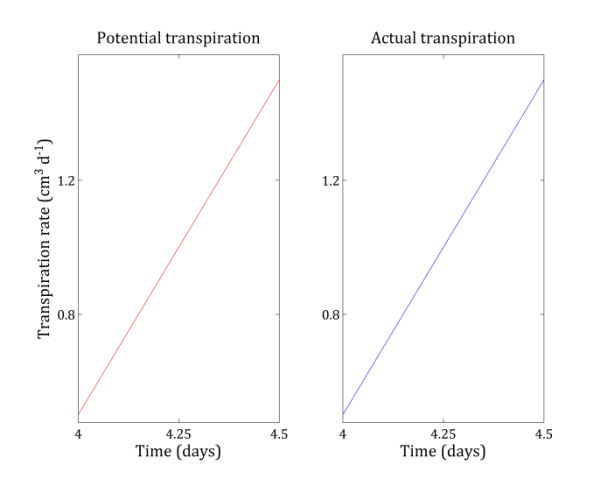

**Figure 45. Potential and actual transpiration rates over the simulation preiod.**

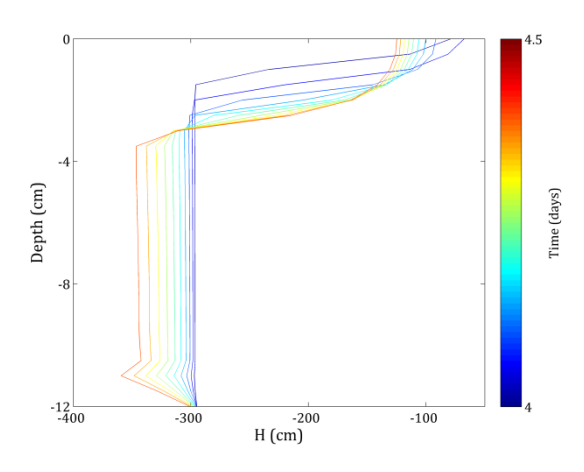

**Figure 47. Soil water potential over depth and for all the simulation period.**

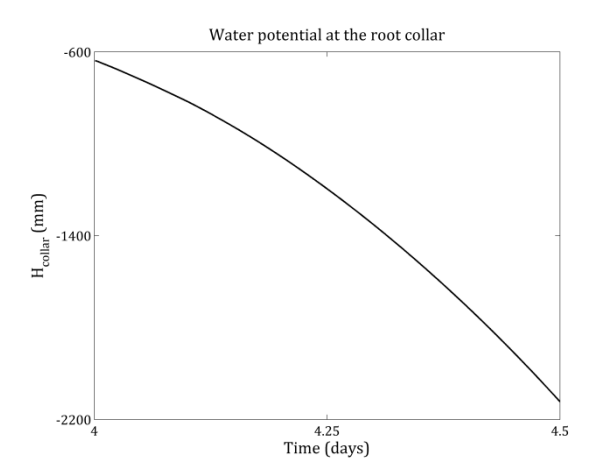

**Figure 46. Water potential at the root collar over the simulation period.**

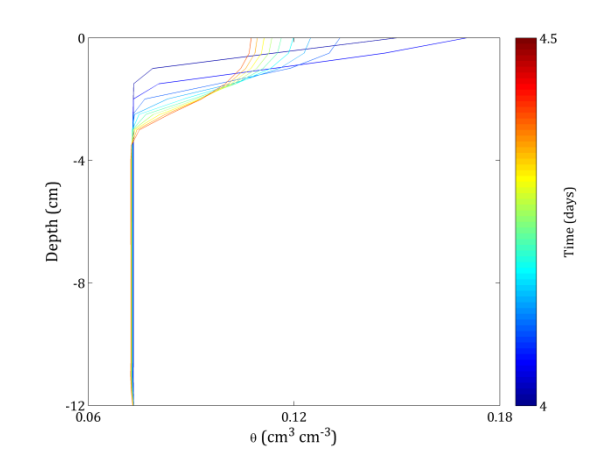

**Figure 48. Volumetric soil water content over depth and for all the simulation period.**

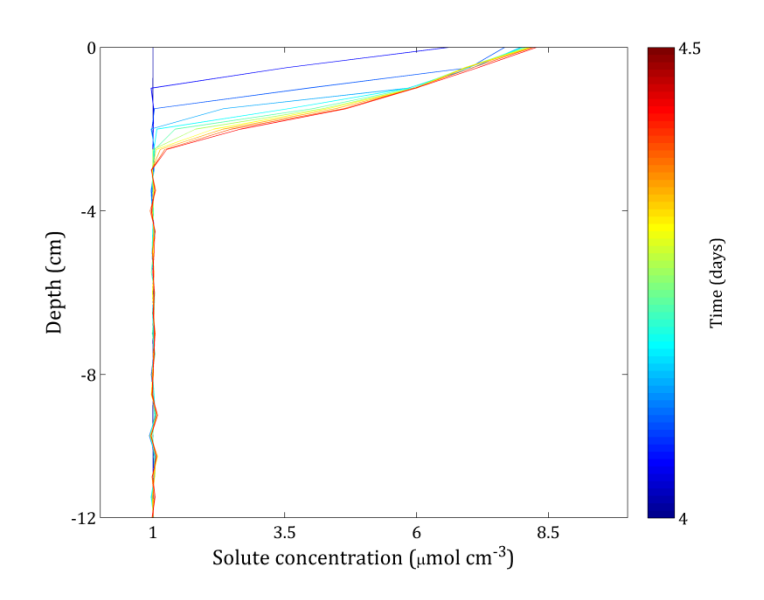

**Figure 49.Solute concentration over depth and for all simulation period.**

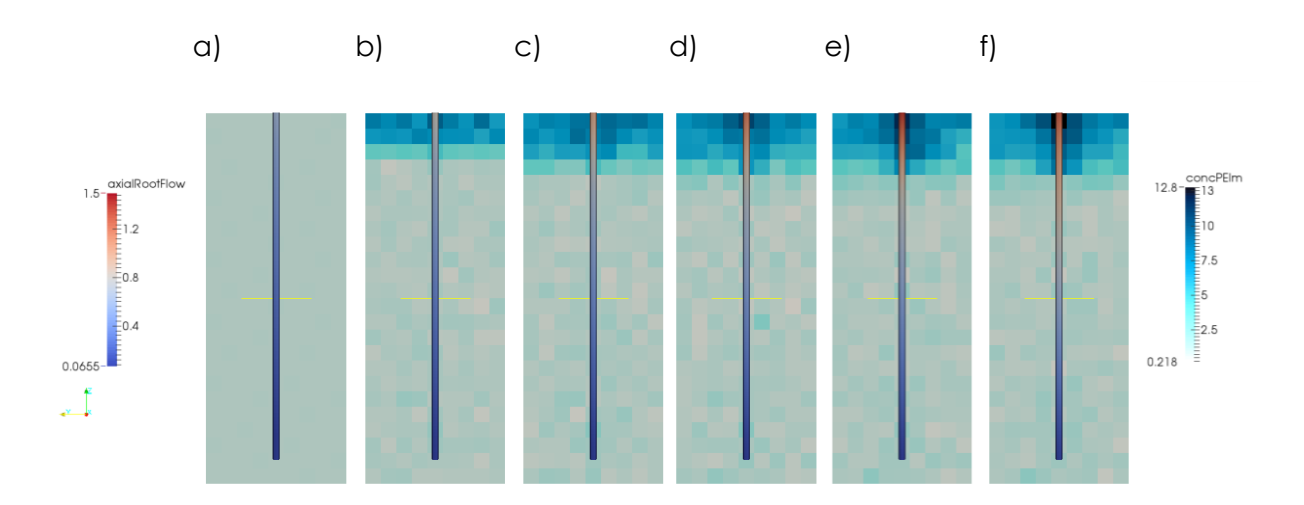

**Figure 50. 3D distribution of solute concentration for yz plane for different simulation times ( a) 4 days, b) 4.1 days, c) 4.2 days, d) 4.3 days, e) 4.4 days and f) 4.5 days). Visualization with Paraview.**

# Example 8: Solving the Doussan matrix

## **Description**

This example simulates water flow in a simple root that consists of 4 nodes (0-3) that are connected by 3 segments as depicted in the figure.

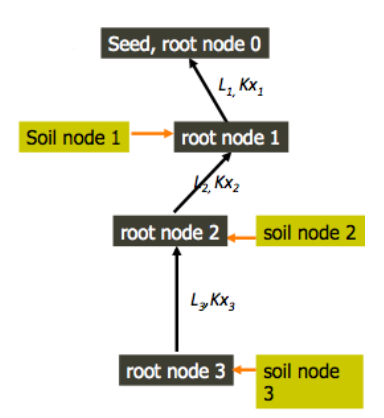

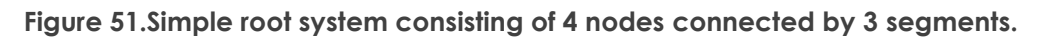

## Theoretical solution

#### Assumptions:

The boundary condition at the root collar (node 0) switches between a flux boundary condition (given by the transpiration flux) and a prescribed root xylem water potential if the root xylem reaches a certain threshold value. The soil matrix potential is constant and read in as an input file.

For flux boundary condition at the root collar, mass balance for each node is given by

At node 0:  $J_{01}^x = T_{pot}$ 

- At node 1:  $J_{12}^x + J_1^r = J_{01}^x$
- At node 2:  $J_{23}^x + J_2^r = J_{12}^x$
- At node 3:  $J_3^r = J_{23}^x$

Inserting into the radial and axial fluxes gives

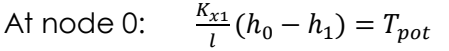

At node 1:  $\frac{K_{x2}}{l}(h_1-h_2)+K_{rs}^1s_1(h_1-h_1^s)=\frac{K_{x1}}{l}$  $\frac{x_1}{l}(h_0 - h_1)$ 

At node 2:  $\frac{K_{x3}}{l}(h_2-h_3)+K_{rs}^2s_2(h_2-h_2^2)=\frac{K_{x2}}{l}$  $\frac{x_2}{l}(h_1 - h_2)$ 

At node 3:  $K_{rs}^3 s_3(h_3-h_3^s)=\frac{K_{x3}}{l}$  $\frac{x_3}{l}(h_2 - h_3)$ 

This can be written in matrix form:

$$
\begin{pmatrix}\n\frac{K_{x1}}{l} & -\frac{K_{x1}}{l} & 0 & 0 \\
-\frac{K_{x1}}{l} & \frac{K_{x2}}{l} + \frac{K_{x1}}{l} + K_{rs}^{1} s_{1} & -\frac{K_{x2}}{l} & 0 \\
0 & -\frac{K_{x2}}{l} & \frac{K_{x2}}{l} + \frac{K_{x3}}{l} + K_{rs}^{2} s_{2} & -\frac{K_{x3}}{l} \\
0 & 0 & -\frac{K_{x3}}{l} & \frac{K_{x3}}{l} + K_{rs}^{3} s_{3}\n\end{pmatrix}
$$
\n
$$
\begin{pmatrix}\nh_{0} \\
h_{1} \\
h_{2} \\
h_{3}\n\end{pmatrix} = \begin{pmatrix}\nT_{pot} \\
K_{rs}^{1} s_{1} h_{3}^{5} \\
K_{rs}^{2} s_{2} h_{2}^{5} \\
K_{rs}^{3} s_{3} h_{3}^{5}\n\end{pmatrix}
$$
\n
$$
\begin{pmatrix}\n0 & 0 \\
0 & -\frac{K_{x2}}{l} & \frac{K_{x3}}{l} + K_{rs}^{3} s_{3} \\
0 & 0\n\end{pmatrix}
$$

$$
\mathcal{C}\cdot H_x=Q_d,
$$

where**C** is the conductance matrix, **H**<sub>x</sub>is the vector of root xylem total water potentials, and *Q* is a vector containing soil factors and the boundary condition at the root collar.

*Q*<sup>d</sup>can be written in matrix form as

$$
Q_d = Q_i \cdot H_s + Q_{bc},
$$

Where Q<sub>i</sub> is the matrix containing the root radial conductivities, **H**<sub>*s*</sub> is the vector of soil water total potentials, and *Qbc* contains the flux boundary condition,

$$
Q_{i} = \begin{pmatrix} 0 & 0 & 0 & 0 \\ 0 & K_{rs}^{1} s_{1} & 0 & 0 \\ 0 & 0 & K_{rs}^{2} s_{2} & 0 \\ 0 & 0 & 0 & K_{rs}^{3} s_{3} \end{pmatrix},
$$

$$
Q_{d} = \begin{pmatrix} 0 \\ h_{1}^{s} \\ h_{2}^{s} \\ h_{3}^{s} \end{pmatrix},
$$

$$
Q_{bc} = \begin{pmatrix} T_{pot} \\ 0 \\ 0 \\ 0 \end{pmatrix}.
$$

For root xylem potential boundary condition $h_0 = h_{imp}$  at the root collar, mass balance for each node is given by

- At node 0:  $h_0 = h_{imp}$
- At node 1:  $J_{12}^x + J_1^r = J_{01}^x$
- At node  $2:$  $\frac{x}{23} + J_2^r = J_{12}^x$
- At node 3:  $j_3^r = J_{23}^x$

Inserting into the radial and axial fluxes gives

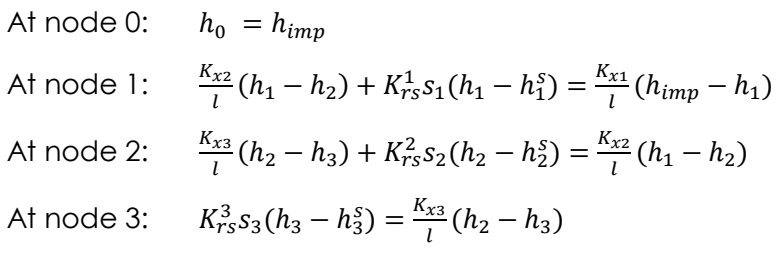

This can be written in matrix form:

$$
\begin{pmatrix}\n1 & 0 & 0 & 0 \\
0 & \frac{K_{x2}}{l} + \frac{K_{x1}}{l} + K_{rs}^1 s_1 & -\frac{K_{x2}}{l} & 0 \\
0 & -\frac{K_{x2}}{l} & \frac{K_{x2}}{l} + \frac{K_{x3}}{l} + K_{rs}^2 s_2 & -\frac{K_{x3}}{l} \\
0 & 0 & -\frac{K_{x3}}{l} & \frac{K_{x3}}{l} + K_{rs}^3 s_3\n\end{pmatrix}\n\begin{pmatrix}\nh_0 \\
h_1 \\
h_2 \\
h_3\n\end{pmatrix} = \begin{pmatrix}\nh_{imp} \\
K_{rs}^1 s_1 h_1^2 + \frac{K_{x1}}{l} h_{imp} \\
K_{rs}^2 s_2 h_2^2 \\
K_{rs}^3 s_3 h_3^3\n\end{pmatrix}
$$

 $C \cdot H_x = Q_d.$ 

*Qd*can again be written in matrix form as

$$
\boldsymbol{Q_d} = Q_i \cdot H_s + Q_{bc},
$$

with  $Q_i$  and  $H_s$  as above, and

$$
Q_{bc} = \begin{pmatrix} h_{imp} \\ \frac{K_{x1}}{l} h_{imp} \\ 0 \\ 0 \end{pmatrix}.
$$

Given the soil water potentials, root axial conductances, root radial conductivities and boundary condition at the root collar, the root xylem water potential and water fluxes inside the root can be calculated. The routines in R-SWMS are as follows:

The complete matrix *Q* is estimated in the subroutine SetSnk. *Q*<sup>i</sup> is calculated one time at each root growth time step, in the subroutine setupDou. The matrix of total water potential *Q<sup>d</sup>* is calculated in SetSnk at each time step. The matrix *Qbc* is estimated first in SetupDou and then updated in the subroutine SetSnk only if new boundary conditions at the collar have been defined in the file Bcroot.in. The subroutine solveroot is used to solve the Doussan matrices.

## Input/output

#### **Inputs:**

- RootSys: Initial root system, static root system with 4 nodes, 3 segments
- Control.in: Total runtime 1 second, Root water uptake model Doussan, no root growth
- Mesh.in: htop prescribes the initial pressure head for the soil domain. We only simulate water flow inside the root, and we set the soil pressure head constant, htop = -300 cm, ICtype 1. Mesh.in is used to create the files Nodes.in and Grid.in. Here: Soil initial pressure head is constant, and set to -300 cm
- BC.in: All types of boundary conditions are set to 0.
- BCroot.in: Root boundary conditions, constant head bc, -1000 cm
- CondRoot.in: Root hydraulic properties are set.

#### **Main Outputs:**

Doussan matrices, omitting the first column and line that do not belong to the root system,

Diagonal elements of 
$$
Q_i = \begin{pmatrix} 6.78 \times 10^{-6} \\ 6.78 \times 10^{-6} \\ 6.78 \times 10^{-6} \end{pmatrix}
$$
  
 $Q_d = \begin{pmatrix} -86.64 \\ -2.03 \times 10^{-3} \\ -2.03 \times 10^{-3} \end{pmatrix}$   
 $Q_{bc} = \begin{pmatrix} 0 \\ 0 \\ 0 \end{pmatrix}$ 

# Programmers guide

## **Directories**

R-SWMS has different directories:

- All input files are **in** the in folder
- All output files are in the **out** folder
- Fortran source code is in the **src** rswms folder and contains the main R-SWMS program. It contains also the grid generator and the coupled RootTyp c-code files
- Partrace source code and the interface to the main Fortran file can be found in the **src\_partrace** folder. Partrace is written in C++
- The folder **sparskit** contains the linear solver library sparskit and provides solvers and preconditioners. The library is linked to the R-SWMS during the compiling process
- The folder **PartraceInOut** contains the in- and output files of Partrace

In addition to the different subfolders, the main R-SWMS folder contains several files:

- **Main.f90**: The main file of the R-SWMS program everything starts from here
- **Makefile.defs**: Defines make variables, compilers, compiler flags, linking flags etc.
- **Makefile**: includes the Makefile.defs and takes care of the compilation and of the building of executables
- **Readme**: small documentation update it with every svn commit!
- **Input PARTRACE.pTraceInpV12: Main input file for Partrace**

## **Guidelines**

An important characteristic of source code is that it is written only once but usually it is read manytimes (e.g. when debugging things, adding features, etc.). For this reason, good programming frameworks always aim to be as readable as possible, even if comes with higher effort to write them in first place. The remainder of this section is very similar of the DUNE and DuMu<sup>x</sup>coding guidelines found at (http://www.dune-project.org/) and (http://www.dumux.org). These guidelines are also recommended for coding with R-SWMS as developer and user.

- Comments: they are helpful! Please document freely what each part of your code does.
- all comments / documentation is in English
- Variables should be named as self-explaining as possible: especially abbreviations should be avoided (saturation instead of S)
- Files: source file names (\*.f90) should start with an capital, input and output file names should consist of lower case letters exclusively

# Documentation

R-SWMS, as any software project of similar complexity, will stand and fall withthe quality of its documentation. Therefore it is of paramount importance that you documentwell everything you do! We use the Doxygen system to extract easily-readable documentationfrom the source code. Please use its syntax everywhere. In particular, please commentall

- new files
- subroutines
- subroutine Parameters (in / out)
- return values

#### Here is an example on how to comment a subroutine:

!> ### reads main inputs ### SUBROUTINE Applic(dt) !> \param nPt = total number of nodal points !> \param nBCpts = total number of nodal points with specified BC !> \param nElm = total number of elements !> \param ne\* = number of elements (half-cuboids) in '\*'-direction !> \param nel = nex\*ney (number of elements per horizontal element-layer)

## Subversion repository

For those (all of you!!!) who work with Subversion (svn)some basics are given in this section. For further reading please check out the Subversion User Manual (http://subversion.apache.org/) where you will also finda "High Speed Turorial" in the appendix.

The five most important commands are

- svn checkout
- svn status
- svn update
- svn add
- svn commit

The first one (svn checkout) will create acopy of the trunk version from the svn server on your local system. This is something you should have already done during the installation process. You might not do it again. The svn address is available on request.

The second one (svn status) will show you the actual status of your working copy compared to the svn repository, e.g. if you have local changes in your working copy (status M - modified), or if files exist which are not under subversion control (status ?).

Usesvn updateto get the latestchanges in the repository (commits from other users). In order to add a new file to the repositorythe following steps have to be taken:

1) **svn update**

The first step is to update your R-SWMS folders/files.You should execute this command at least in your folder where you want to add a new file (e.g. src\_rswms)

- 2) **svn add** YOURFILES
- In your folder: use svn add YOURFILES to add your files

3) **svn commit** YOURFILES

Use svn commit. This uploads all your changes of your file to the svn server. You will be asked to briefly explain the content of your commit in an editor. If you don't specify any file, every change in that folder will be commited.

The above shows you the necessary steps if you use the command line. There are also other toolsproviding a graphical user interface for using svn like tortoisesvn [\(http://www.tortoisesvn.net\)](http://www.tortoisesvn.net/) or eclipse (http://www.eclipse.org/subversive/). The necessary steps for addingand committing stay the same.

How to create branches with svn:

a tutorial but unfortunately in German =/ <http://web-rocker.de/2011/01/subversion-howto-branch-merge-reintegrate/>

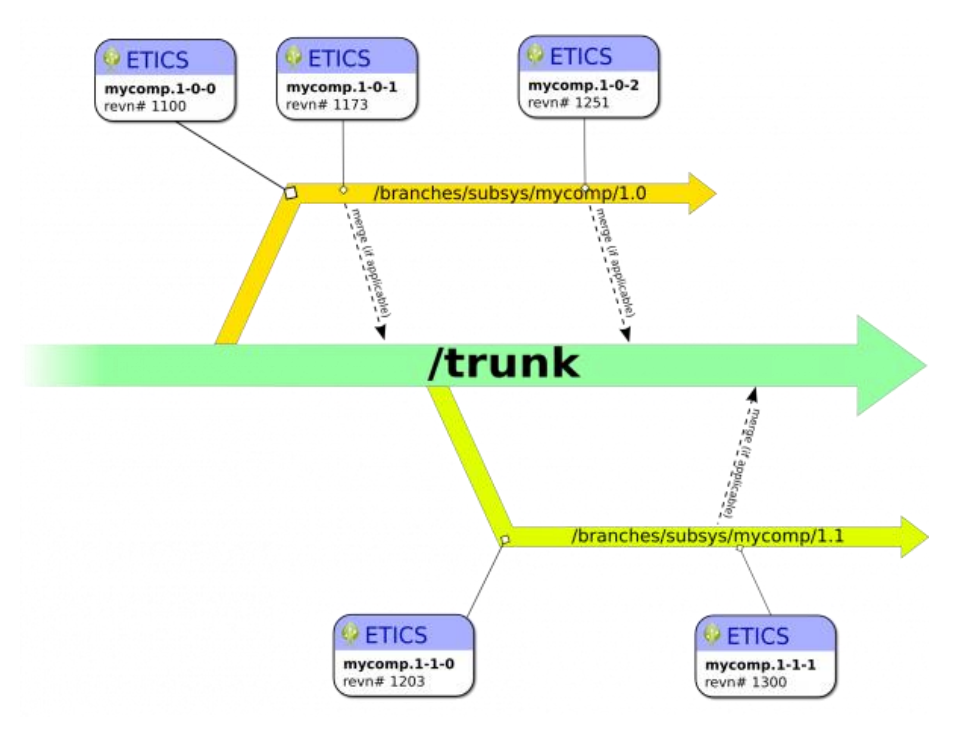

#### **Figure 52 Illustration of trunk and branches**

The branches are located at svn://icg4lts.icg.kfa-juelich.de/rswms/Branches

- 1. create a new directory for your own branch
- **svn mkdir** svn://icg4lts.icg.kfa-juelich.de/rswms/Branches/YOURNAME 2. copy the current rswms version to your branch (svn copy source sink)
- **svn copy** svn://icg4lts.icg.kfa-juelich.de/rswms/RSWMS7 svn://icg4lts.icg.kfajuelich.de/rswms/Branches/YOURNAME –m 'add your comment here' 3. check out your private working copy
- **svn co** svn://icg4lts.icg.kfa-juelich.de/rswms/Branches/YOURNAME 4. update your changes in the branch
- **svn ci** svn://icg4lts.icg.kfa-juelich.de/rswms/Branches/YOURNAME –m 'your comment' 5. update changes on the trunk to your branch
- **svn merge** svn://icg4lts.icg.kfa-juelich.de/rswms/RSWMS7
- 6. iterate steps 4 and 5 *regularly* until you are finished programming
- 7. reintegrate the branch to the trunk first we have to check out the trunk to a new repository and work from there **svn co** svn://icg4lts.icg.kfa-juelich.de/rswms/RSWMS7 now some 'magic' **svn merge** --reintegrate svn://icg4lts.icg.kfa-juelich.de/rswms/Branches/YOURNAME **svn ci** –m 'reintegration comment'
- 8. delete the branch (just in case) **svn delete** svn://icg4lts.icg.kfa-juelich.de/rswms/Branches/YOURNAME –m 'your comment'

# Appendices

# Summary of variable and parameters

# Description of plant hydraulic parameters in soil-plant system

The definitions of conductivity and conductance are sometimes misleading in the literature. Proper definitions depend whether the transfer equation is written in terms of flux density (then it is a conductivity) or of flow (conductance). Units then depend whether the potential difference is explained n water head or in pressure. Finally, transfer equations typically write in potential differences for membranes, while in tubes, potential gradients are used. The table below summarizes most of the definitions found in this manual, and in literature.

Table 9 Overview of conductivity and conductance definitions**Error! Not a valid link.**

# References

Barber, S., A. 1995. *Soil Nutrient Bioavailability: A Mechanistic Approach*.

- Bear, J. 1972. *Dynamics of Fluids in Porous Media*. American Elsevier Pub. Co.
- Bechtold, M., J. Vanderborght, O. Ippisch, and H. Vereecken. 2011. "Efficient Random Walk Particle Tracking Algorithm for Advective-Dispersive Transport in Media with Discontinuous Dispersion Coefficients and Water Contents." *Water Resources Research* 47 (10). doi:10.1029/2010WR010267.
- Bengough, A.G., B.M. McKenzie, P.D. Hallett, and T.A. Valentine. 2011. "Root Elongation, Water Stress, and Mechanical Impedance: A Review of Limiting Stresses and Beneficial Root Tip Traits." *Journal of Experimental Botany* 62 (1): 59–68. doi:10.1093/jxb/erq350.
- Celia, Michael A., Efthimios T. Bouloutas, and Rebecca L. Zarba. 1990. "A General Mass-Conservative Numerical Solution for the Unsaturated Flow Equation." *Water Resources Research* 26 (7): 1483–96. doi:10.1029/WR026i007p01483.
- Clausnitzer, V., and J.W. Hopmans. 1994. "Simultaneous Modeling of Transient Three-Dimensional Root Growth and Soil Water Flow." *Plant and Soil* 164 (2): 299–314.
- Couvreur, Valentin. 2013. "Emergent Properties of Plant Hydraulic Architecture: A Modelling Study." Louvain-la-Neuve, Belgique: Université catholique de Louvain.
- Couvreur, V., J. Vanderborght, and M. Javaux. 2012. "A Simple Three-Dimensional Macroscopic Root Water Uptake Model Based on the Hydraulic Architecture Approach." *Hydrology and Earth System Sciences* 16 (8): 2957–71. doi:10.5194/hess-16-2957-2012.
- Doussan, Claude, Gilles Vercambre, and Loïc Pagè. 1998. "Modelling of the Hydraulic Architecture of Root Systems: An Integrated Approach to Water Absorption— Distribution of Axial and Radial Conductances in Maize." *Annals of Botany* 81 (2): 225–32. doi:10.1006/anbo.1997.0541.
- Durner, Wolfgang. 1994. "Hydraulic Conductivity Estimation for Soils with Heterogeneous Pore Structure." *Water Resources Research* 30 (2): 211–23. doi:10.1029/93WR02676.
- French, A., S. Ubeda-Tomás, T. J. Holman, M. J. Bennett, and T. Pridmore. 2009. "High-Throughput Quantification of Root Growth Using a Novel Image-Analysis Tool." *Plant Physiology* 150 (4): 1784–95.
- Gregory, P.J. 2006. "Roots, Rhizosphere and Soil: The Route to a Better Understanding of Soil Science?" *European Journal of Soil Science* 57 (1): 2–12. doi:10.1111/j.1365- 2389.2005.00778.x.
- Hamza, M.A., and L.A.G. Aylmore. 1992. "Soil Solute Concentration and Water Uptake by Single Lupin and Radish Plant Roots." *Plant and Soil* 145 (2): 187–96. doi:10.1007/BF00010347.
- Hopmans, J.W., and K.L. Bristow. 2001. *Current Capabilities and Future Needs of Root Water and Nutrient Uptake Modeling*. Vol. 77. Advances in Agronomy. http://www.scopus.com/inward/record.url?eid=2-s2.0- 35448935307&partnerID=40&md5=d8c48885289b1b97f379c0c7b4120fef.
- Huber, Katrin, Jan Vanderborght, Mathieu Javaux, Natalie Schröder, Ian C. Dodd, and Harry Vereecken. 2014. "Modelling the Impact of Heterogeneous Rootzone Water Distribution on the Regulation of Transpiration by Hormone Transport And/or Hydraulic Pressures." *Plant and Soil* 384 (1-2): 93–112. doi:10.1007/s11104-014-2188- 4.
- Javaux, Mathieu, Tom Schroeder, Jan Vanderborght, and Harry Vereecken. 2008. "Use of a Three-Dimensional Detailed Modeling Approach for Predicting Root Water Uptake." *Vadose Zone Journal* 7 (3): 1079–88. doi:10.2136/vzj2007.0115.
- Kochian, Leon V, and William J Lucas. 1982. "Potassium Transport in Corn Roots : I. Resolution of Kinetics into a Saturable and Linear Component."*Plant Physiology* 70 (6): 1723–31.
- LaBolle, E.M., J. Quastel, G.E. Fogg, and J. Gravner. 2000. "Diffusion Processes in Composite Porous Media and Their Numerical Integration by Random Walks: Generalized Stochastic Differential Equations with Discontinuous Coefficients." *Water Resources Research* 36 (3): 651–62. doi:10.1029/1999WR900224.
- Leitner, Daniel, Félicien Meunier, Gernot Bodner, Mathieu Javaux, and Andrea Schnepf. 2014. "Impact of Contrasted Maize Root Traits at Flowering on Water Stress Tolerance – A Simulation Study." *Field Crops Research*, June. doi:10.1016/j.fcr.2014.05.009.
- Leitner, D., S. Klepsch, G. Bodner, and A. Schnepf. 2010. "A Dynamic Root System Growth Model Based on L-Systems." *Plant and Soil* 332 (1): 177–92.
- Lichtner, P.C., S. Kelkar, and B. Robinson. 2002. "New Form of Dispersion Tensor for Axisymmetric Porous Media with Implementation in Particle Tracking." *Water Resources Research* 38 (8): 211–2116.
- Millington, R.J., and J.P. Quirk. 1961. "Permeability of Porous Solids." *Transactions of the Faraday Society* 57: 1200–1207. doi:10.1039/TF9615701200.
- Mualem, Yechezkel. 1976. "New Model for Predicting the Hydraulic Conductivity of Unsaturated Porous Media." *Water Resources Research* 12 (3): 513–22.
- Neuendorf, O. 1997. "Numerische 3D-Simulation Des Stofftransports in Einem Heterogenen Aquifer." Jülich: Forschungszentrum Jülich GmbH.
- Pagès, Loïc, Gilles Vercambre, Jean-Louis Drouet, François Lecompte, Catherine Collet, and Jacques Le Bot. 2004. "Root Typ: A Generic Model to Depict and Analyse the Root System Architecture." *Plant and Soil* 258 (1): 103–19. doi:10.1023/B:PLSO.0000016540.47134.03.
- Salamon, P., D. Fernàndez-Garcia, and J.J. Gómez-Hernández. 2006. "Modeling Mass Transfer Processes Using Random Walk Particle Tracking." *Water Resources Research* 42 (11). doi:10.1029/2006WR004927.
- Schröder, N. 2013. "Three-Dimensional Solute Transport Modeling in Coupled Soil and Plant Root Systems." Université Catholique de Louvain and Forschungszentrum Jülich GmbH.
- Schröder, Natalie, Naftali Lazarovitch, Jan Vanderborght, Harry Vereecken, and Mathieu Javaux. 2014. "Linking Transpiration Reduction to Rhizosphere Salinity Using a 3D Coupled Soil-Plant Model." *Plant and Soil* 377 (1-2): 277–93. doi:10.1007/s11104- 013-1990-8.
- Shani, Uri, and Alon Ben-Gal. 2005. "Long-Term Response of Grapevines to Salinity: Osmotic Effects and Ion Toxicity." *American Journal of Enology and Viticulture* 56 (2): 148–54.
- Siddiqi, M.Y., A.D.M. Glass, T.J. Ruth, and T.W. Rufty Jr. 1990. "Studies of the Uptake of Nitrate in Barley: I. Kinetics of 13NO3 - Influx." *Plant Physiology* 93 (4): 1426–32.
- Simunek, J., K. Huang, and M. Th Van Genuchten. 1995. "The SWMS\_3D Code for Simulating Water Flow and Solute Transport in Three-Dimensional Variably-

Saturated Media." *US Salinity Laboratory Research Report* 139. http://pcprogress.com/Documents/programs/SWMS\_3D.pdf.

- Somma, F., V. Clausnitzer, and Jan W. Hopmans. 1997. *An Algorithm for the Three-Dimensional, Simultaneous Modeling of Root Growth, Transient Soil Water Flow, and Solute Transport and Uptake*. version 2.1.
- Somma, F., J.W. Hopmans, and V. Clausnitzer. 1998. "Transient Three-Dimensional Modeling of Soil Water and Solute Transport with Simultaneous Root Growth, Root Water and Nutrient Uptake." *Plant and Soil* 202 (2): 281–93. doi:10.1023/A:1004378602378.
- Tardieu, F., and W. J. Davies. 1993. "Integration of Hydraulic and Chemical Signalling in the Control of Stomatal Conductance and Water Status of Droughted Plants." *Plant, Cell & Environment* 16 (4): 341–49. doi:10.1111/j.1365-3040.1993.tb00880.x.
- Tardieu, F., J. Zhang, and D. J. G. Gowing. 1993. "Stomatal Control by Both [ABA] in the Xylem Sap and Leaf Water Status: A Test of a Model for Draughted or ABA-Fed Field-Grown Maize." *Plant, Cell & Environment* 16 (4): 413–20. doi:10.1111/j.1365- 3040.1993.tb00887.x.
- Tompson, A.F.B., and L.W. Gelhar. 1990. "Numerical Simulation of Solute Transport in Three-Dimensional, Randomly Heterogeneous Porous Media." *Water Resources Research* 26 (10): 2541–62. doi:10.1029/90WR01127.
- Trapp, S. 2000. "Modelling Uptake into Roots and Subsequent Translocation of Neutral and Ionisable Organic Compounds." *Pest Management Science* 56 (9): 767–78. doi:10.1002/1526-4998(200009)56:9<767::AID-PS198>3.0.CO;2-Q.
- Tuzet, A., et al. (2003). "A coupled model of stomatal conductance, photosynthesis and transpiration." Plant Cell and Environment 26(7): 1097-1116.
- Van Genuchten, M.Th. 1980. "Closed-Form Equation for Predicting the Hydraulic Conductivity of Unsaturated Soils." *Soil Science Society of America Journal* 44 (5): 892–98.